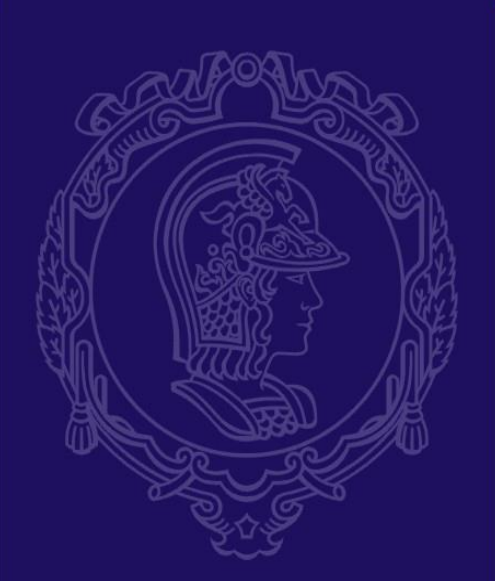

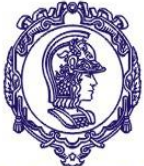

ESCOLA POLITÉCNICA DA UNIVERSIDADE DE SÃO PAULO

#### *PMI-3325*

#### *LAVRA DE MINAS: LAVRA A CEU ABERTO*

#### *AULA 3 e 4 - 2019*

*Fluxo de Informações de Desenho de Cava Dados Topográficos, Geológicos e Geotécnicos Prof. Giorgio de Tomi e Prof. Dennis Travagini*

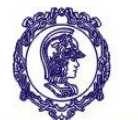

ESCOLA POLITÉCNICA DA UNIVERSIDADE DE SÃO PAULO

**PMI 3325 – Lavra a Céu Aberto**

# **SUMARIO**

- Fluxo de Informações para Desenho de Cava
- Fontes de dados
	- Topográficos
	- Geológicos
	- Geotécnicos
- Exemplos
- Atividade

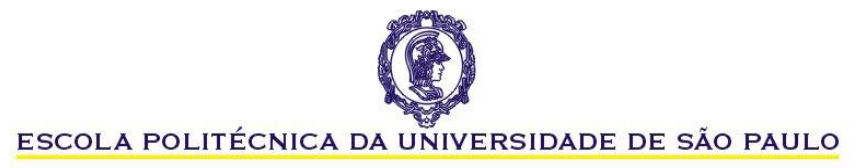

### **DESENHO DE CAVA**

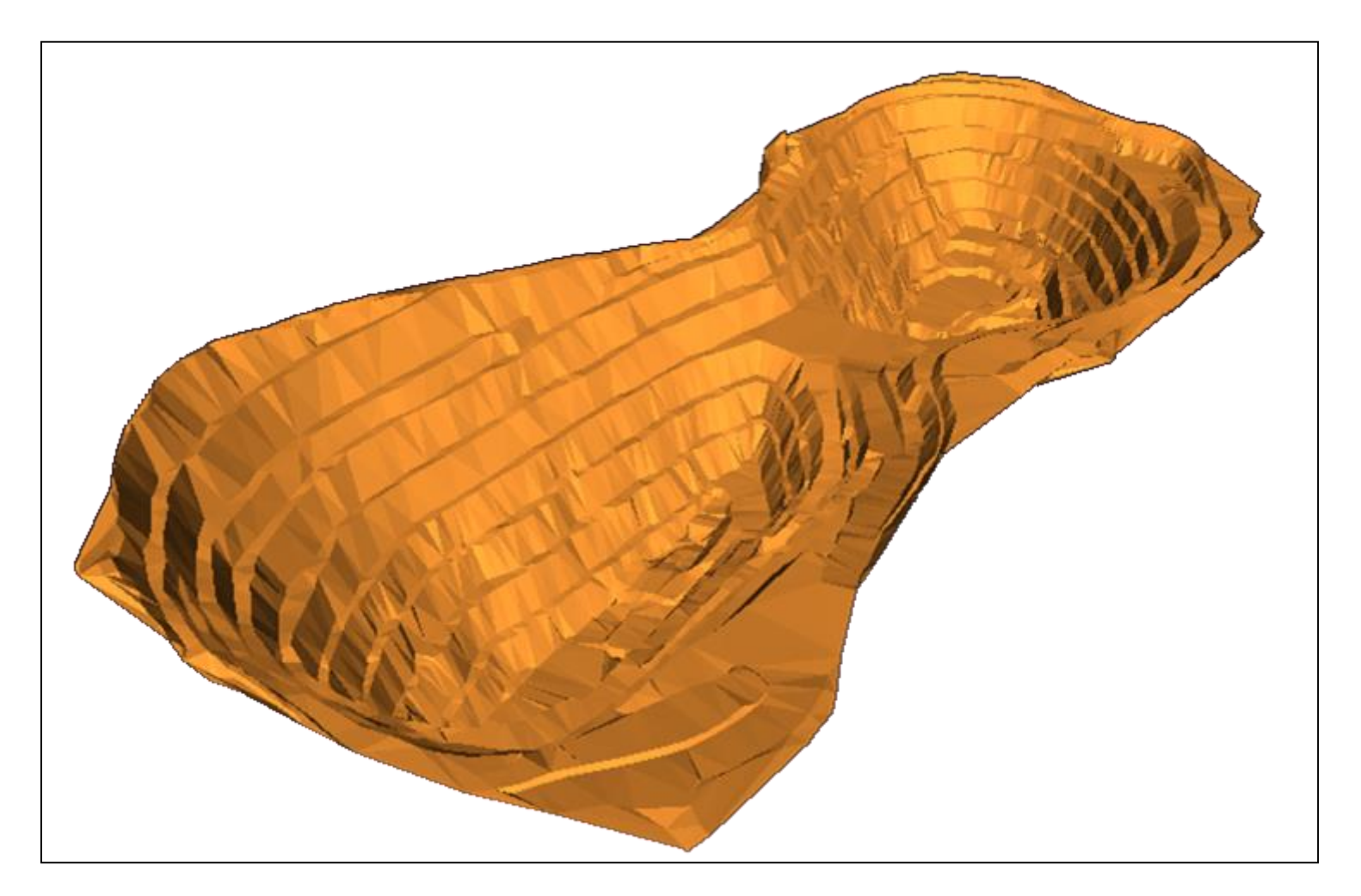

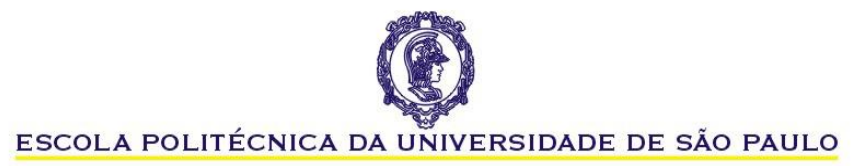

### **DESENHO DE CAVA**

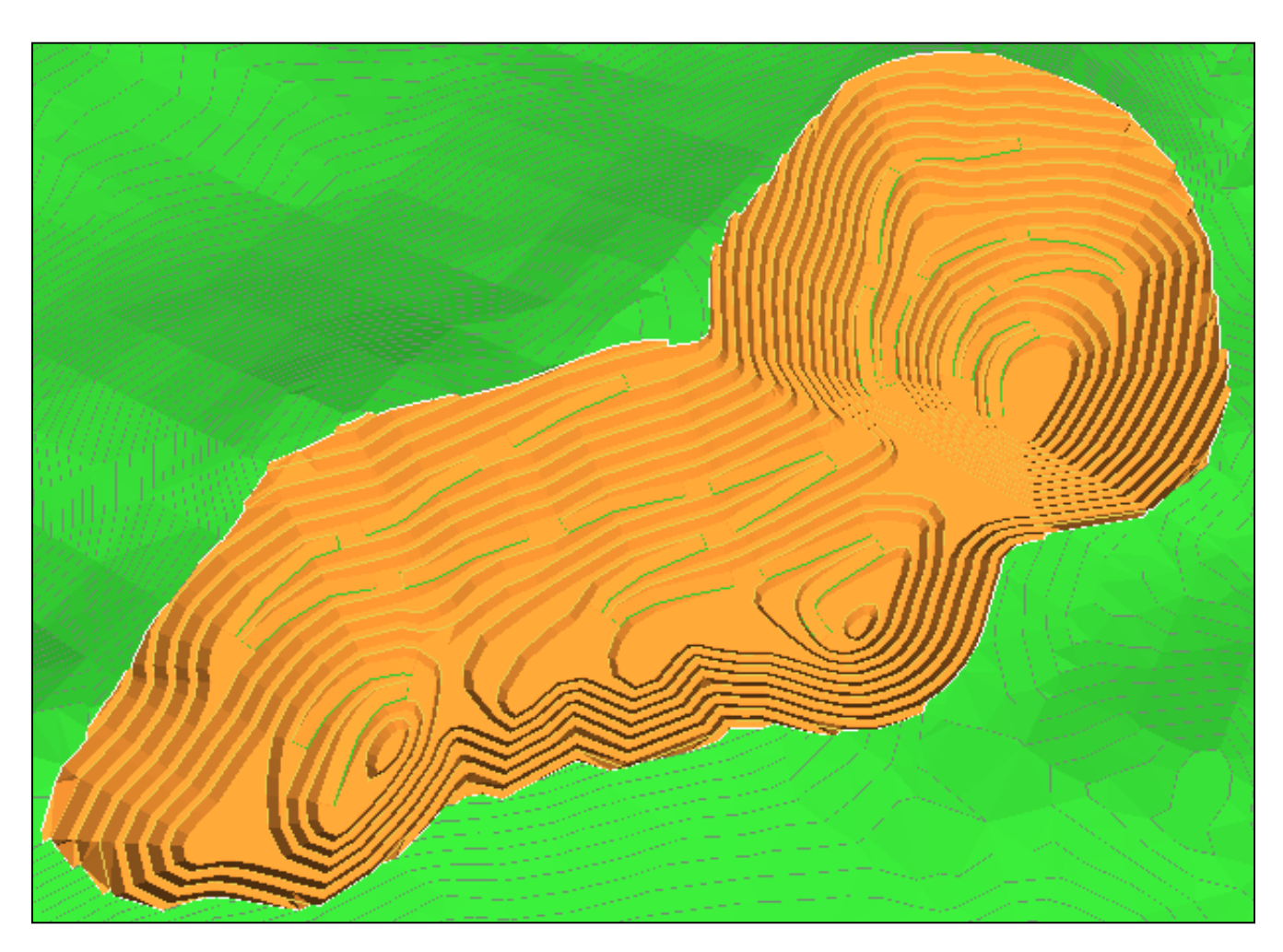

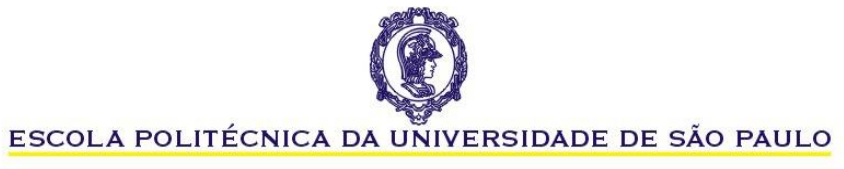

### **ATIVIDADES DE DESENHO DE CAVA**

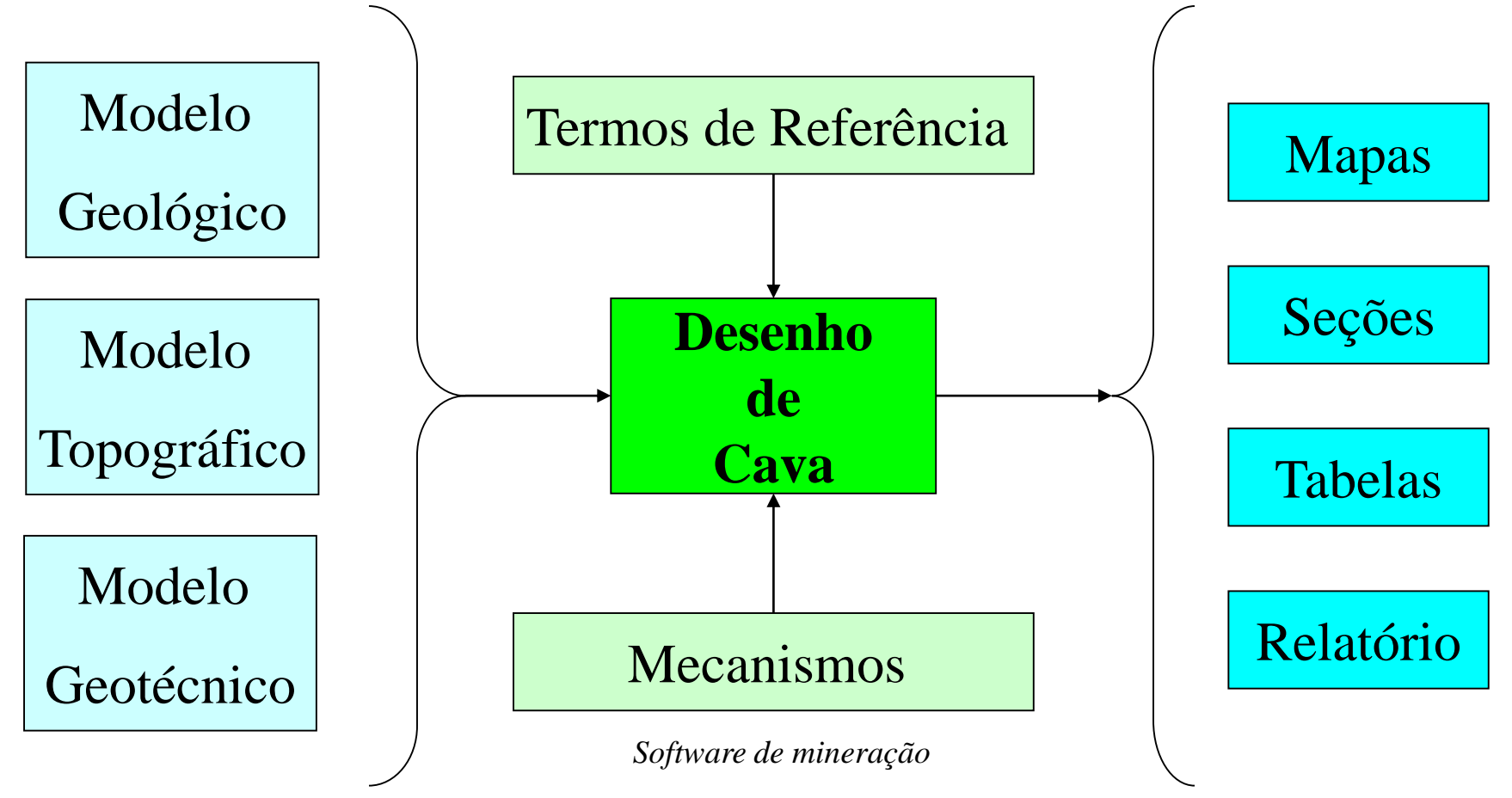

*Informações do campo Produtos*

- Produtos:
	- Mapas
	- Seções
	- **Tabelas**
	- Relatórios
	- Imagens 3D

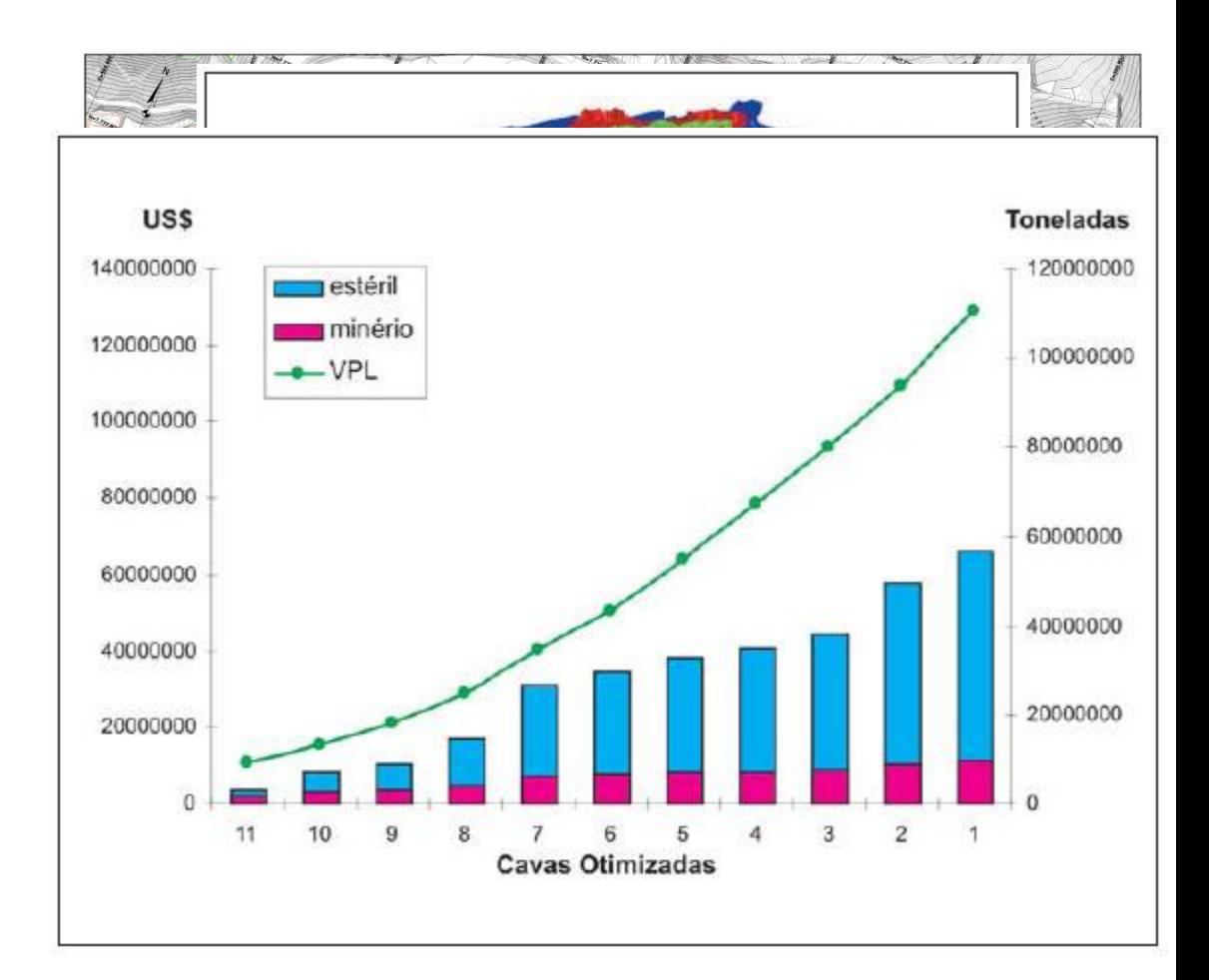

Fonte das imagens: http://acdesenhos.com.br/projetos/ http://dx.doi.org/10.1590/S0370-44672008000400007

- Informações:
	- Técnicas
	- Financeiras
	- Socioambientais\*

- Informações Técnicas
	- Modelo geológico
	- Modelo topográfico
	- Modelo geotécnico
	- Equipamentos a serem utilizados
	- Etc.

#### • Informações Financeiras

- Receita
- Custos (OPEX e CAPEX)
- Teor de corte
- Taxa de retorno
- Etc.

#### • Ferramentas

- GEMS (da empresa GEMCOM)
- SURPAC (da empresa GEMCOM)
- VULCAN (da empresa MAPTEK)
- MICROMINE (da empresa MICROMINE)
- Outros (SKETCHUP da empresa GOOGLE).

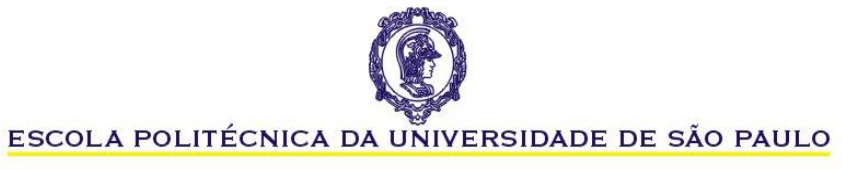

### **ATIVIDADES DE DESENHO DE CAVA**

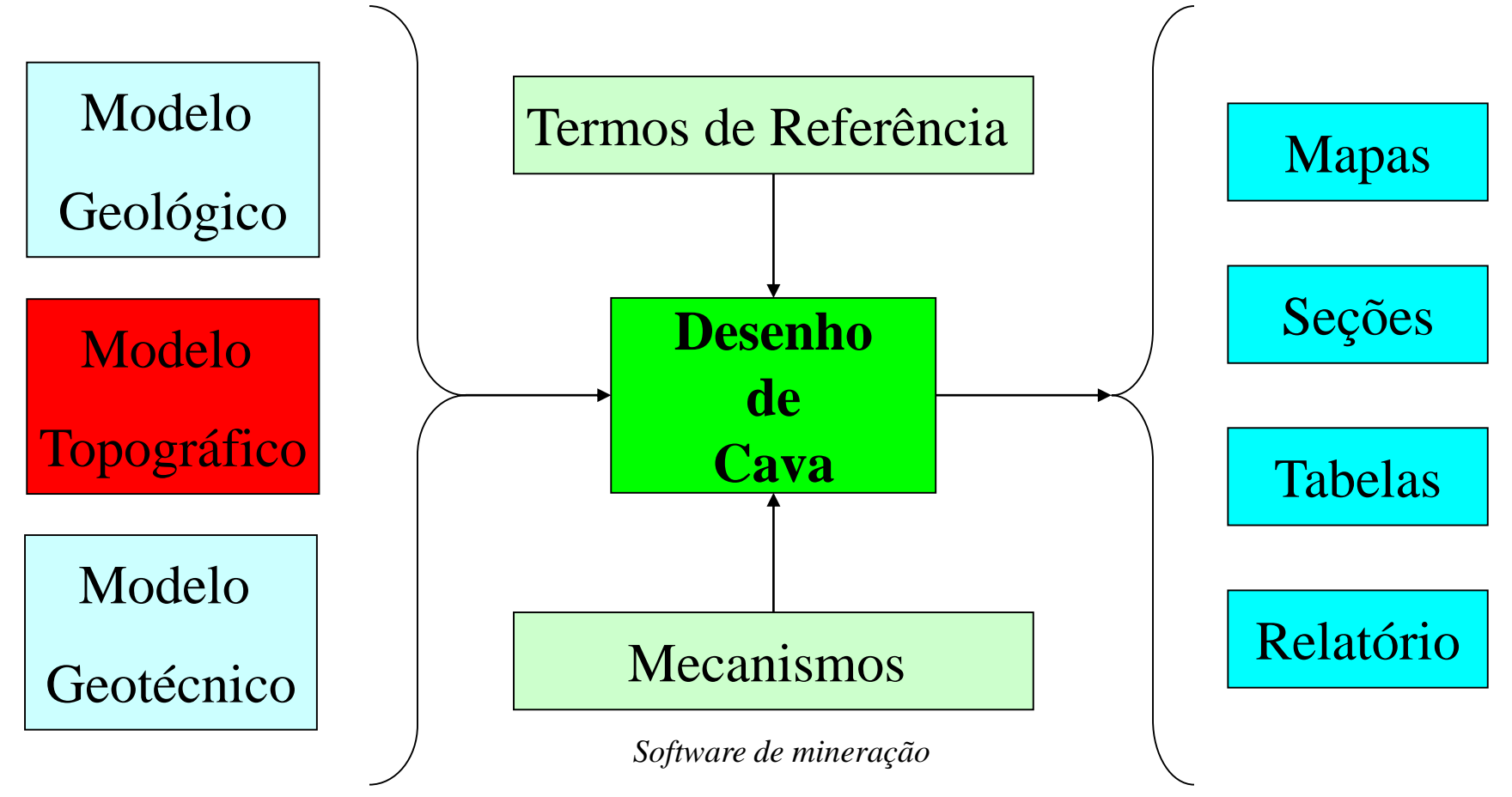

*Informações do campo Produtos*

ESCOLA POLITÉCNICA DA UNIVERSIDADE DE SÃO PAULO

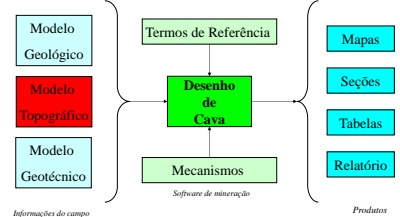

#### **PMI 3325 – Lavra a Céu Aberto**

### **LEVANTAMENTO POR IMAGENS DE SATÉLITE**

ft domo resampled

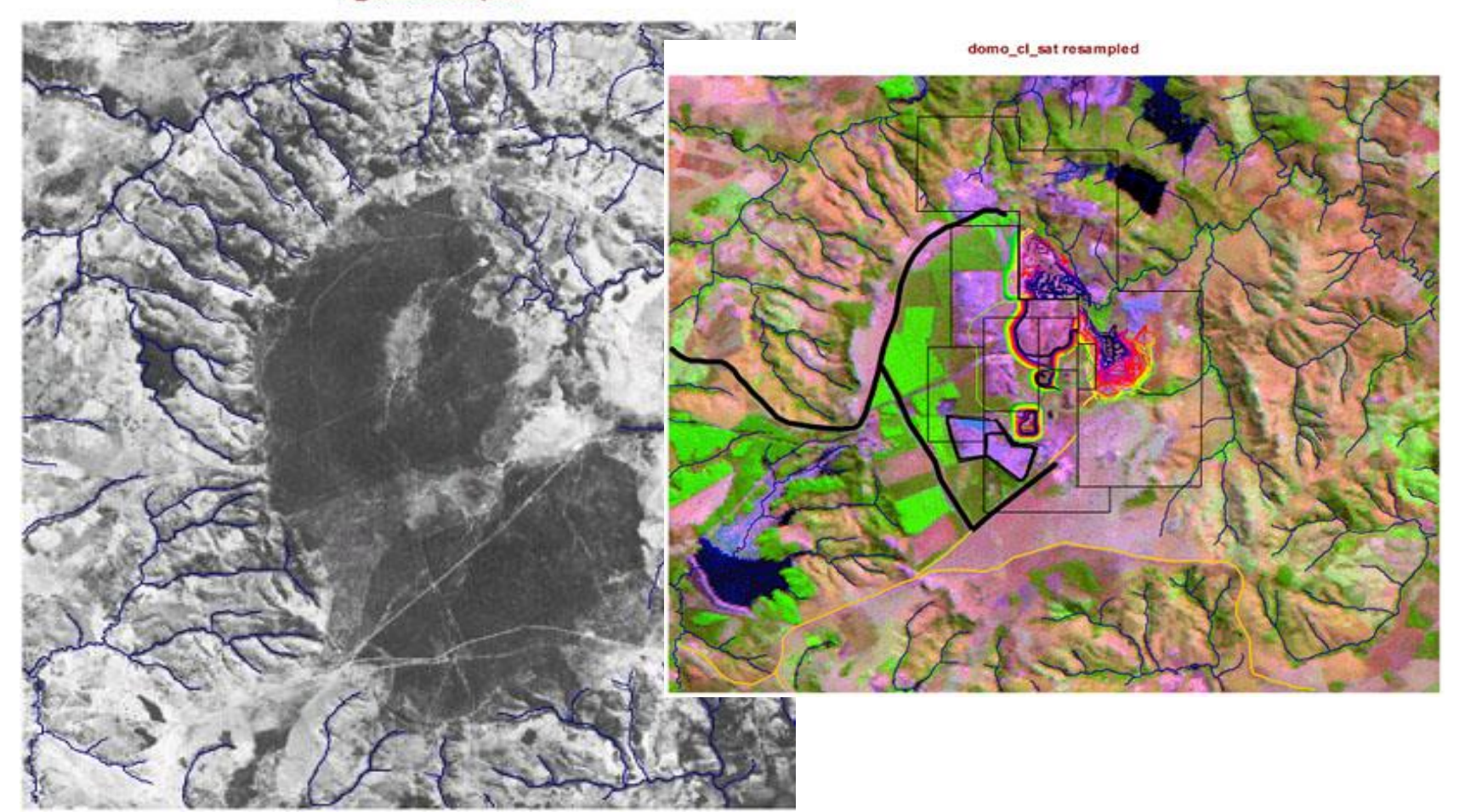

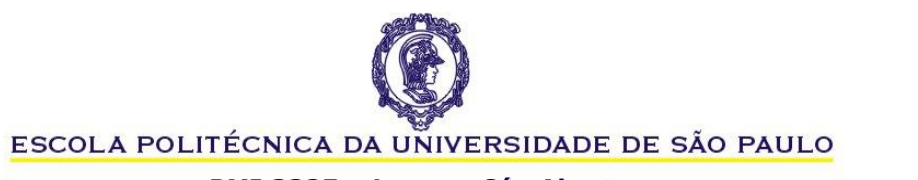

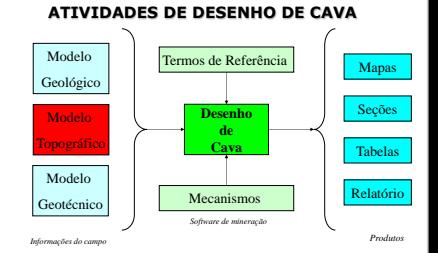

## **INTERPRETAÇÕES A PARTIR DE FOTOS AÉREAS**

**LINES from catalao5.dxf** 

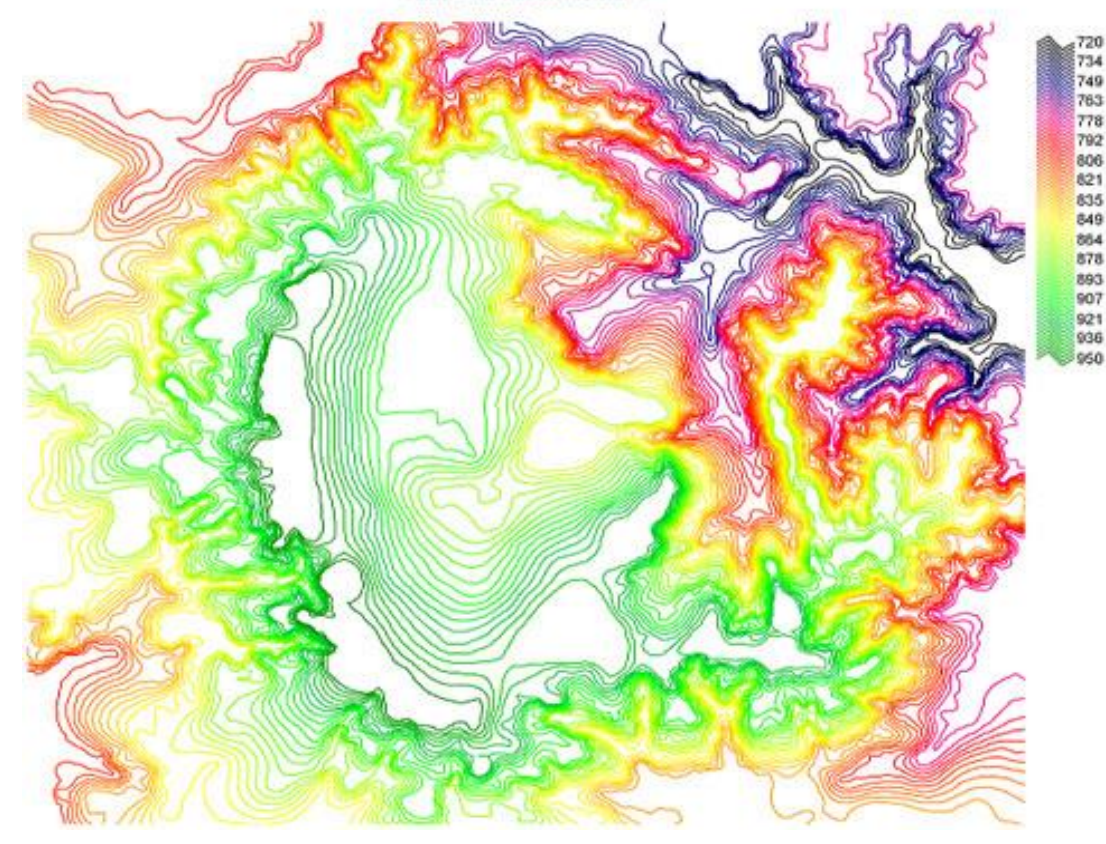

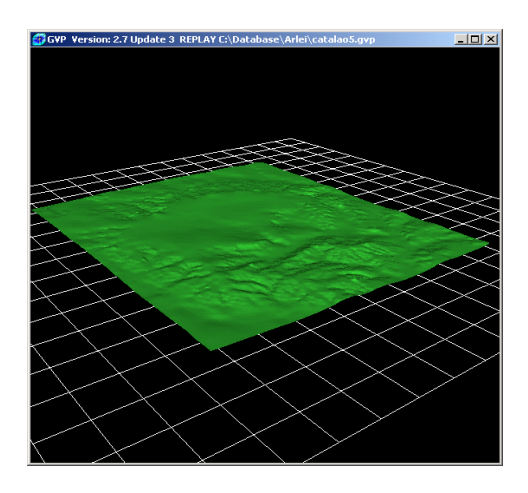

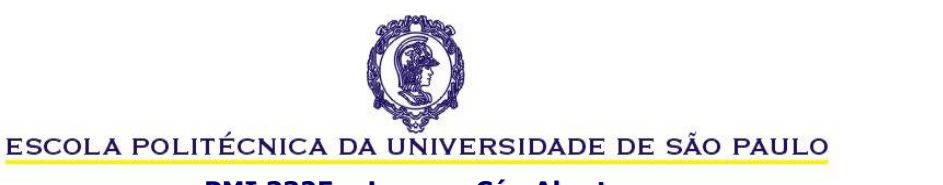

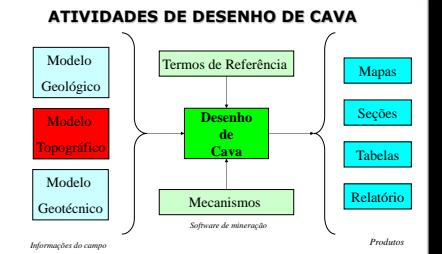

### **INTERPRETAÇÕES A PARTIR DE FOTOS AÉREAS**

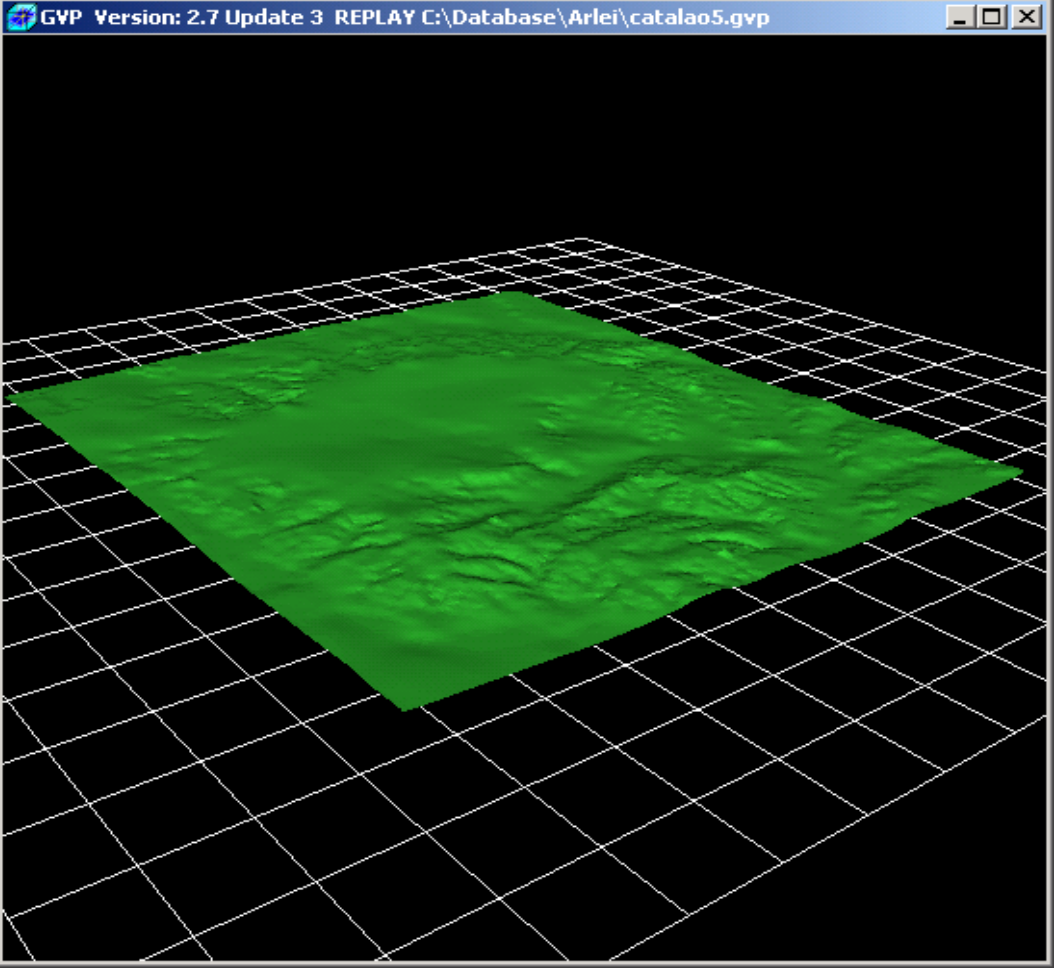

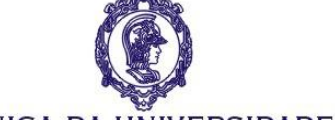

ESCOLA POLITÉCNICA DA UNIVERSIDADE DE SÃO PAULO

#### **PMI 3325 – Lavra a Céu Aberto**

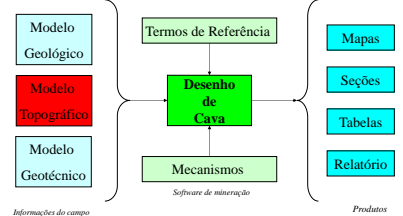

## **MODELAGEM TOPOGRÁFICA POR IMAGEM LANDSAT**

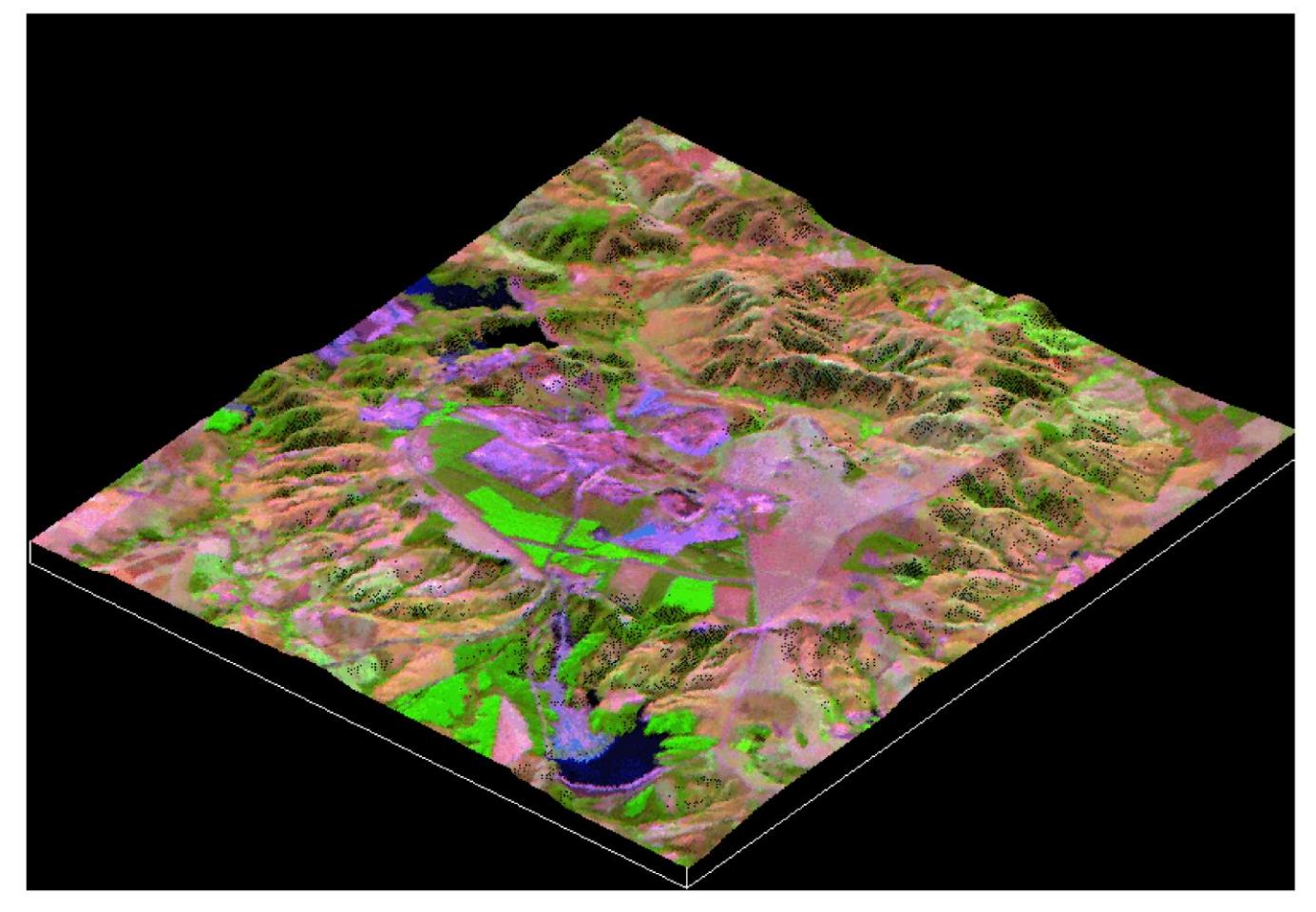

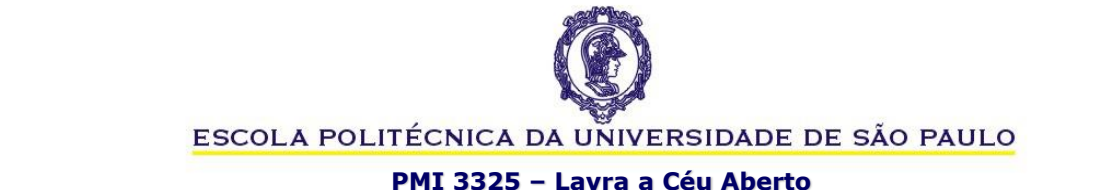

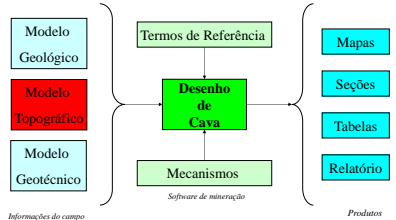

#### **MAPEAMENTO – IMAGEM LANDSAT**

domo\_bp\_sat resampled

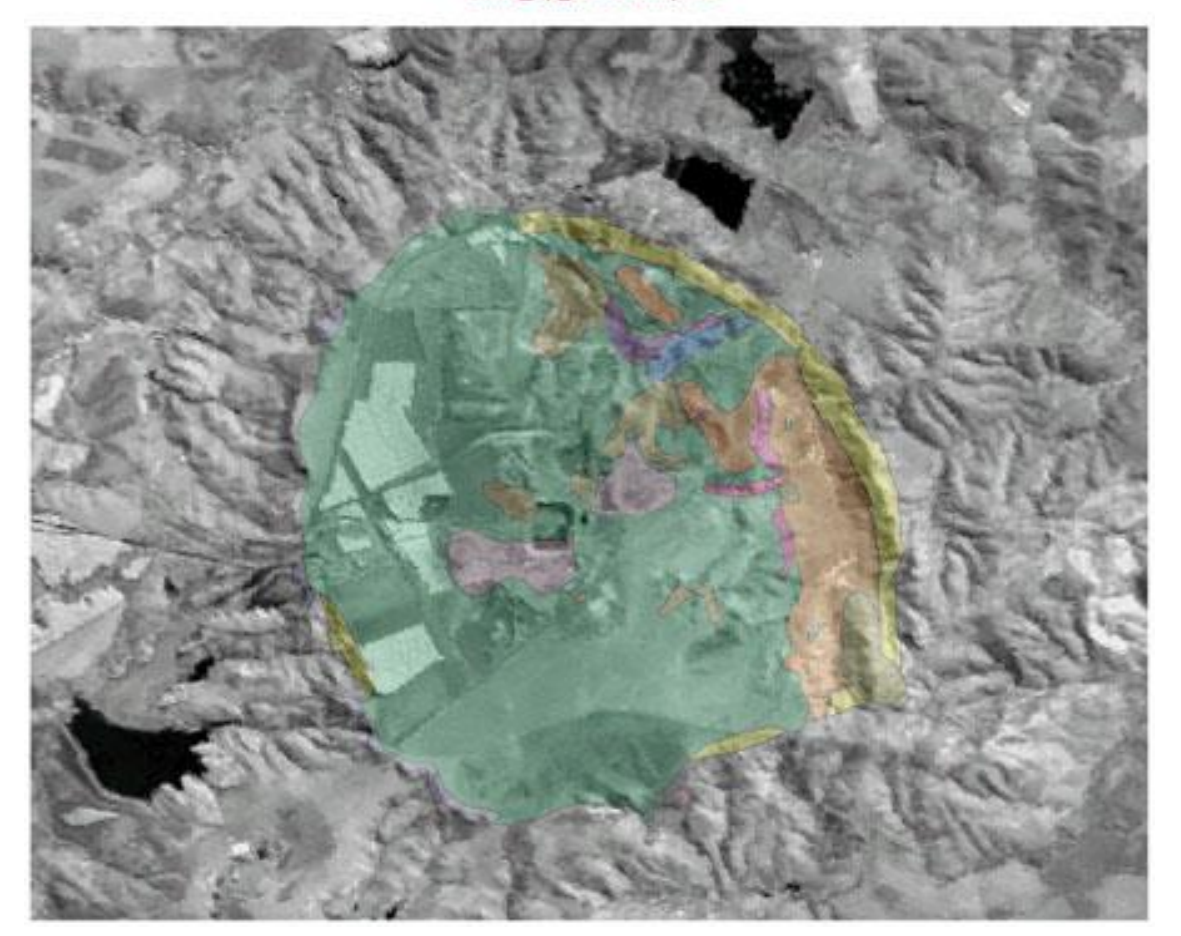

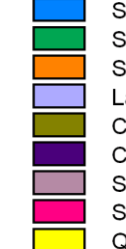

Sedimentos Recentes Solo Lateritico Rico em Magnetita Solo Lateritico Rico em Vermiculita Laterito Nodular Canga Lateritica Rica em Magnetita Conglomerado Limonitico Sedimentos Argilosos Silexito Quartzito Fenitizado

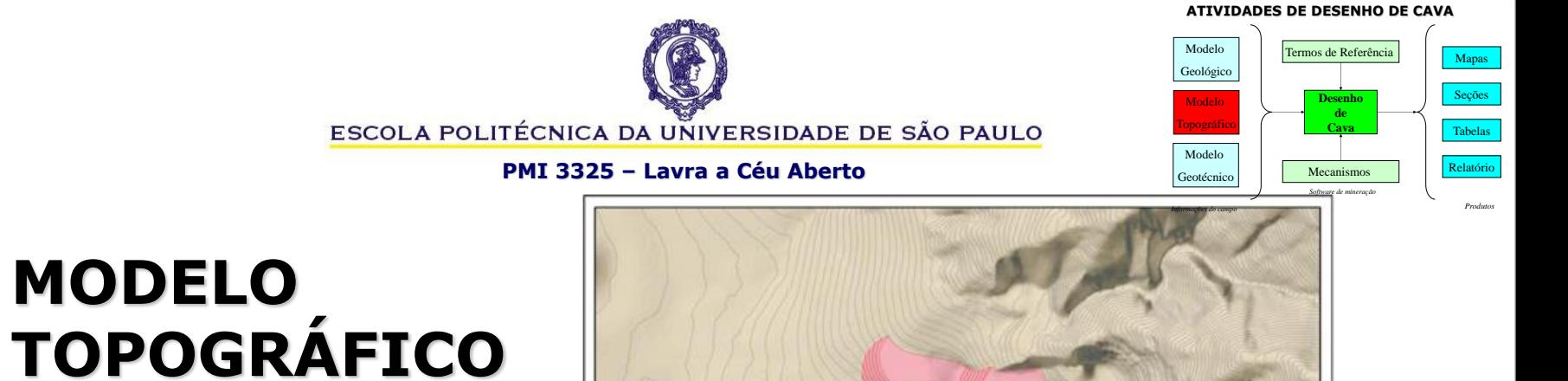

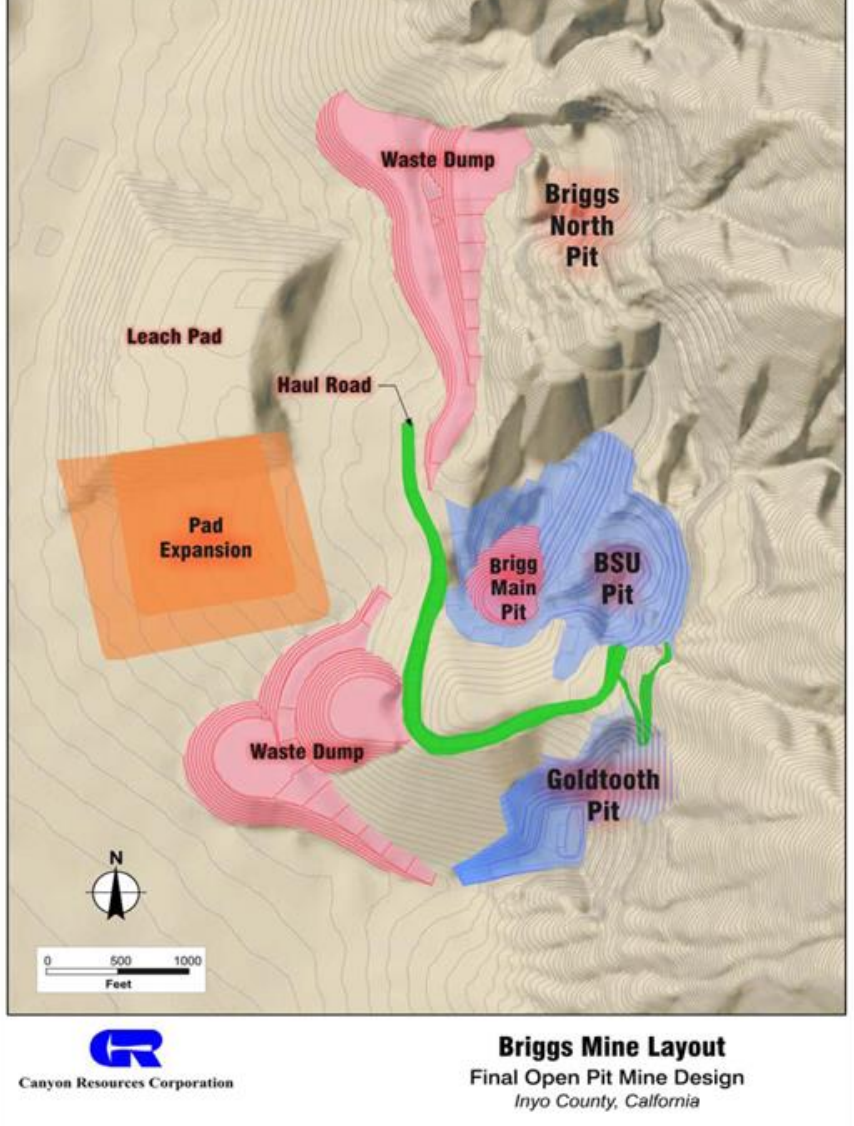

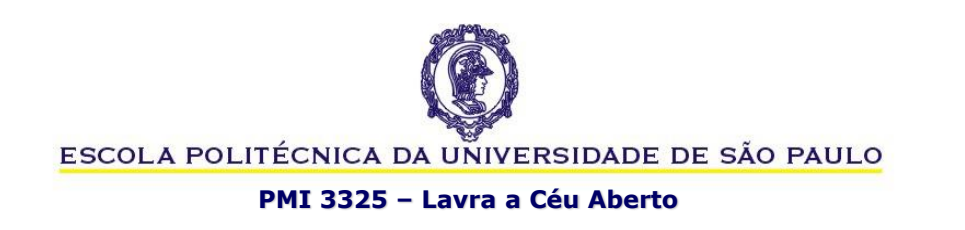

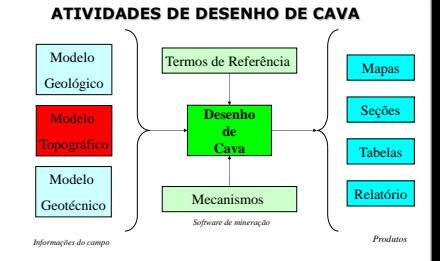

### **Formatos de Informações Topográficas**

- Mapas Topográficos
	- Segundo o IBGE, "Mapa é a representação no plano, normalmente em escala pequena, dos aspectos geográficos, naturais, culturais e artificiais de uma área tomada na superfície terrestre, e delimitada por elementos físicos, políticoadministrativos."
	- Informações de interesse para a mineração: Curvas-de-nível, Pontos e marcos topográficos, e poligonais de limites (DNPM, superficiários, zonas de proteção etc.)

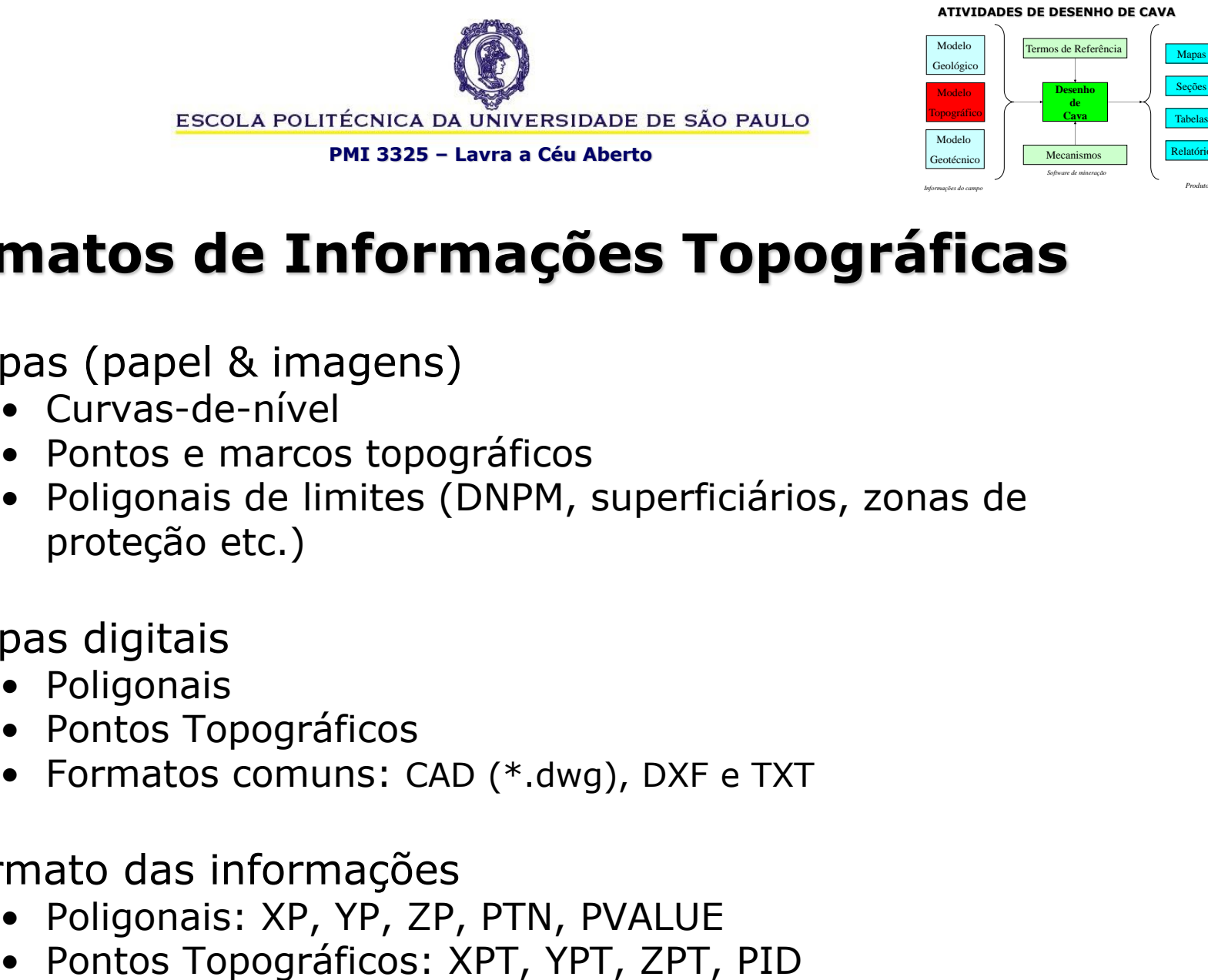

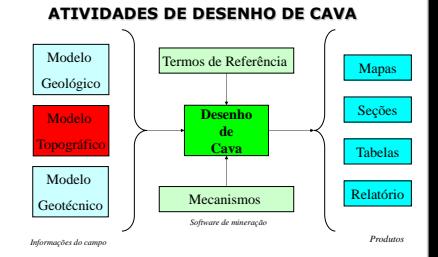

# **Formatos de Informações Topográficas**

- Mapas (papel & imagens)
	- Curvas-de-nível
	- Pontos e marcos topográficos
	- Poligonais de limites (DNPM, superficiários, zonas de proteção etc.)
- Mapas digitais
	- Poligonais
	- Pontos Topográficos
	- Formatos comuns: CAD (\*.dwg), DXF e TXT
- Formato das informações
	- Poligonais: XP, YP, ZP, PTN, PVALUE
	-

ESCOLA POLITÉCNICA DA UNIVERSIDADE DE SÃO PAULO

#### **PMI 3325 – Lavra a Céu Aberto**

#### **Desenho de Cava** Termos de Referência Mecanismo Mapas Seções Tabelas Relatório *Informações do campo Produtos Software de mineração* Modelo<br>Geológico Modelo<br>Geotécnico

### **Curva de nivel**

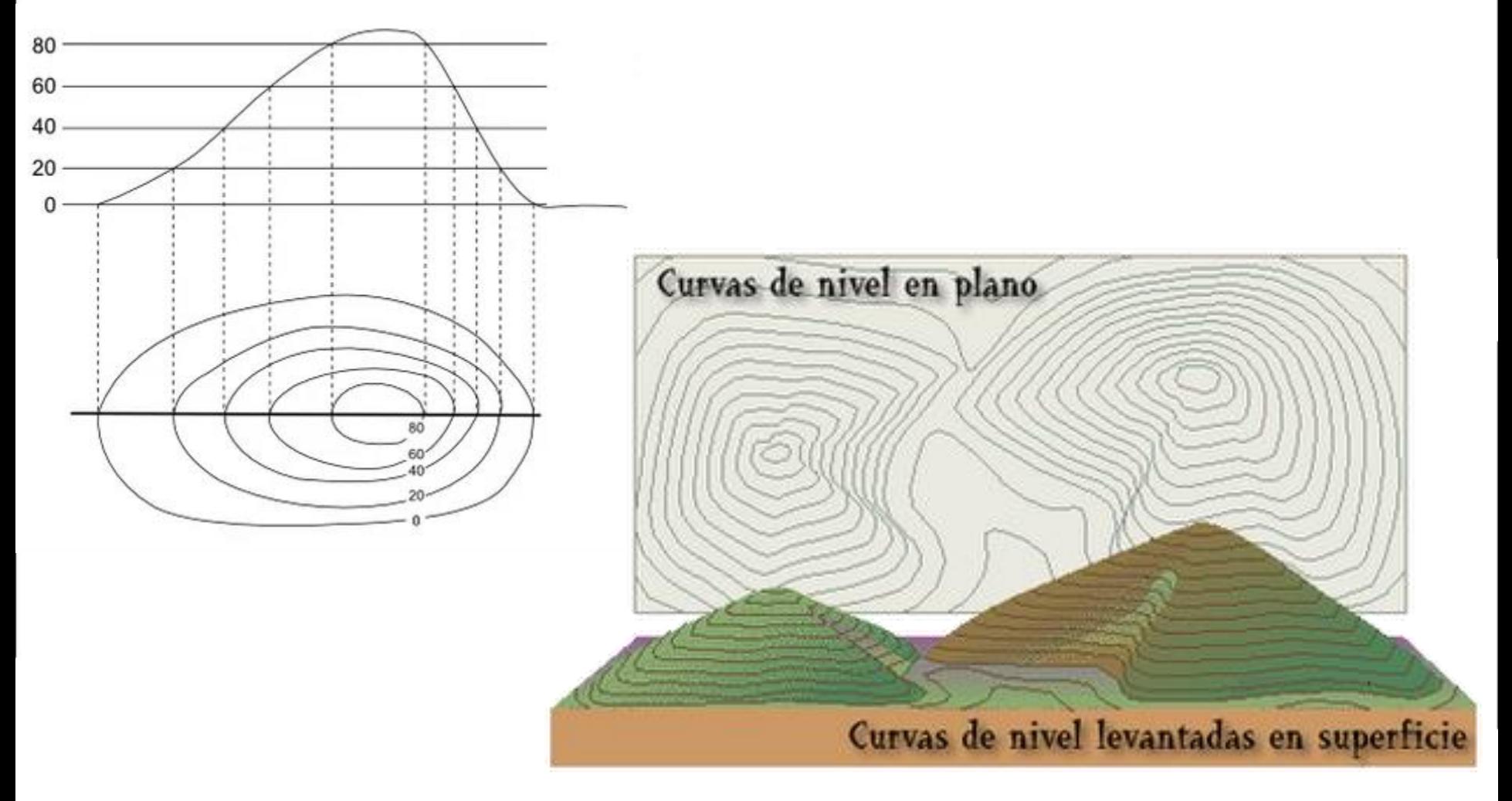

ESCOLA POLITÉCNICA DA UNIVERSIDADE DE SÃO PAULO

#### **Desenho de Cava** Termos de Referência Mecanismo Mapas Seções Tabelas Relatório *Informações do campo Produtos Software de mineração* Modelo<br>Geológico Modelo<br>Topográfico Modelo<br>Geotécnico

#### **PMI 3325 – Lavra a Céu Aberto**

### **Curva de nivel**

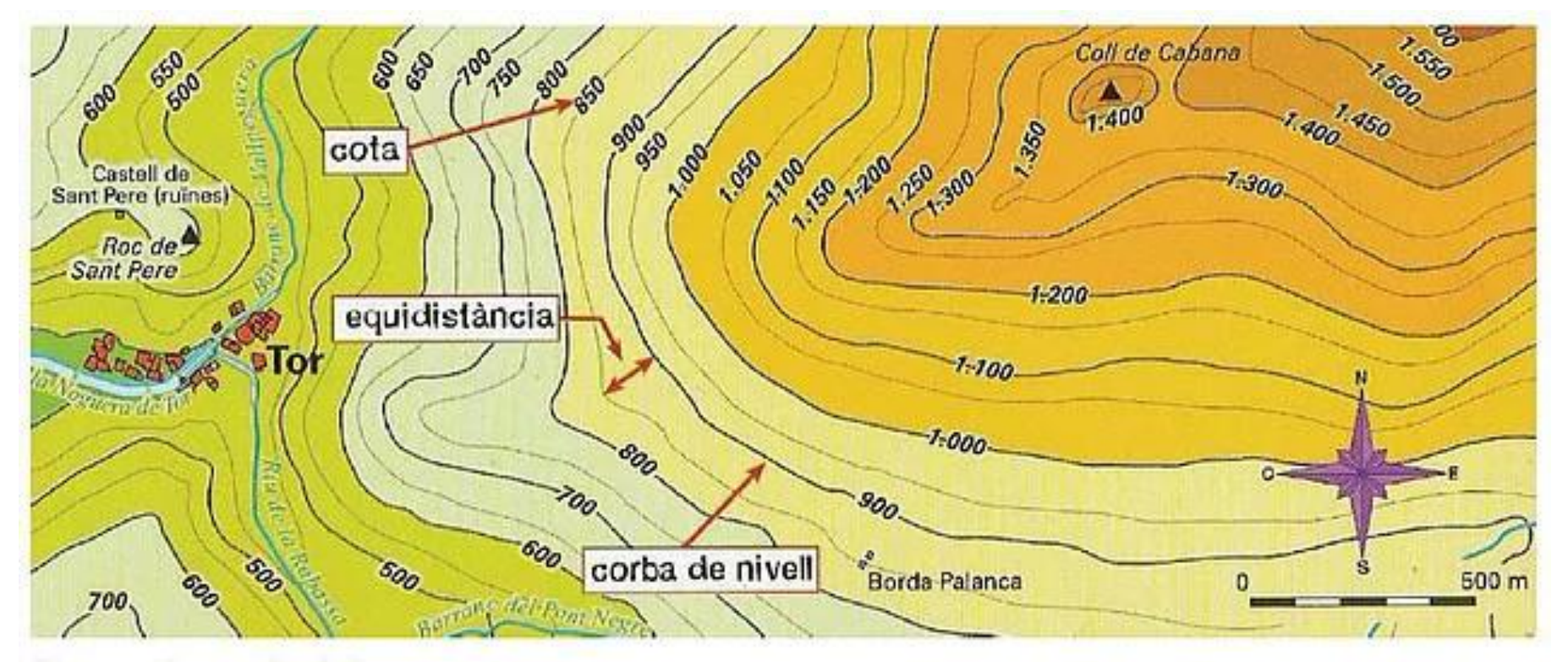

Figura 3. Curvas de nivel en un mapa.

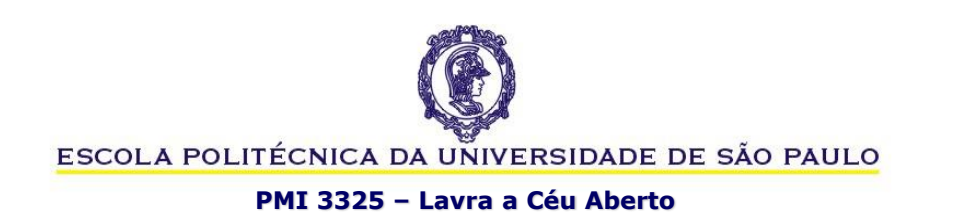

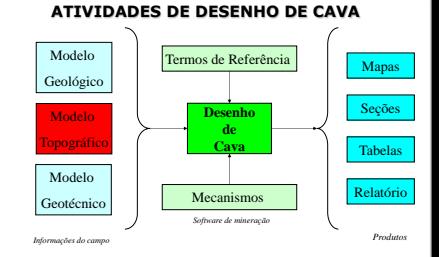

# **Coordenadas Topográficas na Mineração**

- Coordenadas Locais
	- Muito comuns até os anos 90
	- Utilizados em projetos mais antigos
	- É muito importante conhecer o ponto de amarração
- UTM
	- "Universal Transverse Mercato system"
	- "Projeção Universal Transversal de Mercator"
	- É o sistema de coordenadas mais utilizado na mineração

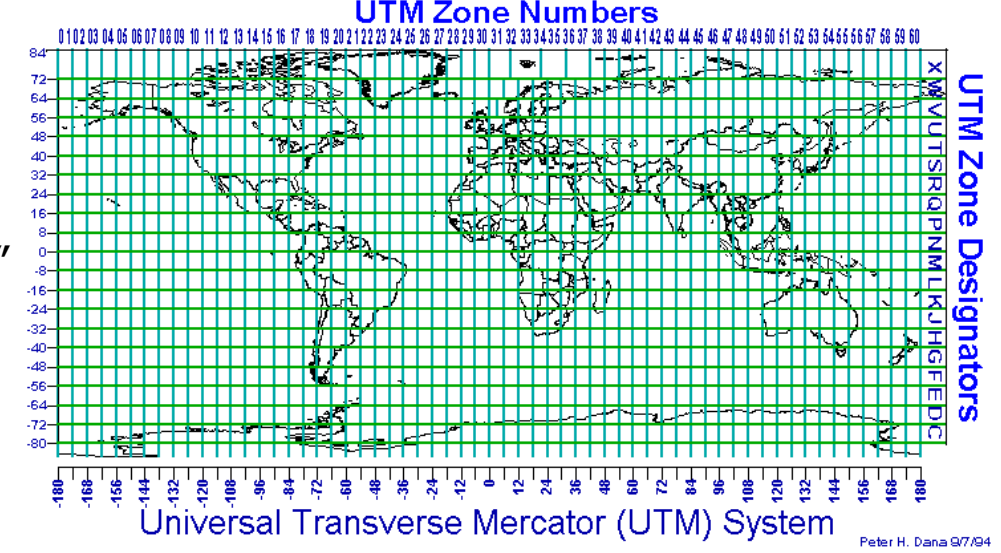

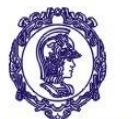

ESCOLA POLITÉCNICA DA UNIVERSIDADE DE SÃO PAULO

#### **Desenho de Cava** Termos de Referência Mecanism Mapas Seções Tabelas Relatório *Informações do campo Produtos Software de mineração* Modelo<br>Geológico Modelo<br>Topográfico Modelo<br>Geotécnic

#### **PMI 3325 – Lavra a Céu Aberto**

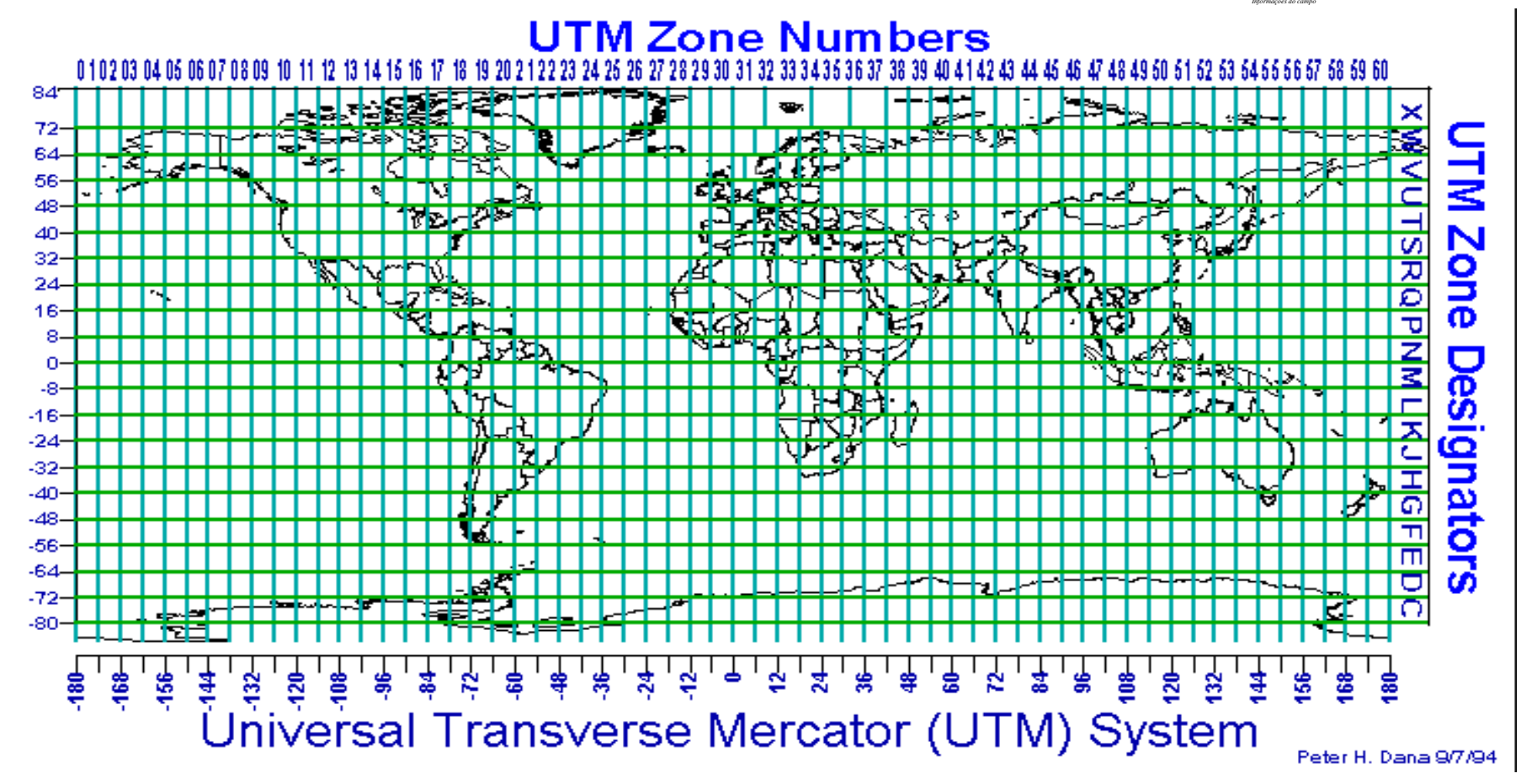

SAD 69 ( **South American Datum 1969**)

SIRGAS 2000 (*Sistema de Referência Geocêntrico para as Américas 2000*)

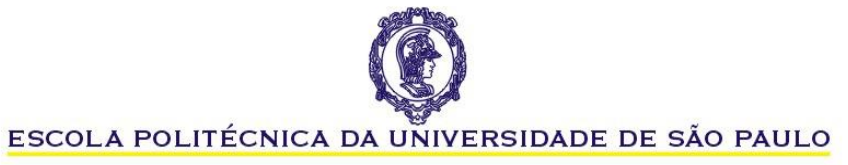

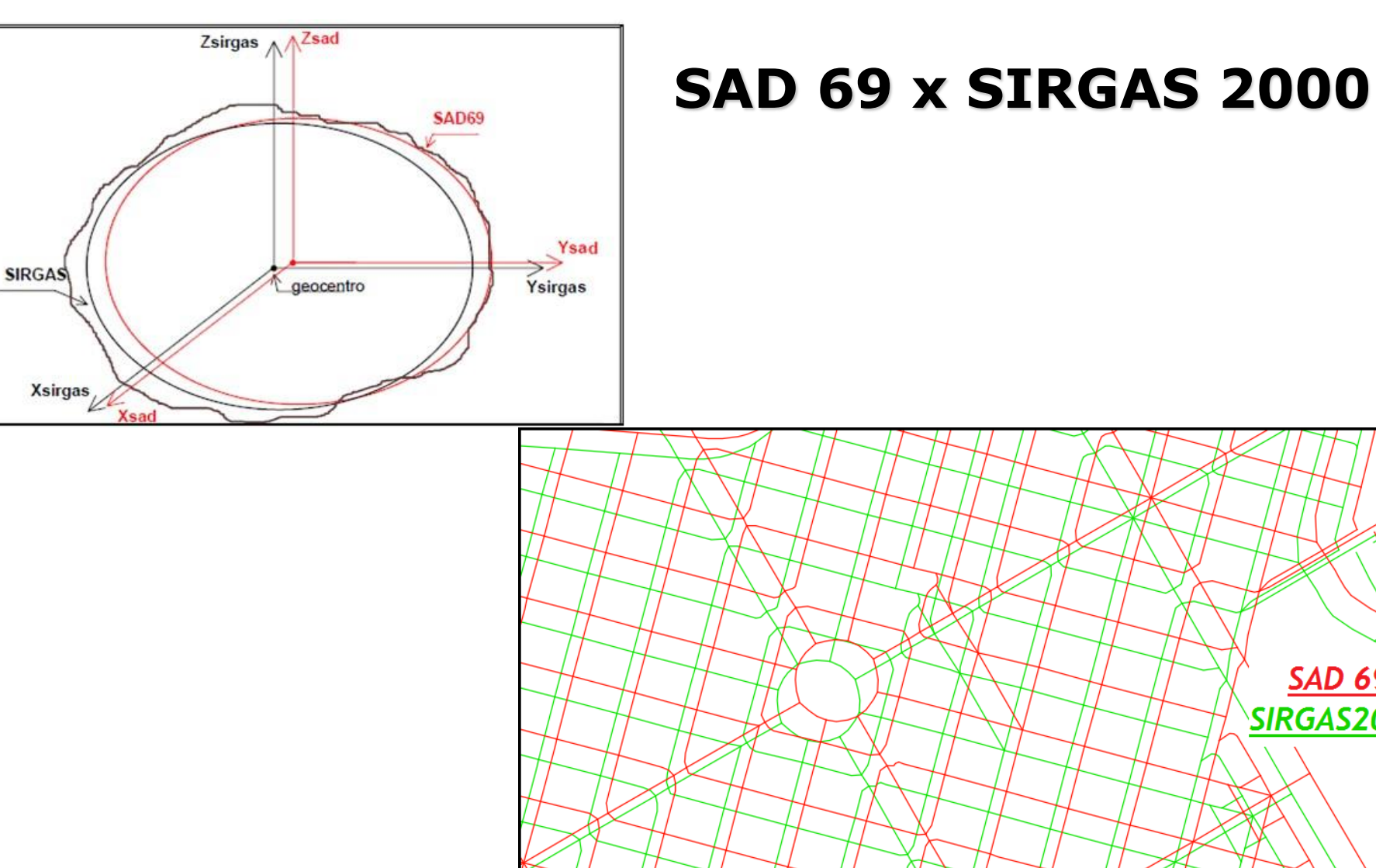

**SAD 69 SIRGAS2000** 

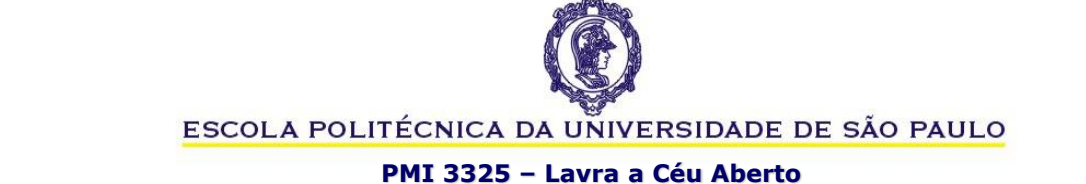

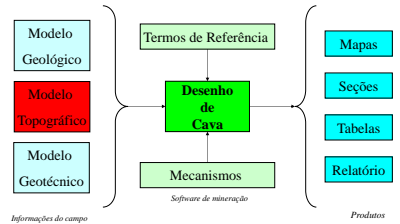

# **MODELAGEM TOPOGRÁFICA**

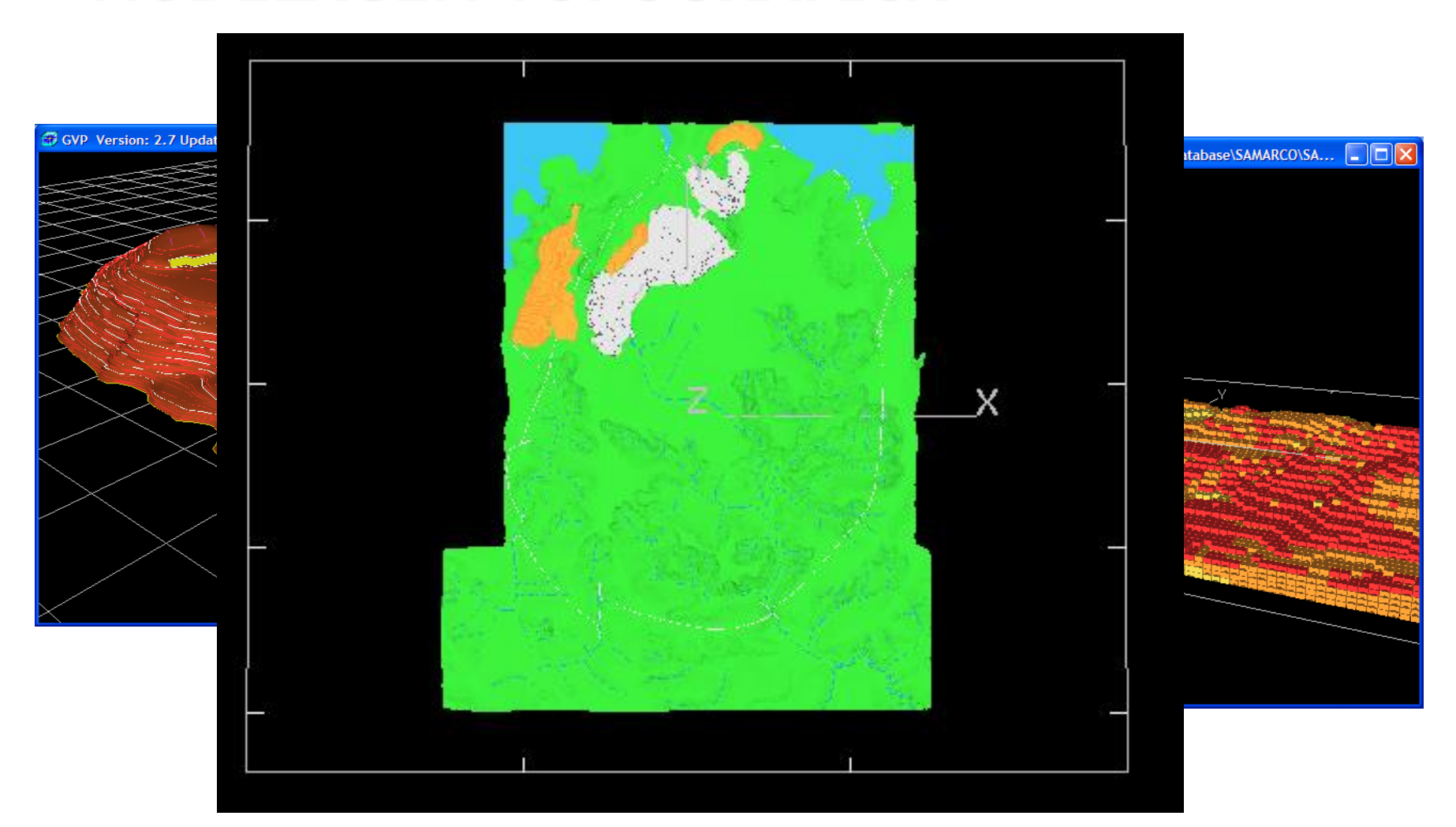

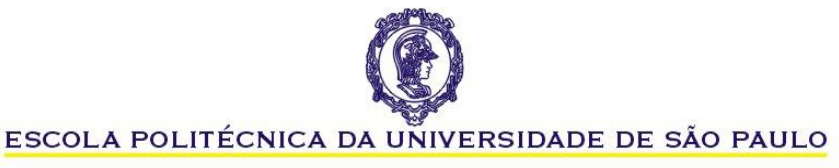

# **COMENTÁRIOS SOBRE MODELAGEM TOPOGRÁFICA**

- Tomada de decisão depende da qualidade das informações
- Fontes diversas disponíveis, com resoluções diferentes: adotar a resolução adequada para o problema em questão
- Erros de posicionamento são comuns atenção aos procedimentos de auditoria e de controle de qualidade.

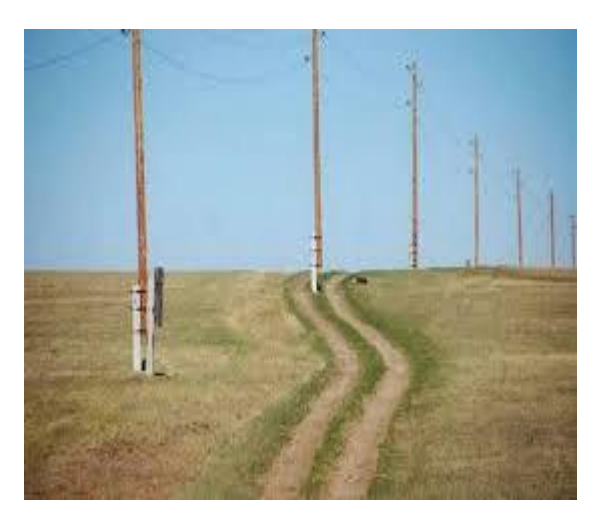

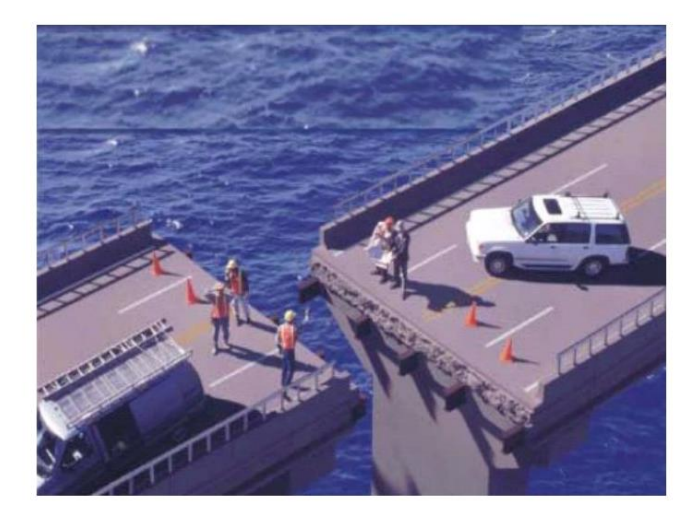

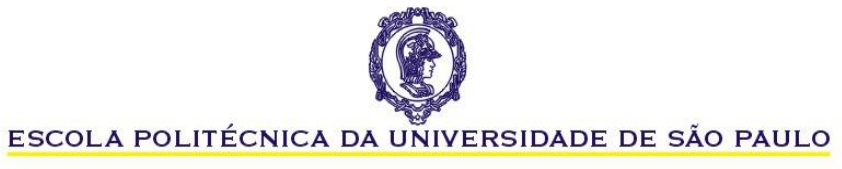

### **ATIVIDADES DE DESENHO DE CAVA**

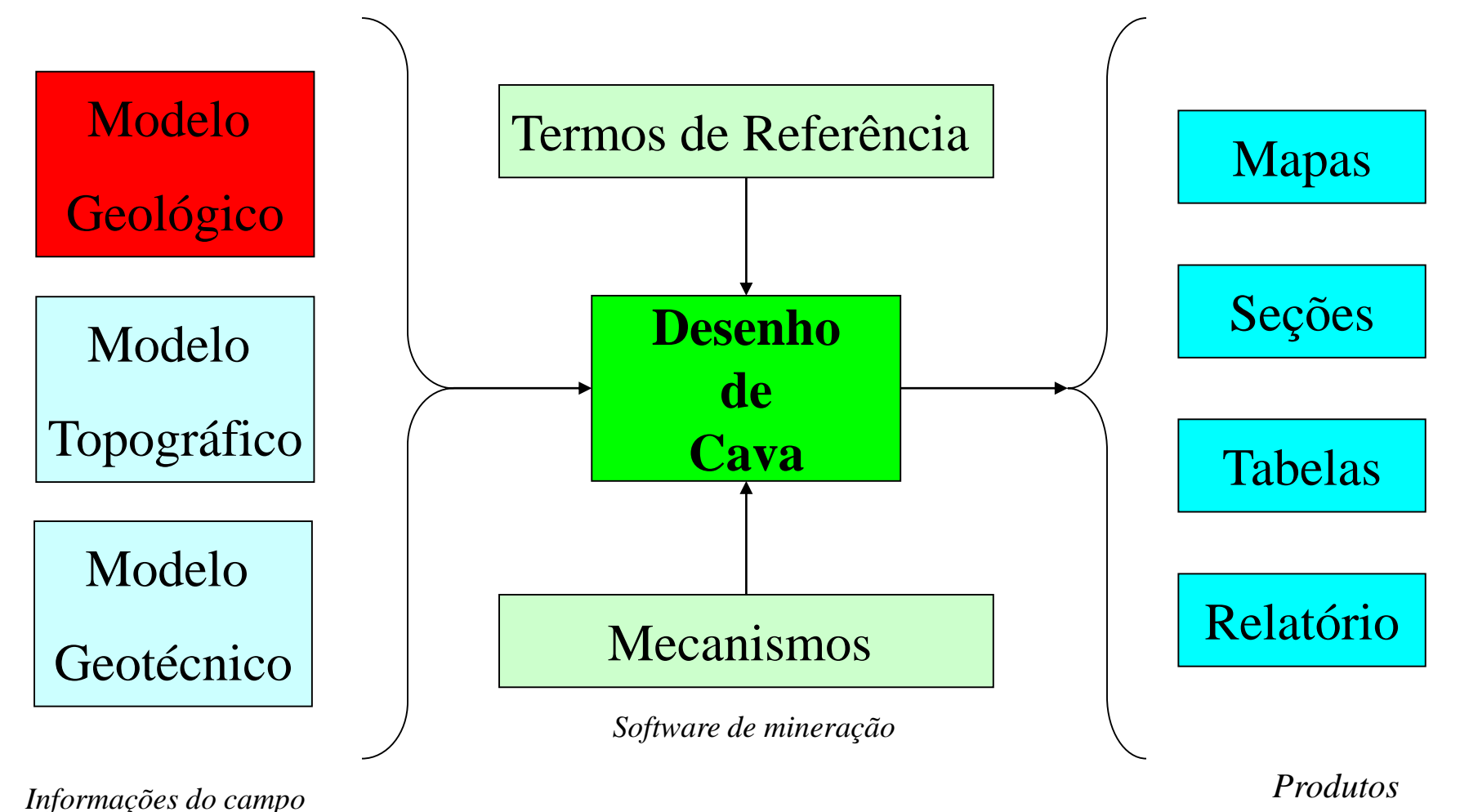

- Informações Técnicas (Modelo Geológico)
	- Fundamental para tomada de decisão Teor Espessura
	- O sucesso do negócio depende de conhecimento

• Informações Técnicas (Modelo Geológico)

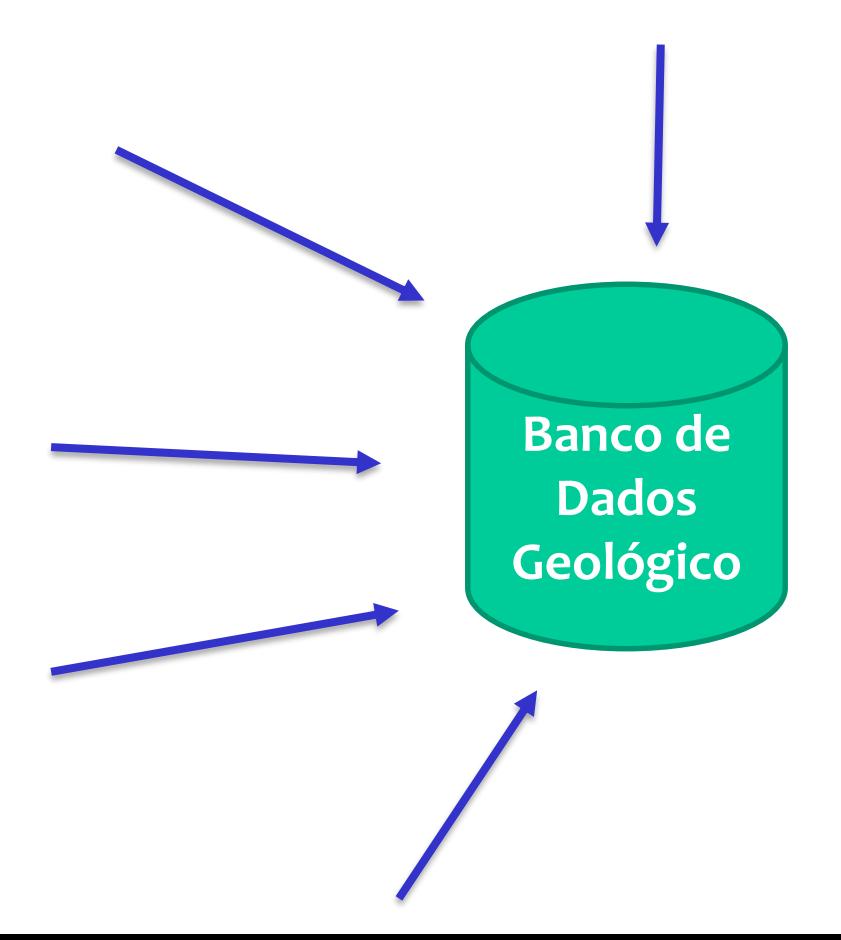

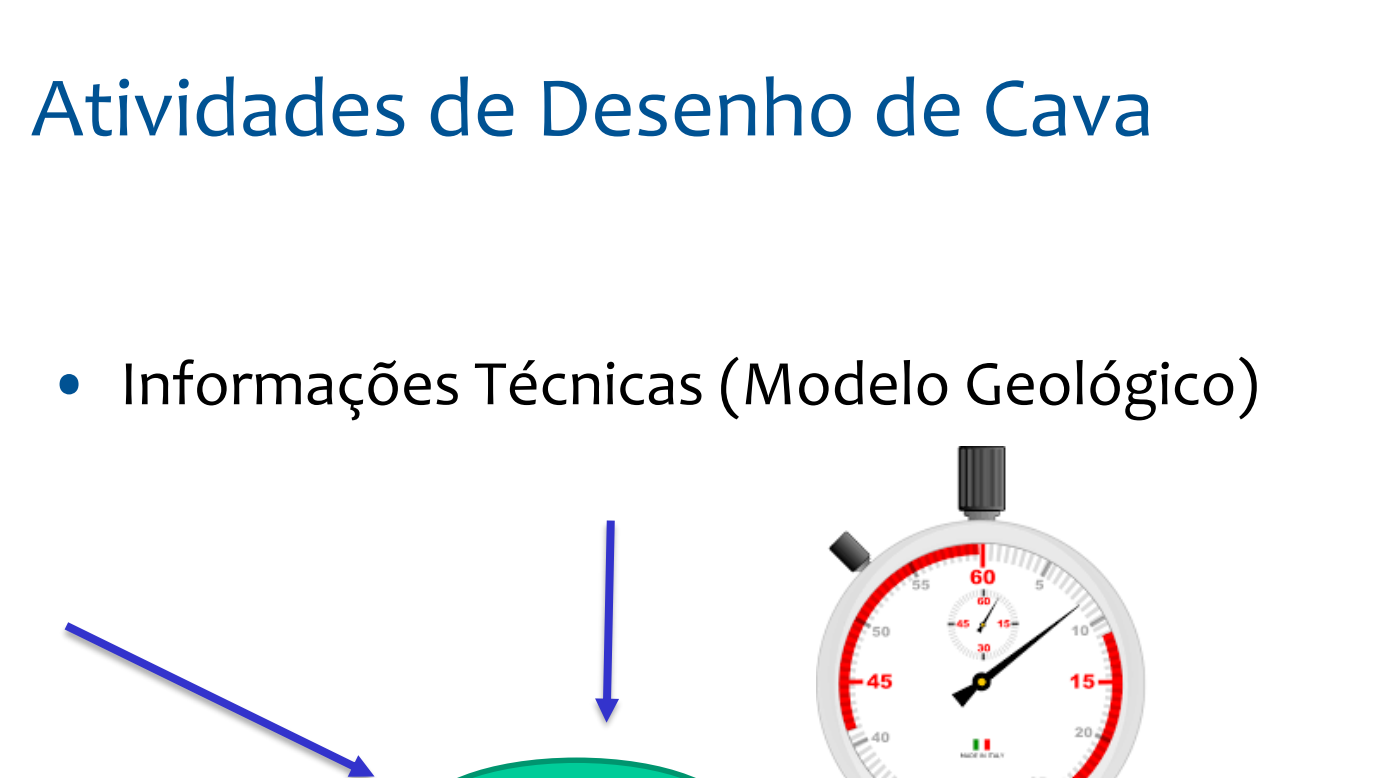

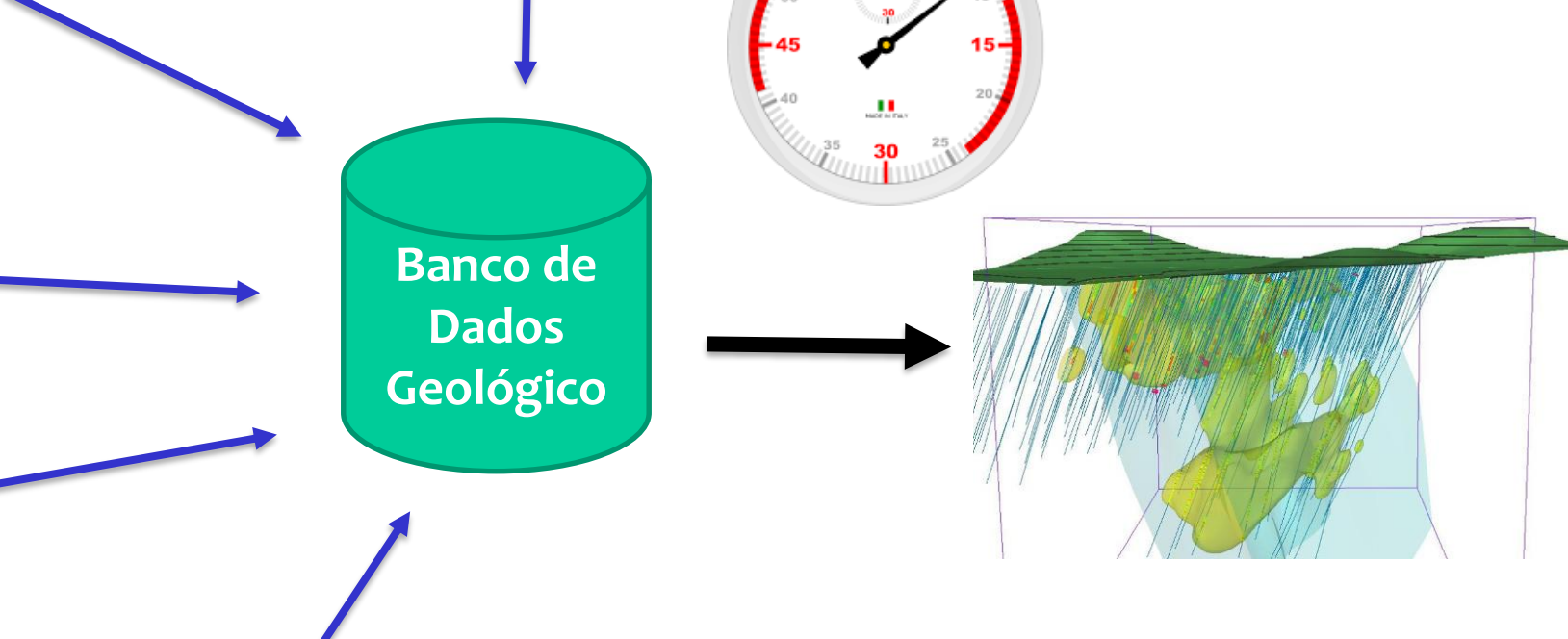

- Informações Técnicas (Modelo Geológico)
	- A automatização não resolveu este problema?

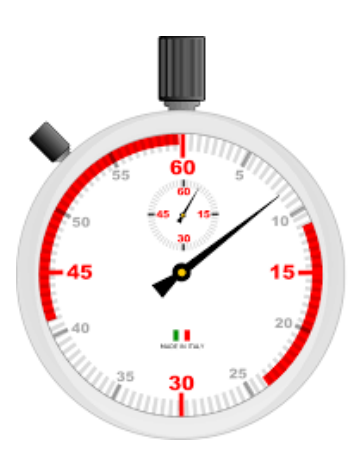

- Informações Técnicas (Modelo Geológico)
	- Sequencia de processos de Sondagem

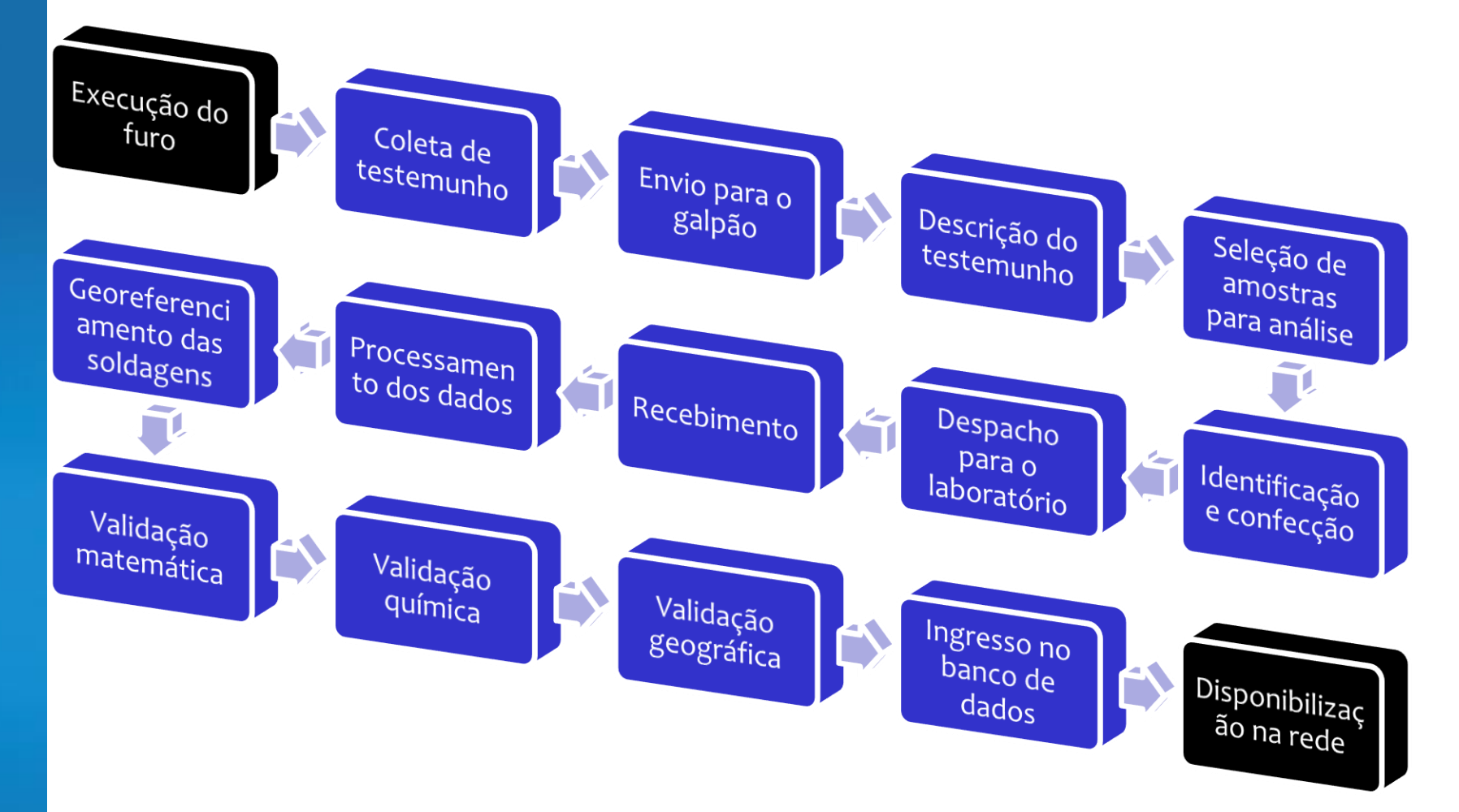

- Informações Técnicas (Modelo Geológico)
	- Sequencia de processos de Sondagem

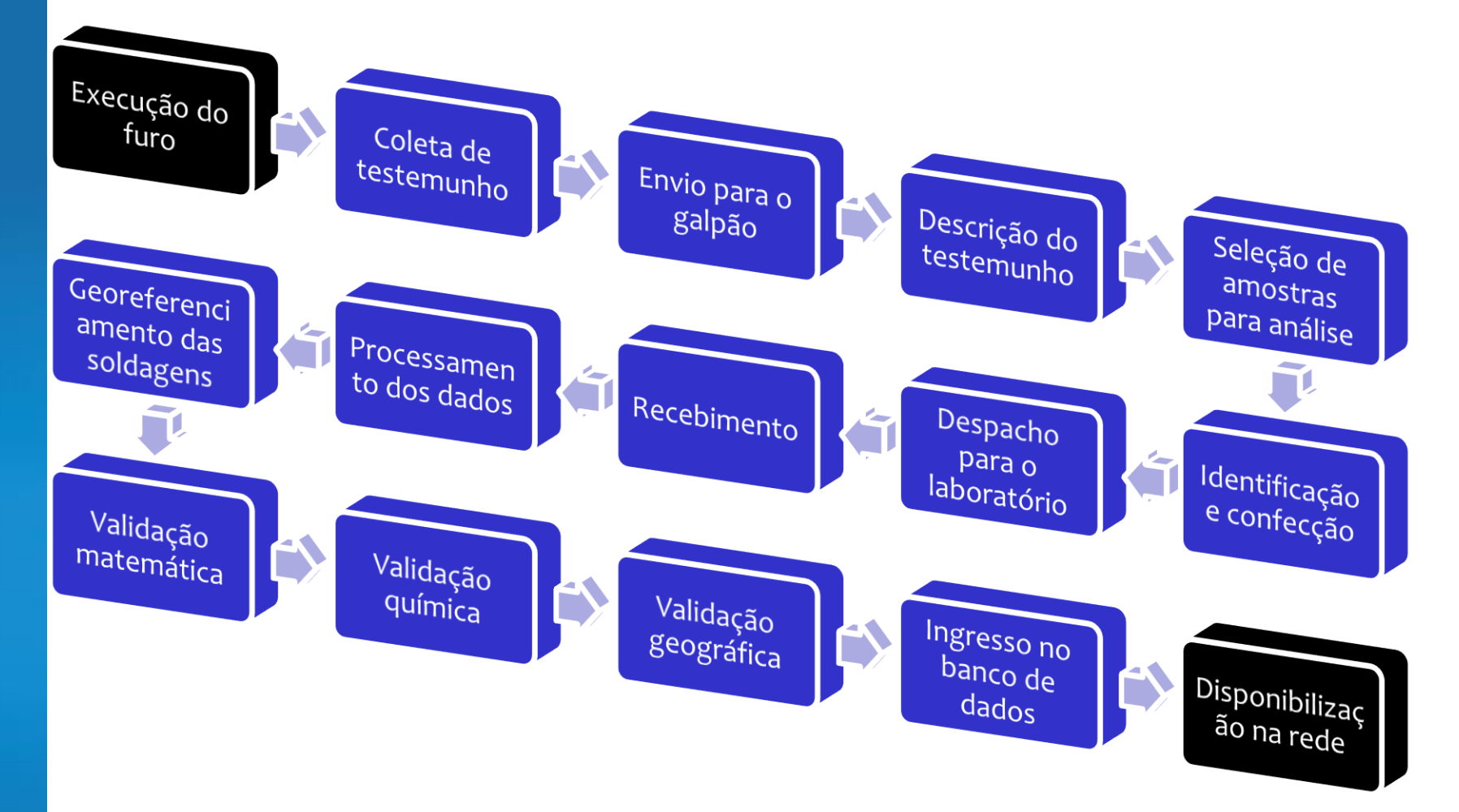

- Informações Técnicas (Modelo Geológico)
	- Seções Geológicas

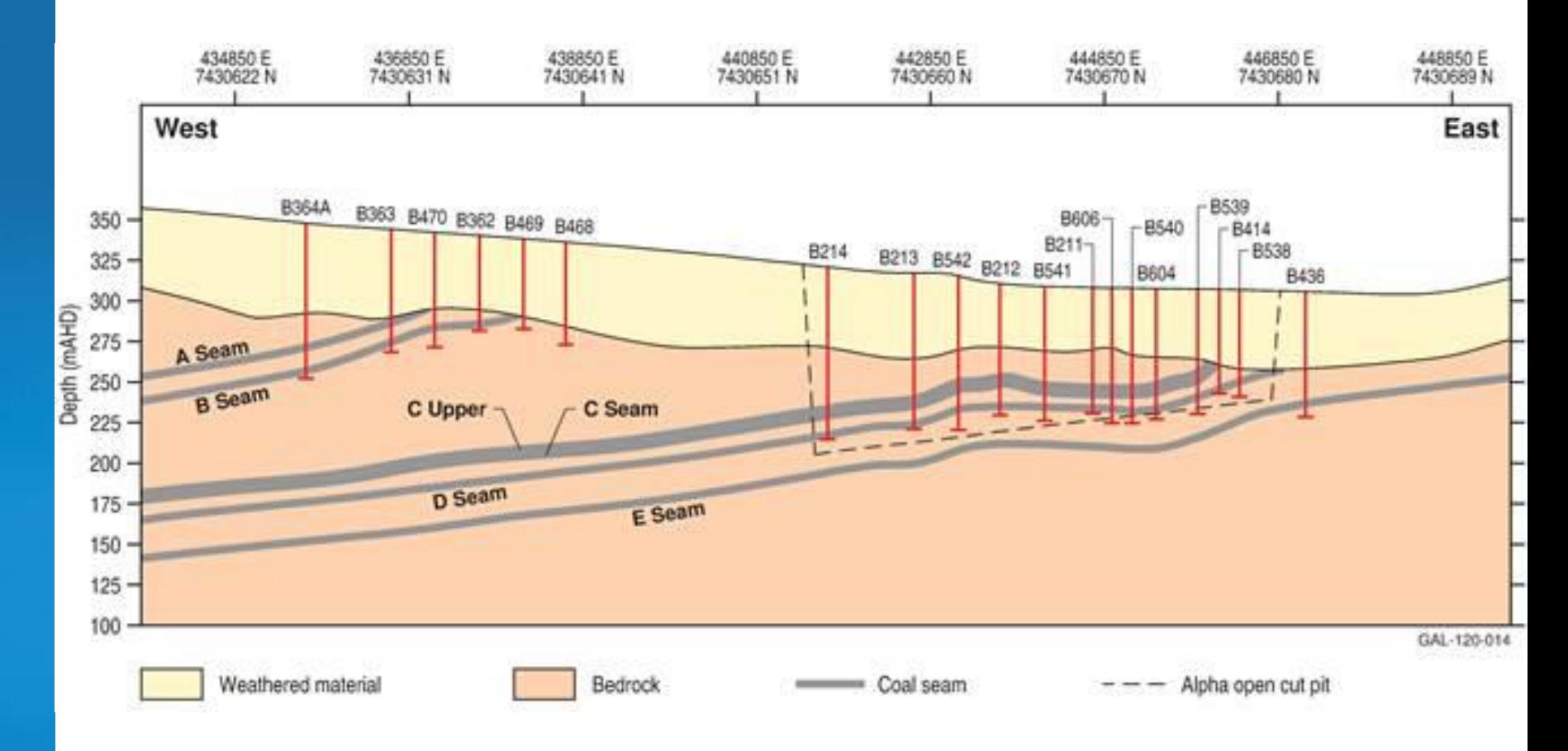

#### Fonte:

http://www.bioregionalassessments.gov.au/assessments/12-resource-assessment-galilee-subregion/12311-alpha-coal-project

- Informações Técnicas (Modelo Geológico)
	- Seções Geológicas

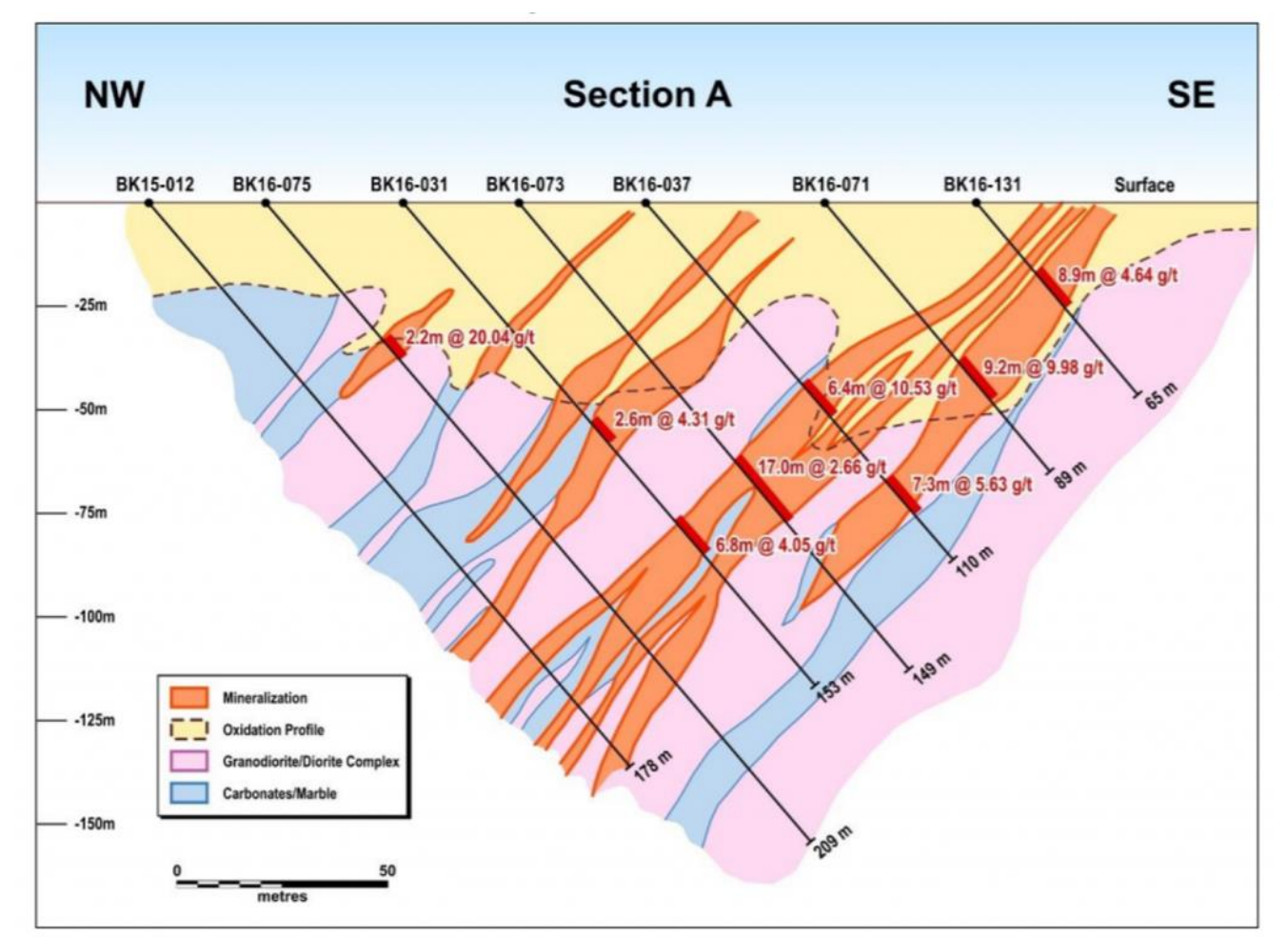

Fonte:

http://www.northernminer.com/news/endeavour-whirlwind-activity-west-african-mines/1003777853/

- Informações Técnicas (Modelo Geológico)
	- Cavally River **BK16-096** BK16-116 9.65m @ 27.69 g/t BK15-022 9.94m @ 6.26 g/t Incl. 1.13m @ 133.76.gh 4.92m @ 7.26 g/t Incl. 1.18m @ 17.48 off Incl. 1.77m @ 18.49 of **BK16-065** 15.02m @ 5.68 g/t ncl. 0.98m @ 21.84 of **BK16-146** 12.31m @ 12.21 g/t Incl. 0.74m @ 61.86 g/t Zia NE **Deposit** BK16-035 4.33m @ 8.15 git **BK16-112 Drill Holes** 6.25m @ 15.02 g/t<br>Incl. 0.98m @ 34.21 g/t **Skarn-type Mineralization** Zoom **BK16-109 Granodiorite/Diorite Complex** 7.73m @ 12.17 g/t **Cavally** Incl. 0.84m @ 28.49 g/t Carbonates/Marble **Bakatouo** Aires y River **Volcano-sediments** Zia NE **Walter Deposit Walter** Zia **lotou** Verse<br>Ouest **Fontouc Ity Flat Mont** Ity **Verse Est**
- Seções Geológicas

#### Fonte:

http://www.northernminer.com/news/endeavour-whirlwind-activity-west-african-mines/1003777853/
- Informações Técnicas (Modelo Geológico)
	- Seções Geológicas

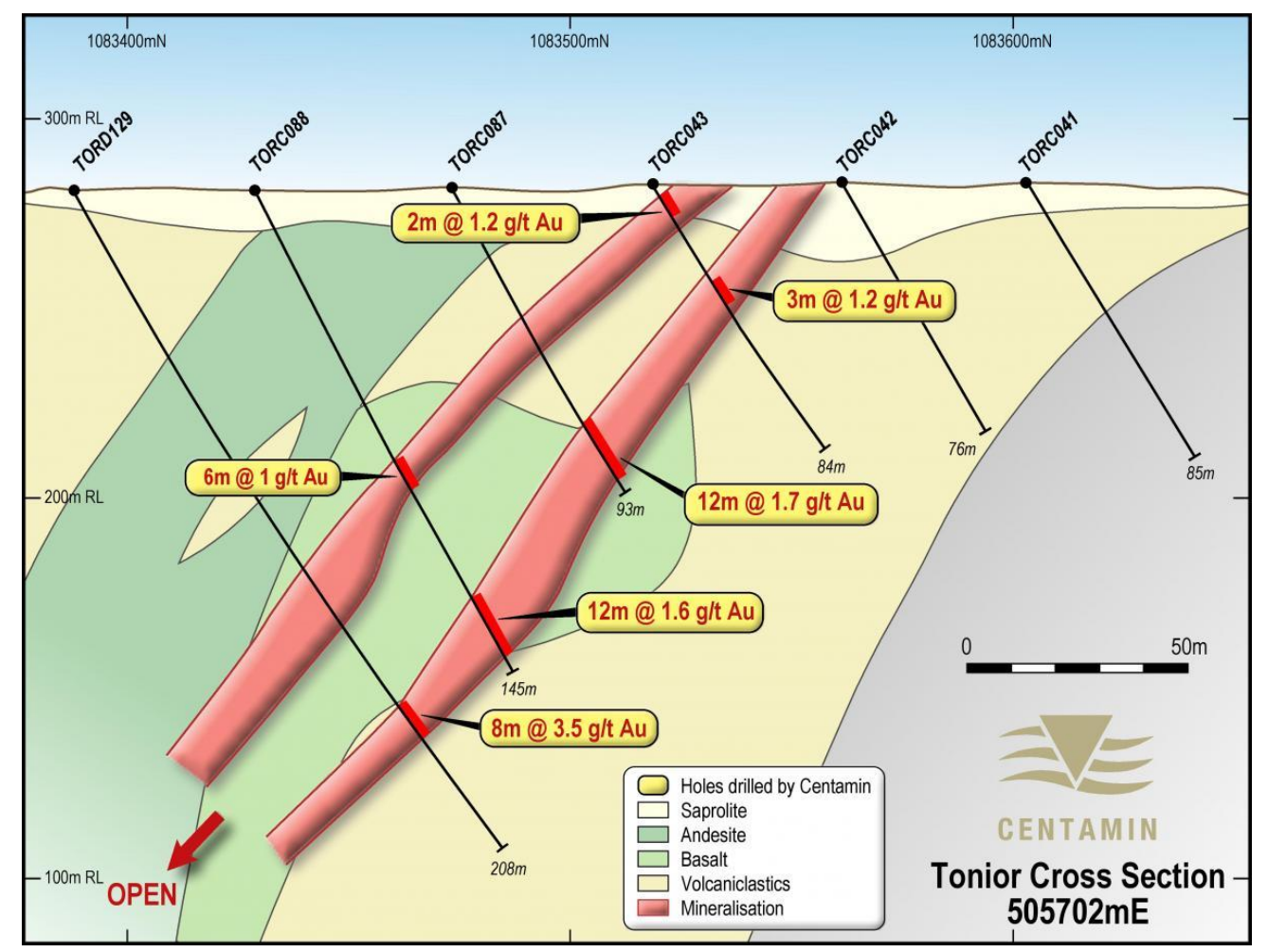

#### Fonte:

http://www.centamin.com.au/centamin/operations/west-africa/west-africa-geological-overview

- Informações Técnicas (Modelo Geológico)
	- Seções Geológicas

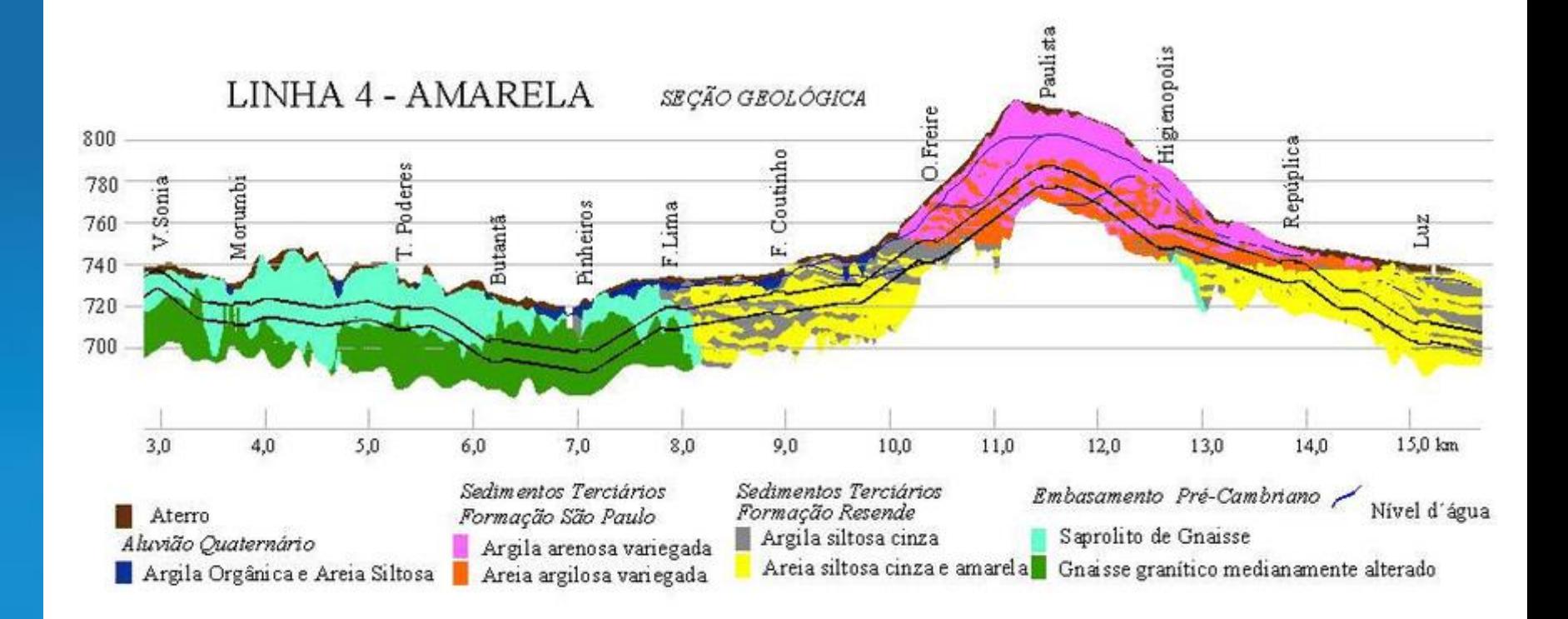

#### Fonte:

https://www.researchgate.net/publication/242607278\_CONCEBENDO\_ESTRUTURAS\_IMPERMEAVEIS\_PARA\_O\_METRO DE SAO PAULO

• Informações Técnicas (Modelo Geológico)

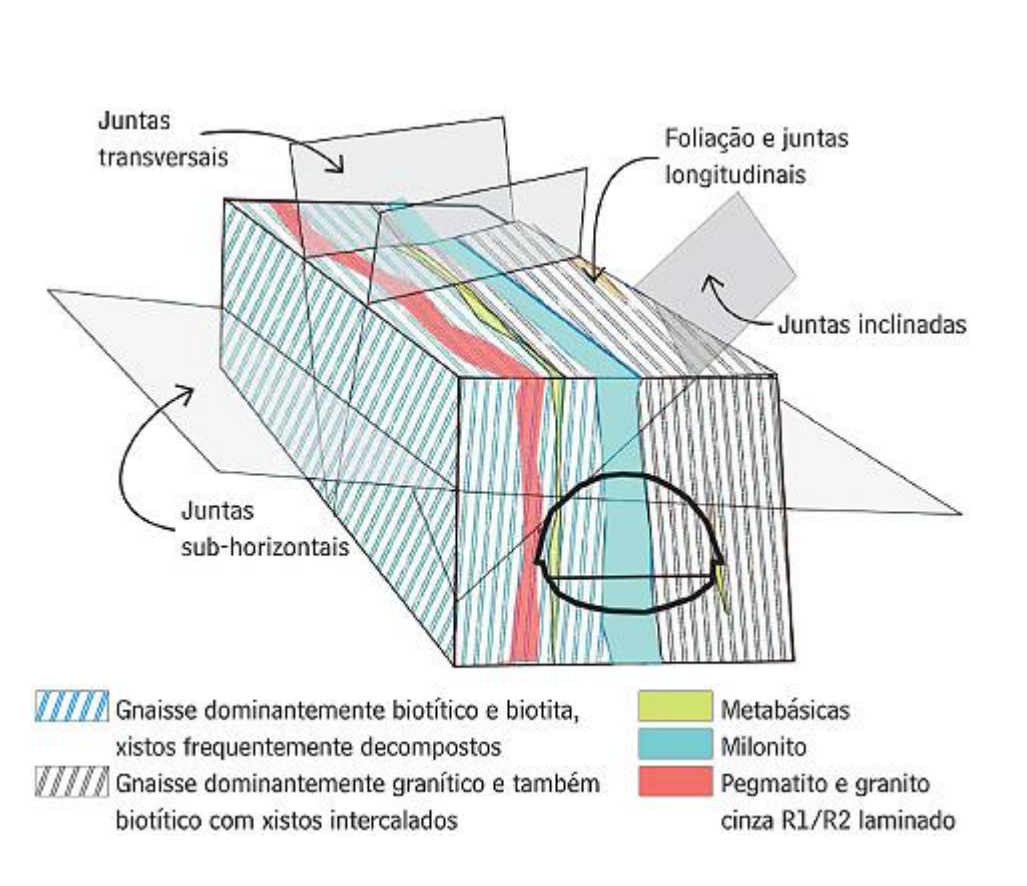

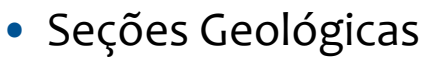

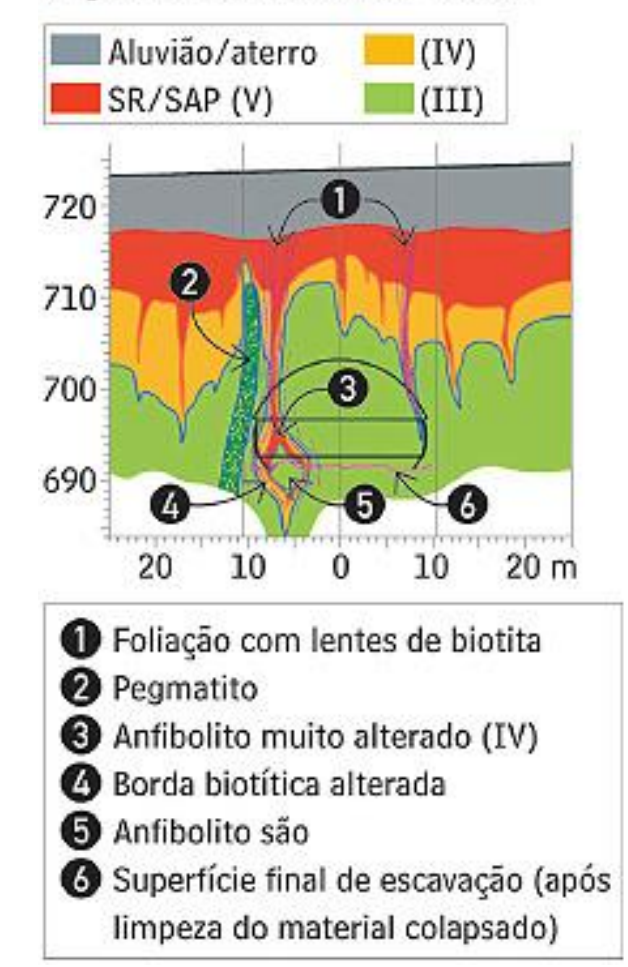

Seção transversal km 7 + 105

# SEÇÕES GEOLÓGICAS

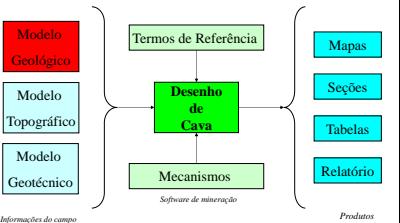

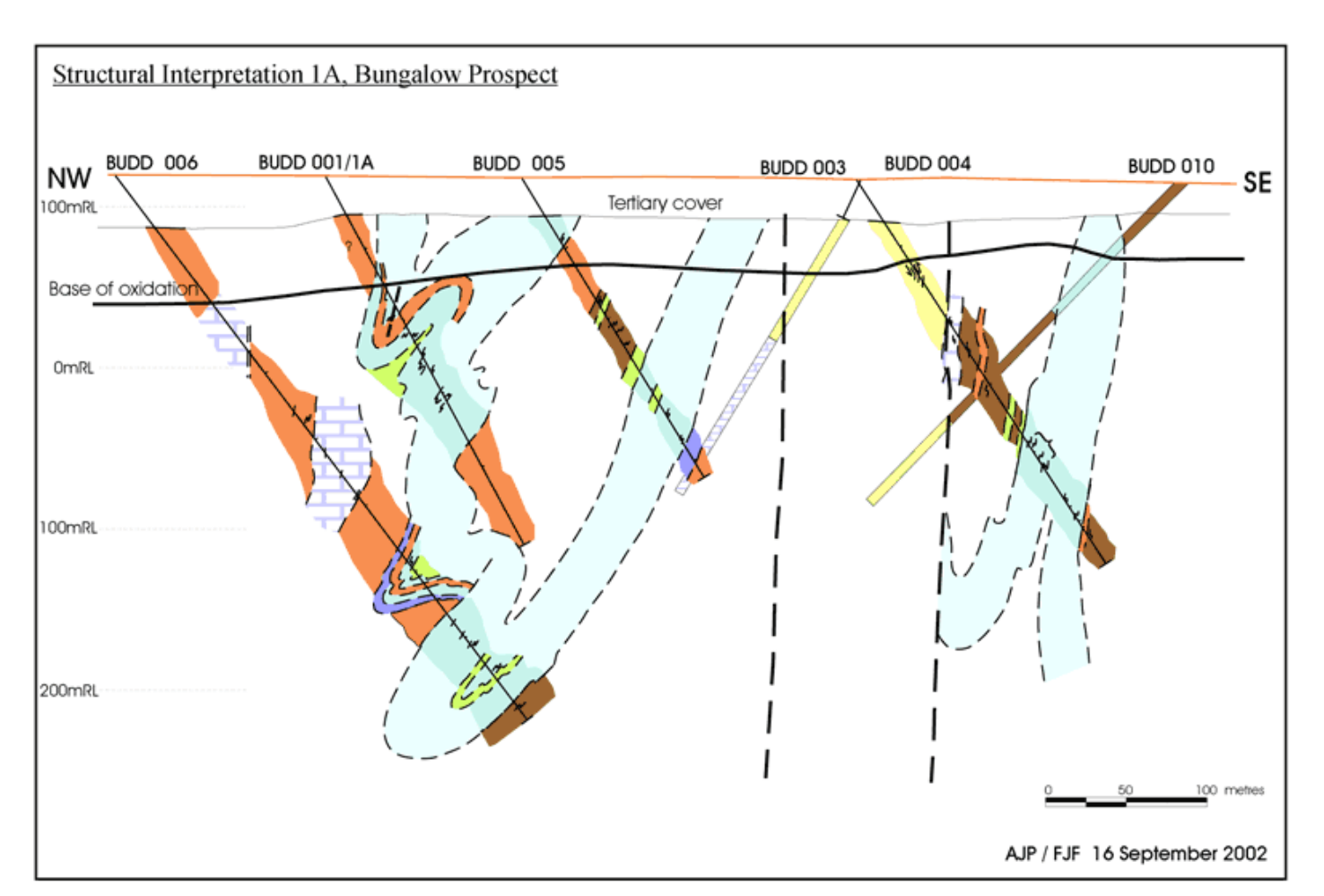

Fig. 13 Bungalow: geological section across the northern deposit, section 2000N

# SEÇÕES GEOLÓGICAS

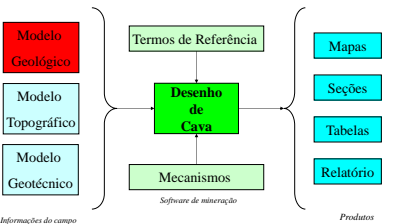

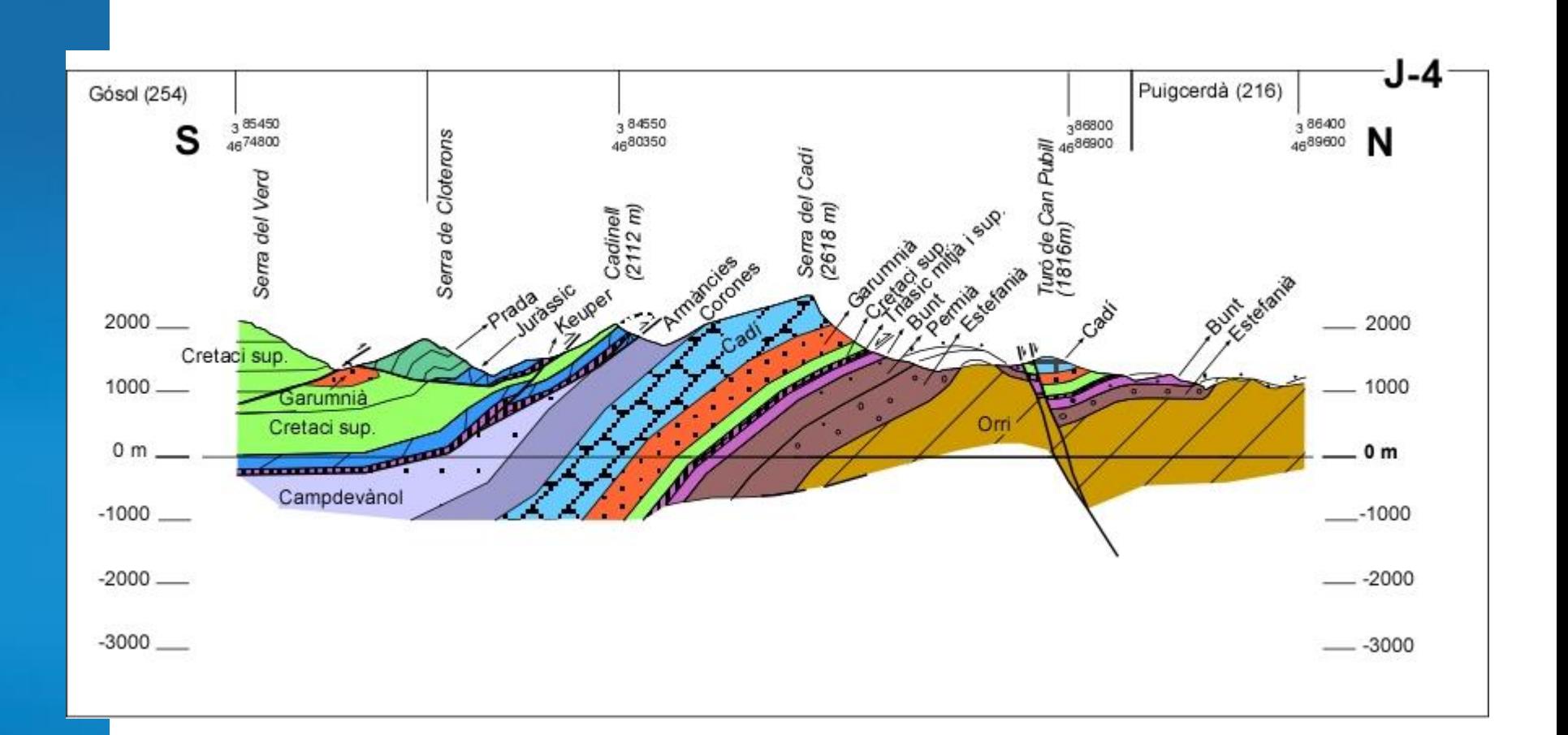

# SEÇÕES GEOLÓGICAS

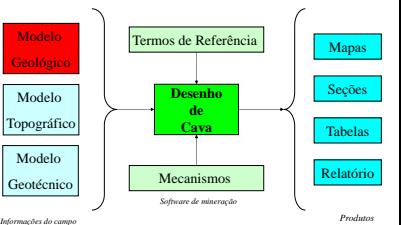

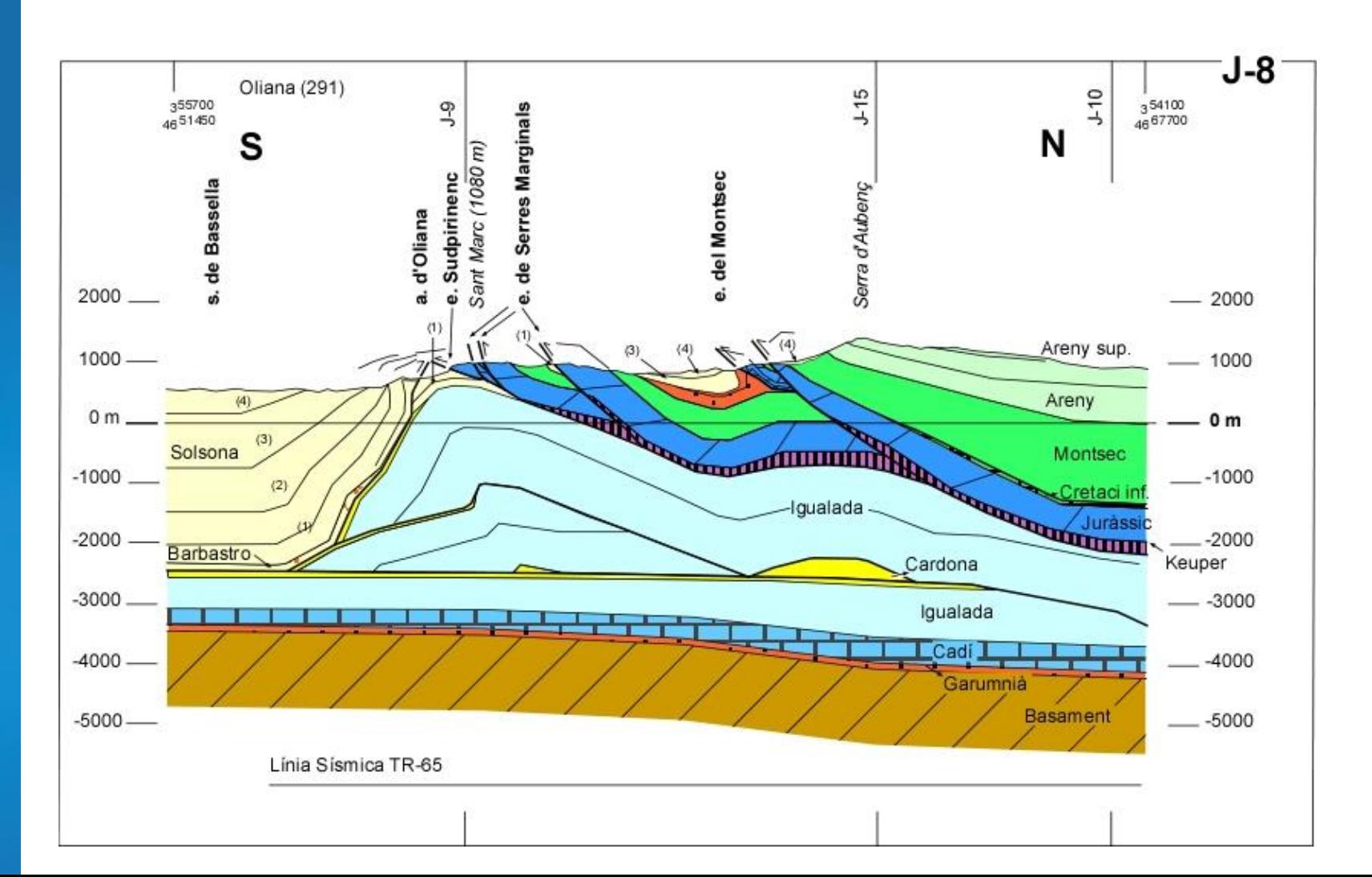

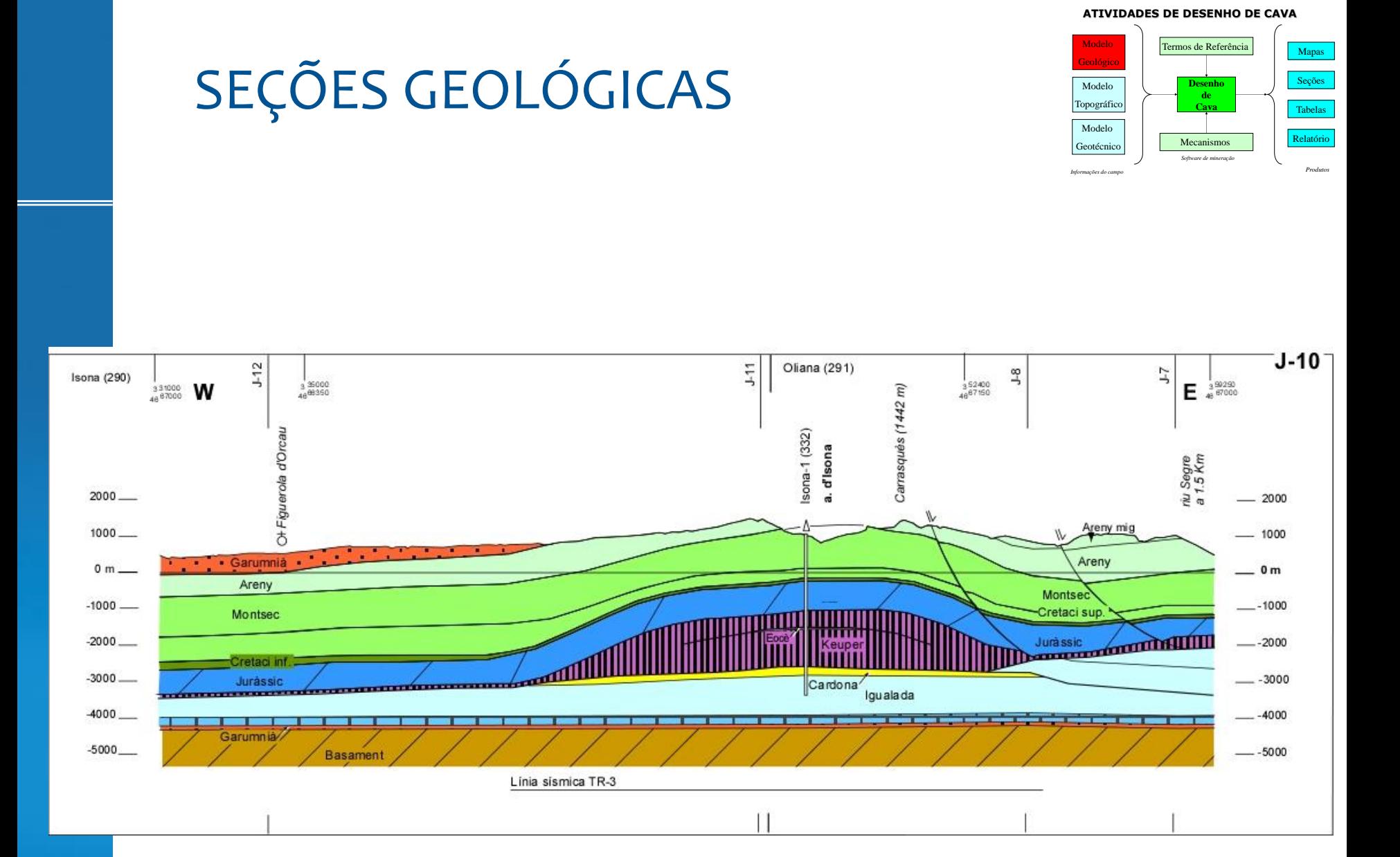

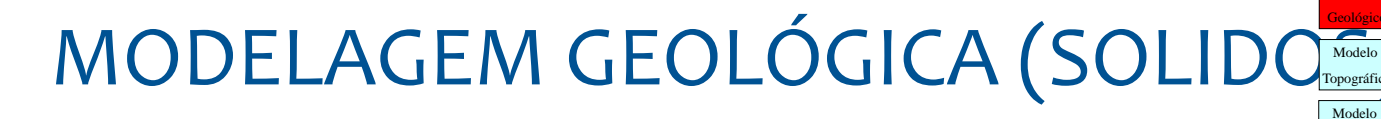

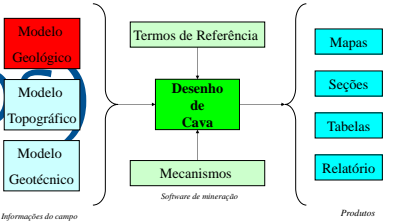

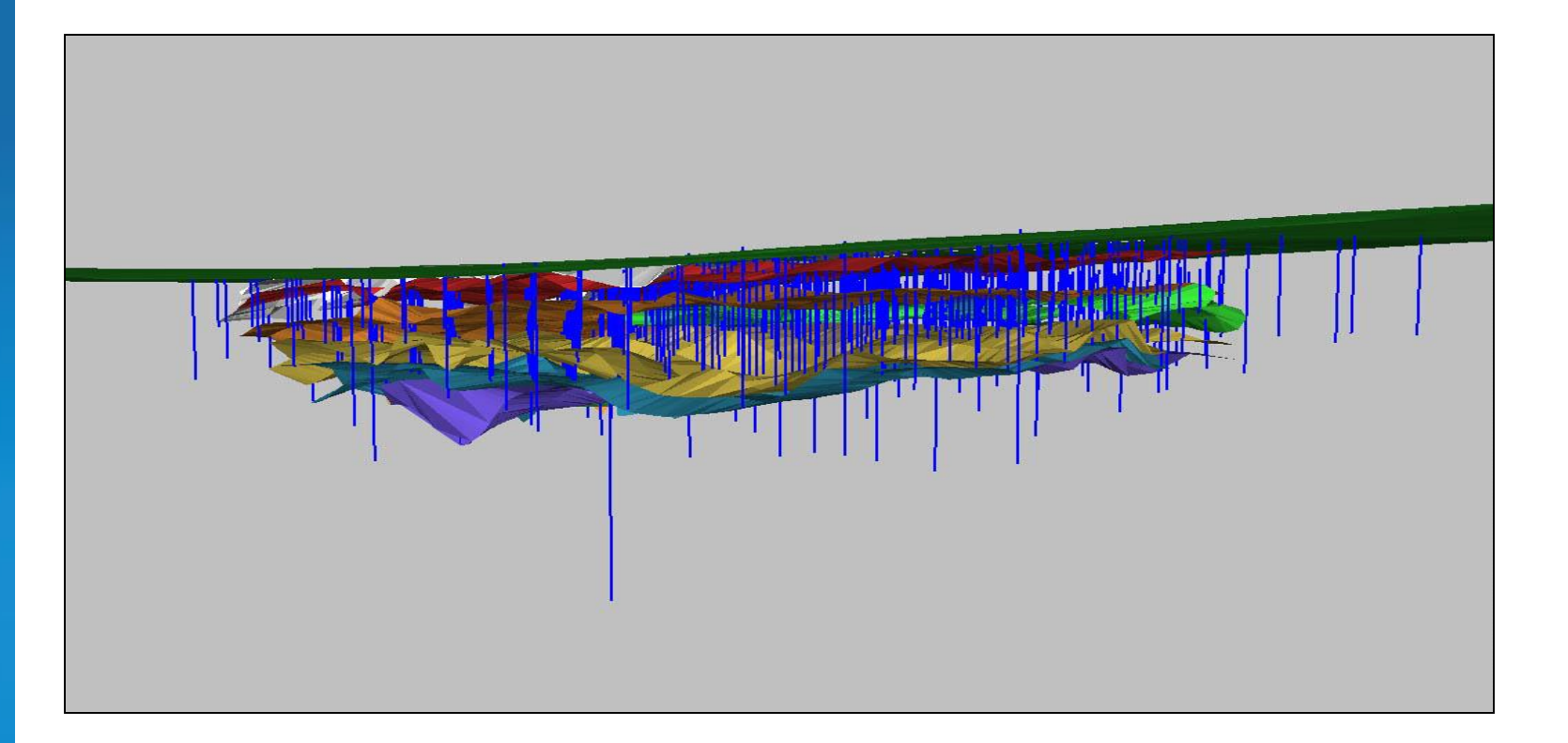

- Informações Técnicas (Modelo Geológico)
	- Modelagem Geológica (Sólidos)

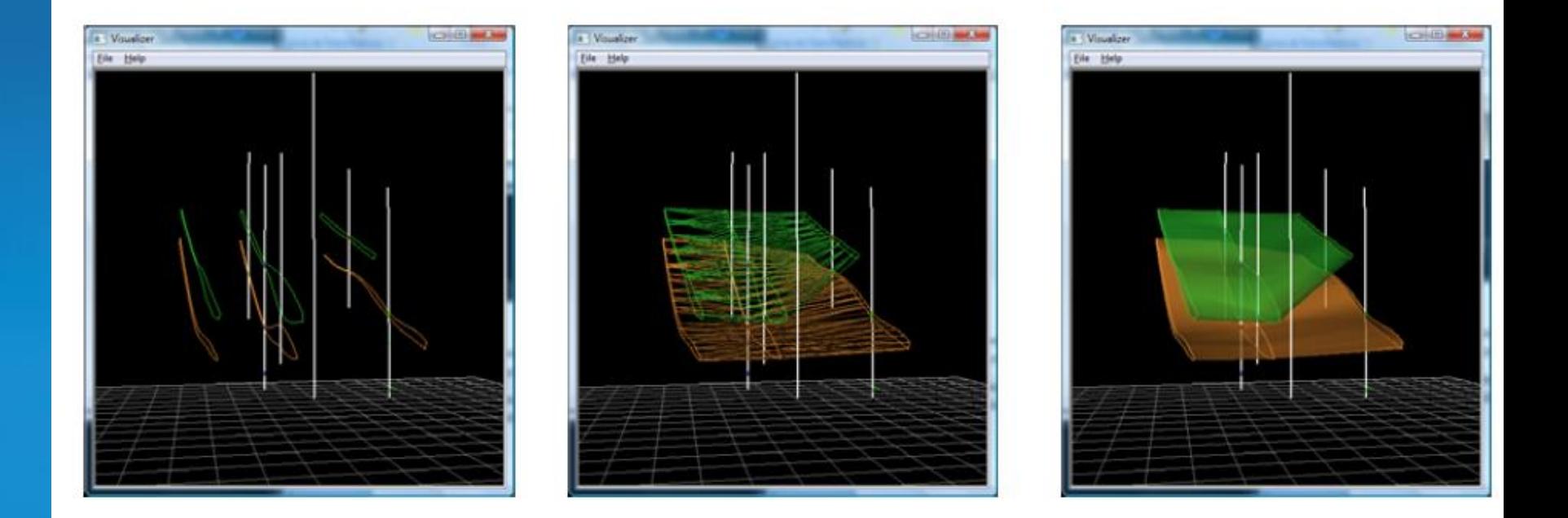

- Informações Técnicas (Modelo Geológico)
	- Modelagem Geológica (Blocos)

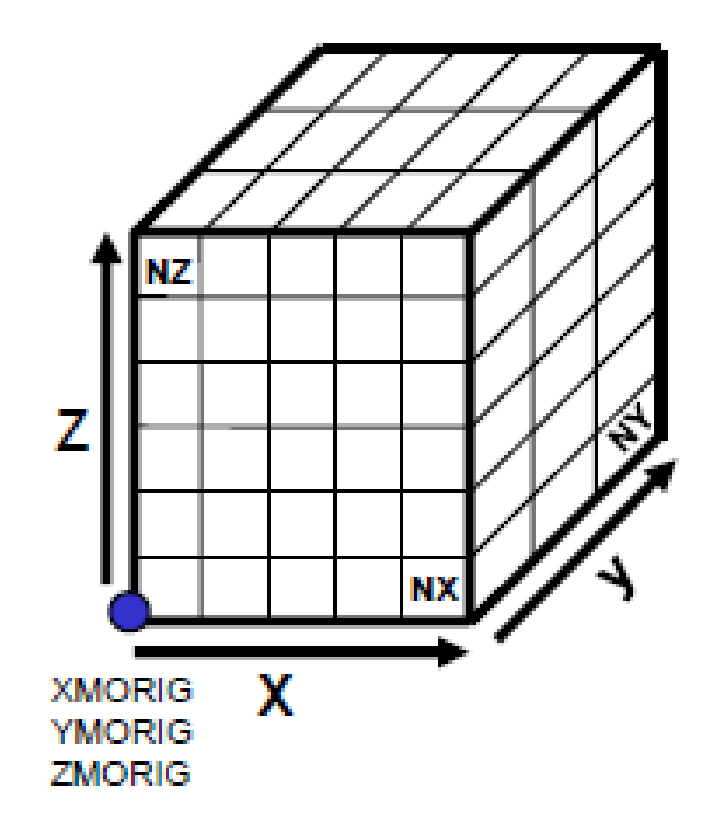

### • Informações Técnicas (Modelo Geológico)

• Modelagem Geológica (Blocos)

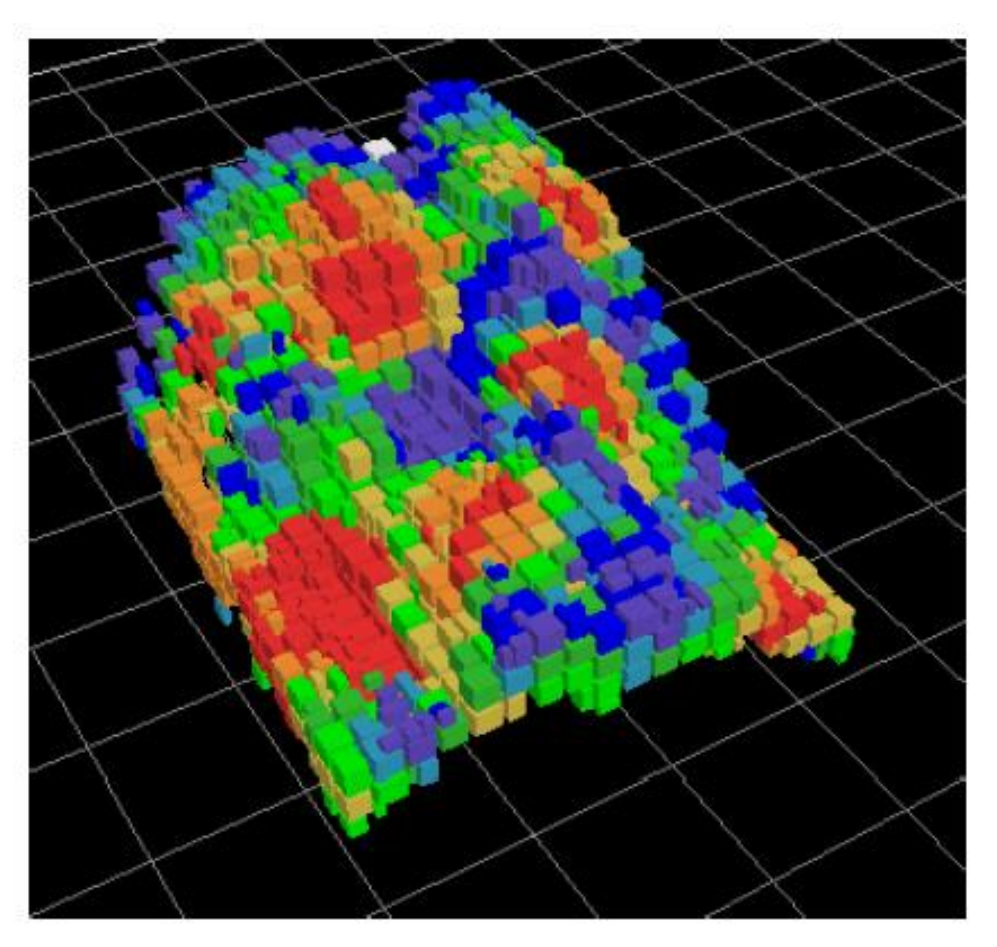

### • Informações Técnicas (Modelo Geológico)

• Modelagem Geológica (Blocos)

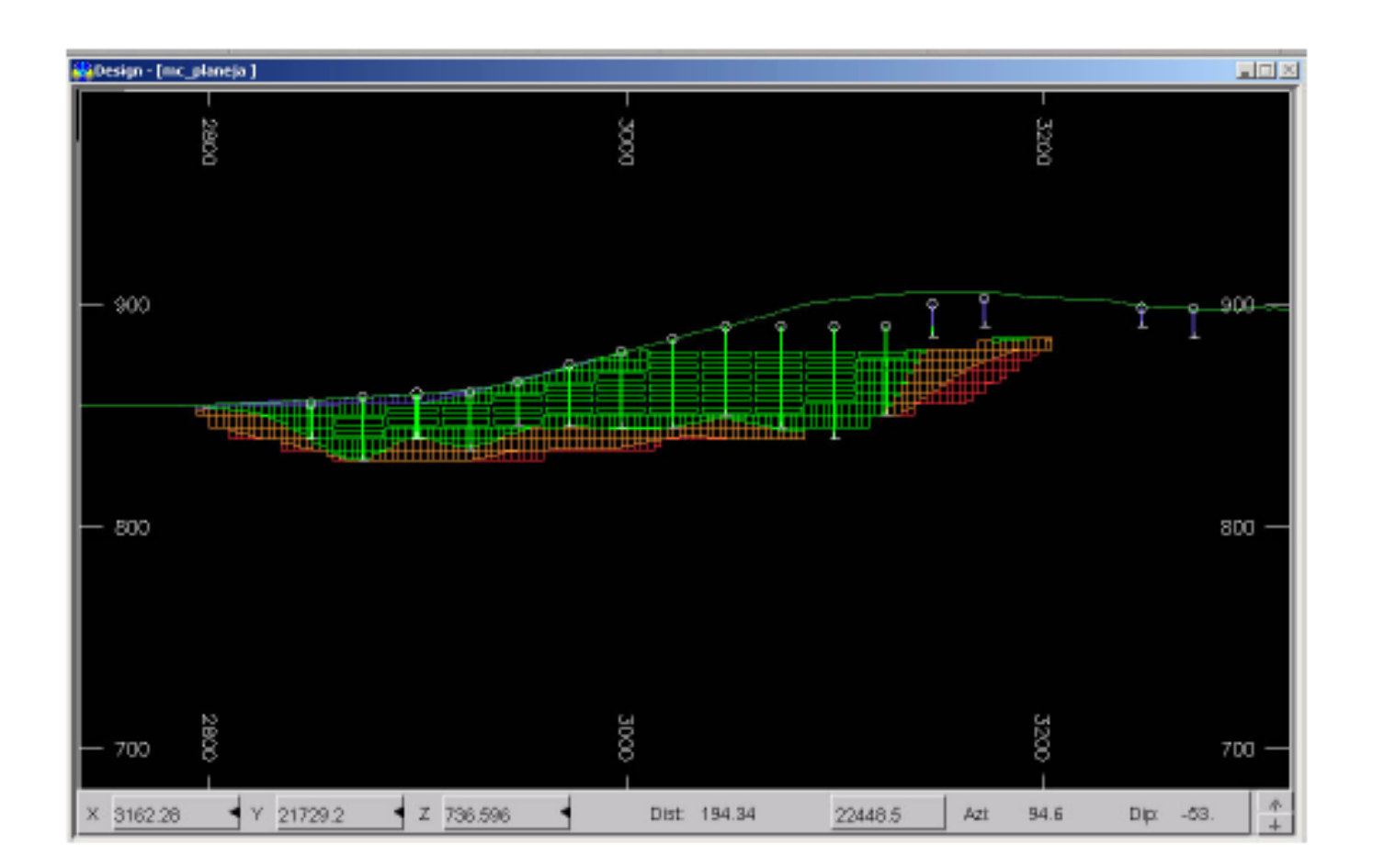

- Informações Técnicas (Modelo Geológico)
	- Modelagem Geológica (Blocos)

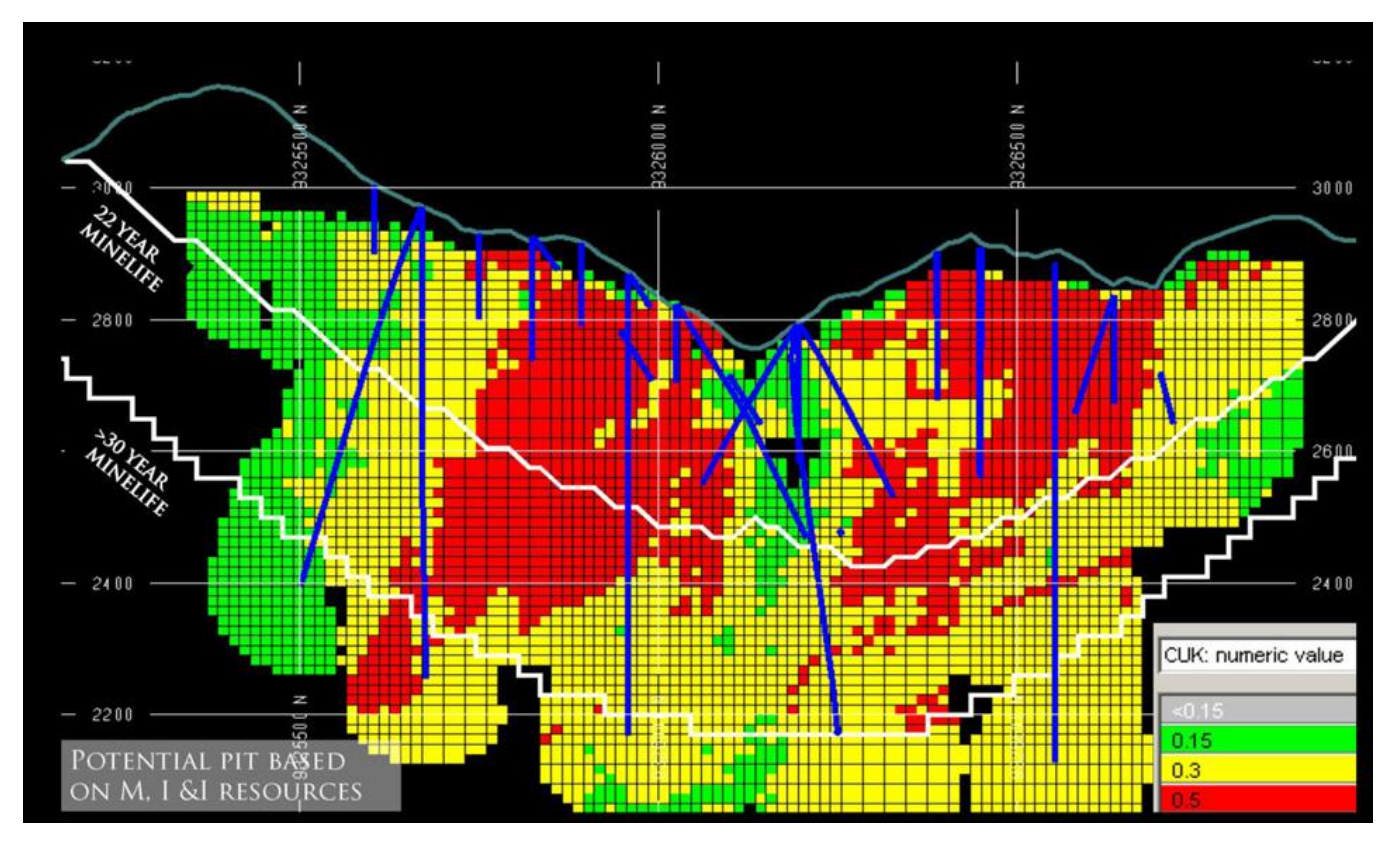

Fonte: http://www.candentecopper.com/i/maps/Norte-03-full.jpg

### • Informações Técnicas (Modelo Geológico)

• Modelagem Geológica (Blocos)

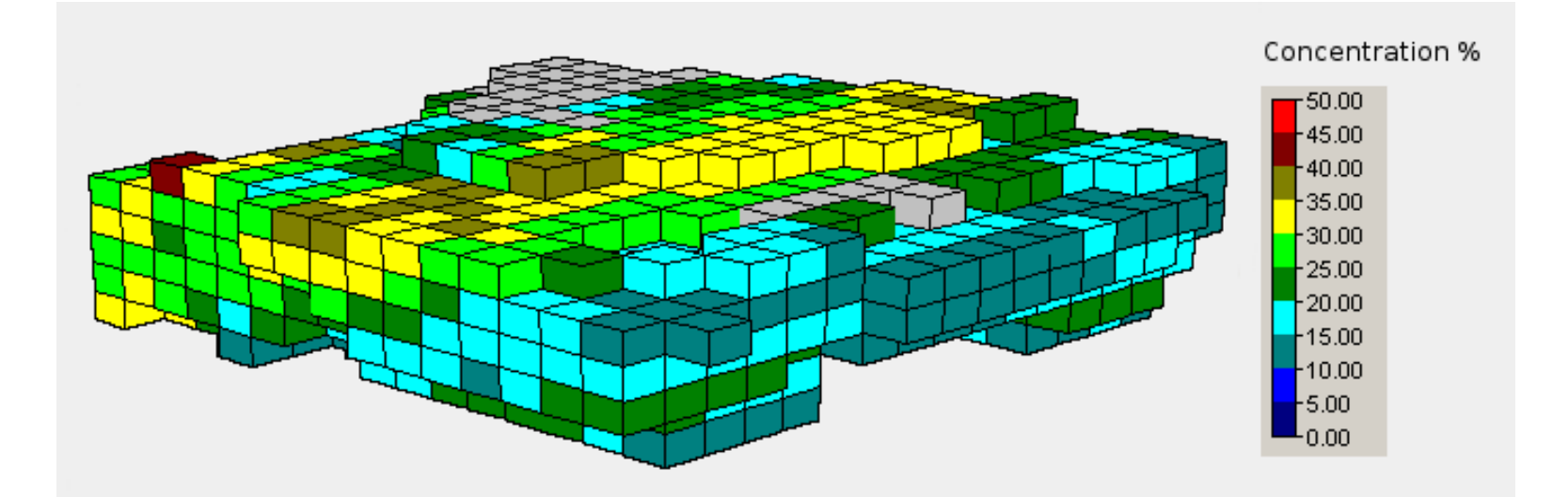

- Informações Técnicas (Modelo Geológico)
	- Modelagem Geológica (Blocos)

Ndablama block model: Central Zone, Longitudinal

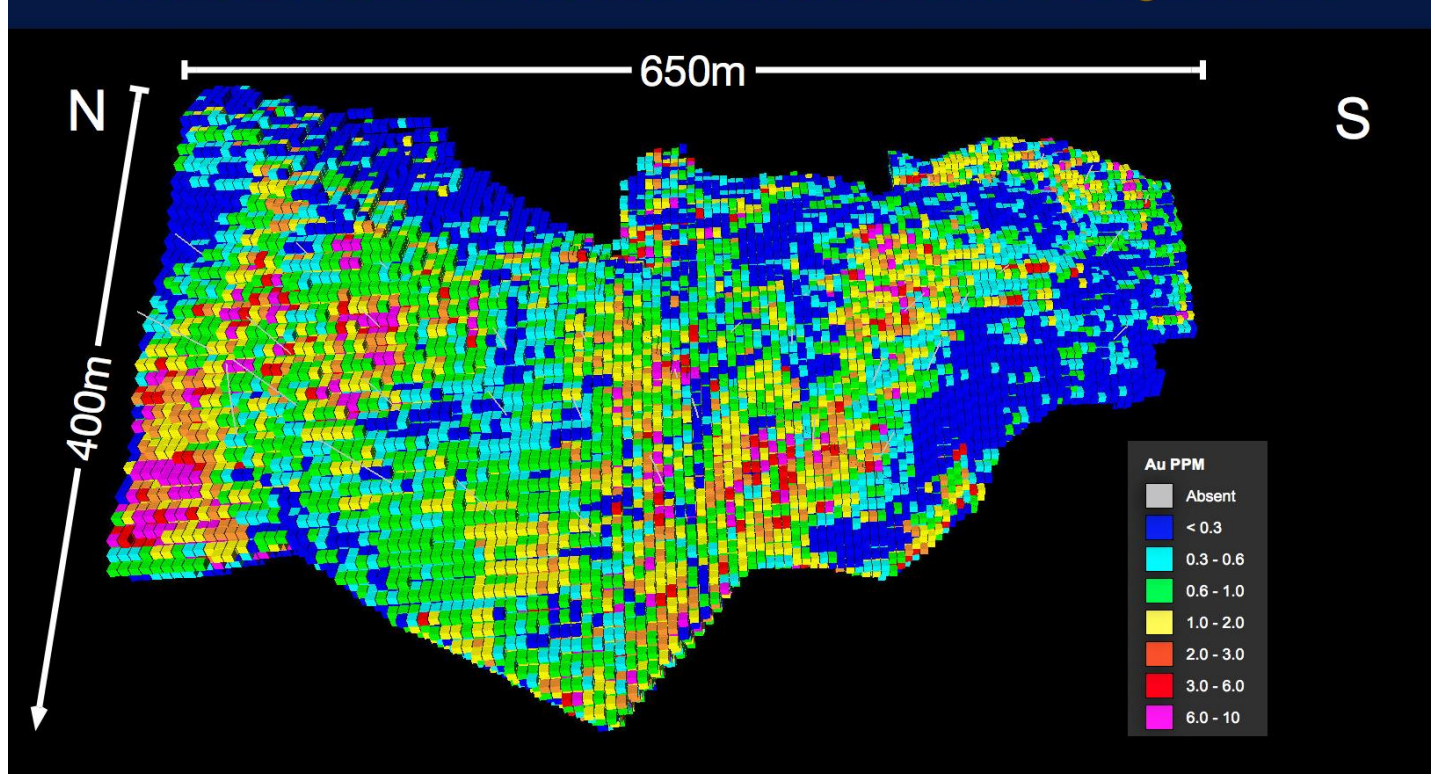

Fonte: http://avesoro.com/wp-content/uploads/2013/11/NDB\_BLOCK-MODEL\_3.1.png

• Informações Técnicas (Modelo Geológico)

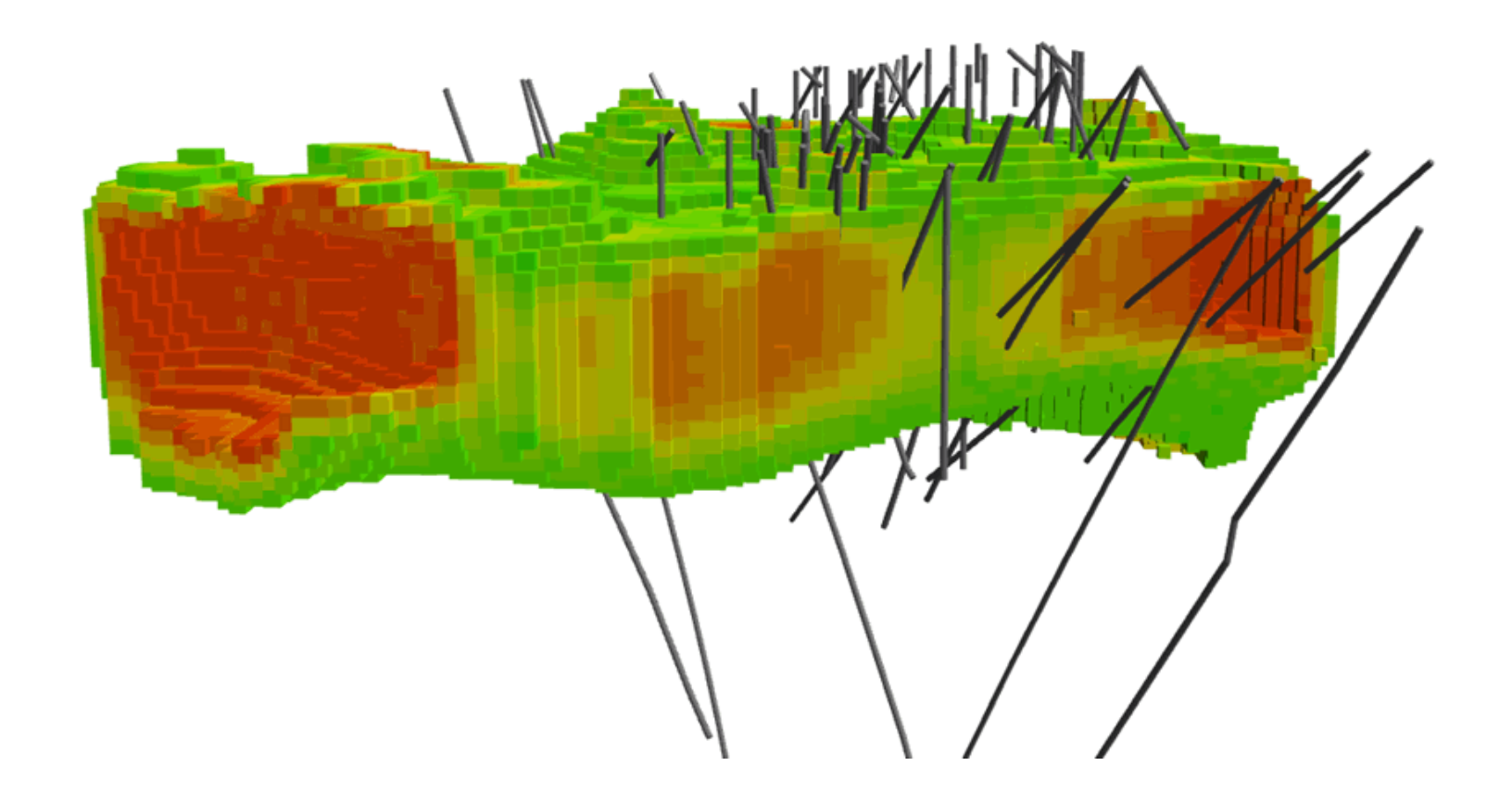

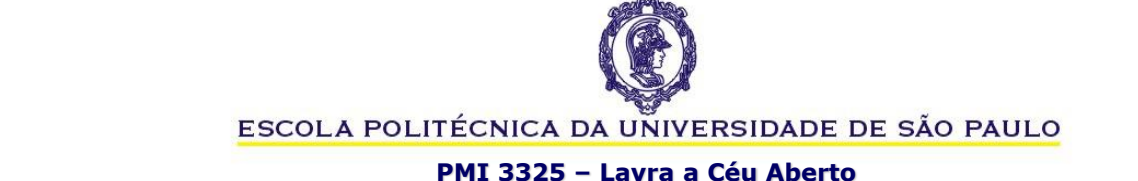

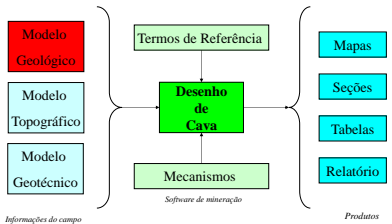

### **FLUXO DE DADOS GEOLÓGICOS**

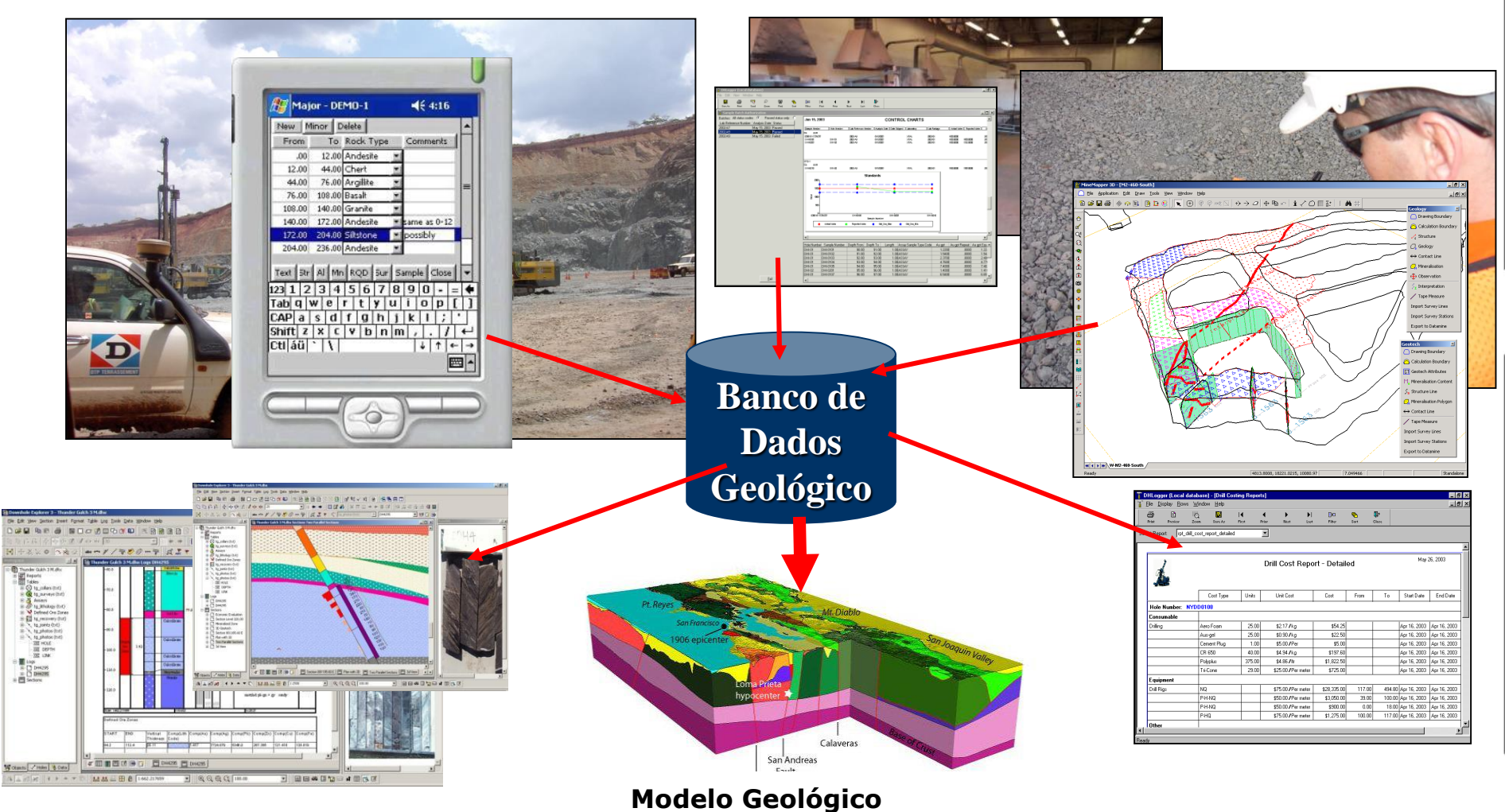

**ATIVIDADES DE DESENHO DE CAVA** Modelo<br>Geológico Modelo Topográfico ESCOLA POLITÉCNICA DA UNIVERSIDADE DE SÃO PAULO

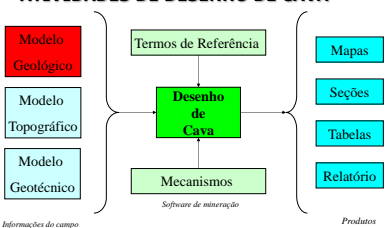

#### **PMI 3325 – Lavra a Céu Aberto**

### **FLUXO DE DADOS GEOLÓGICOS**

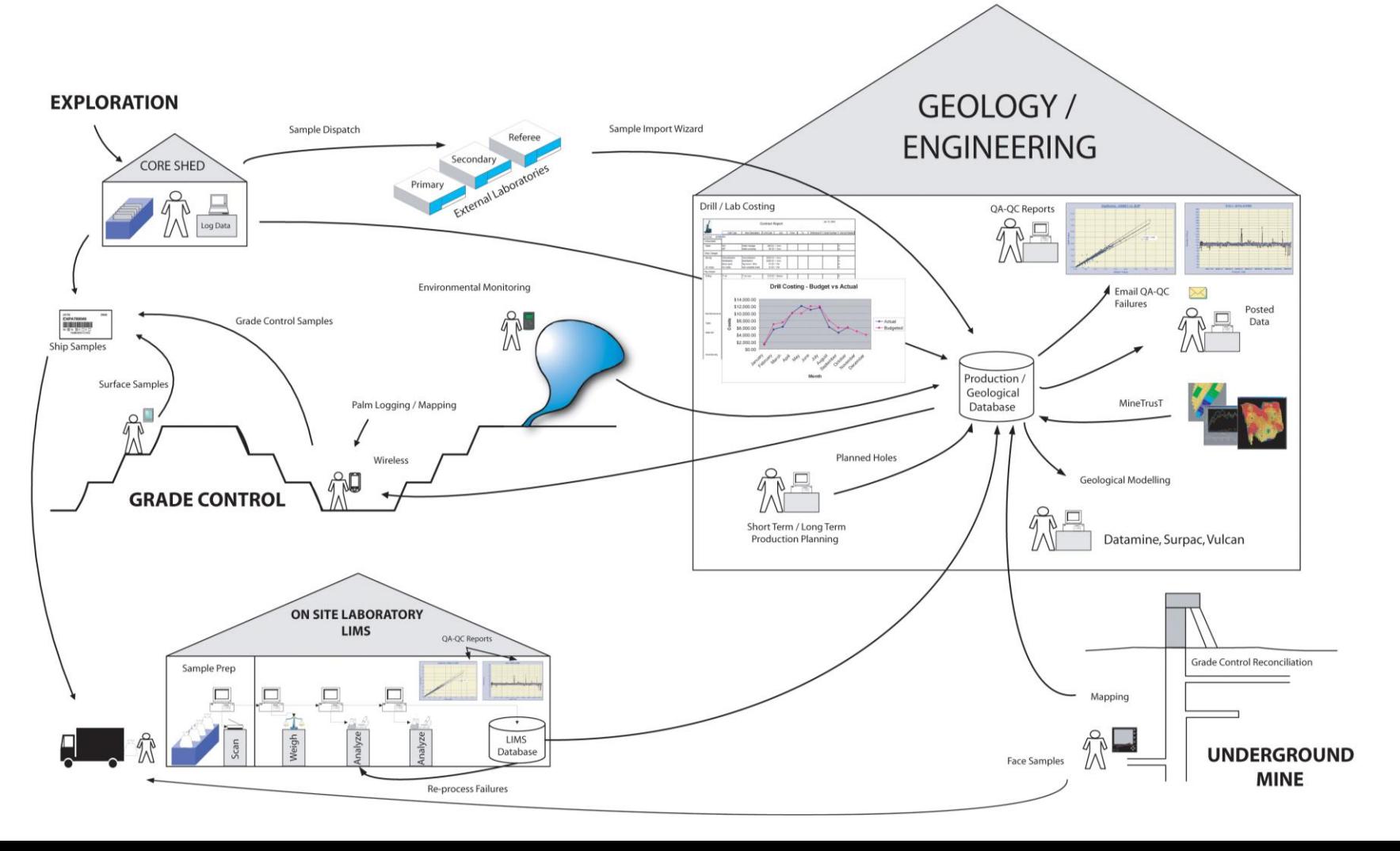

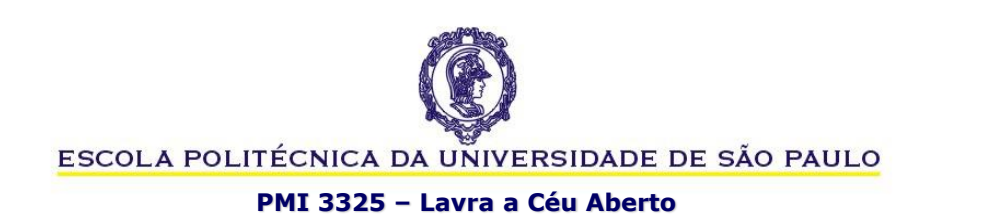

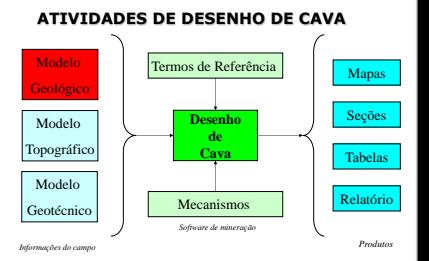

## **COMENTÁRIOS SOBRE MODELAGEM GEOLÓGICA**

- Tomada de decisão depende da qualidade das informações
- "Information is not knowledge" somente informações corretas não é suficiente
- Revisar definição de "modelo"
- Ver o video:

http://www.ctech.com/index.php?page=geology

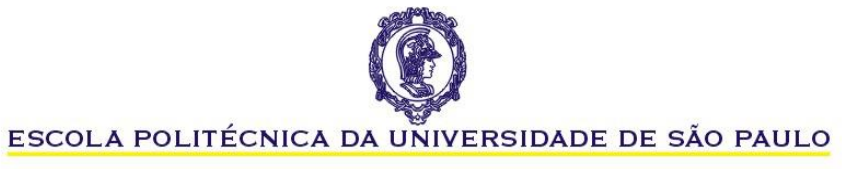

### **ATIVIDADES DE DESENHO DE CAVA**

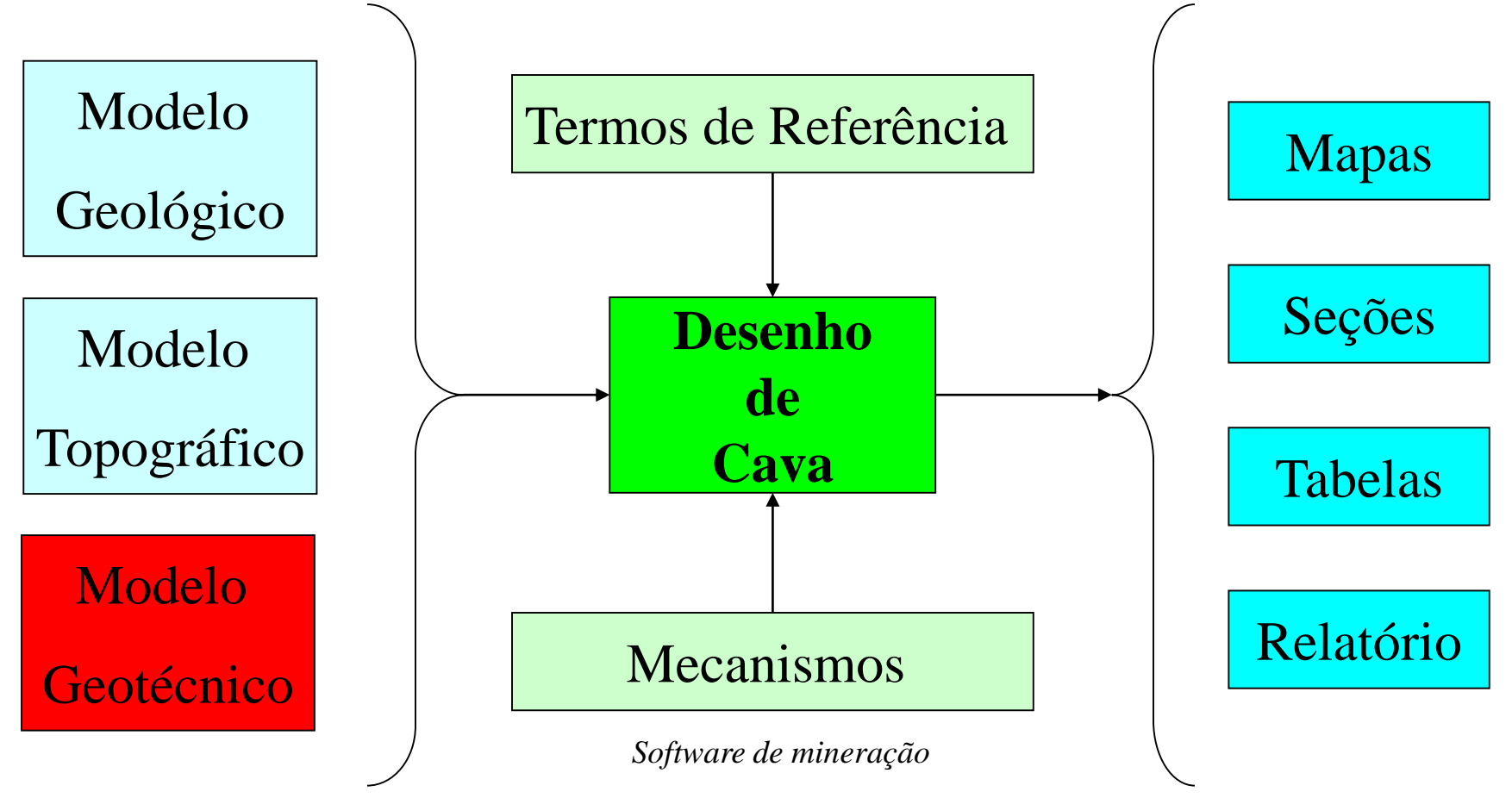

*Informações do campo Produtos*

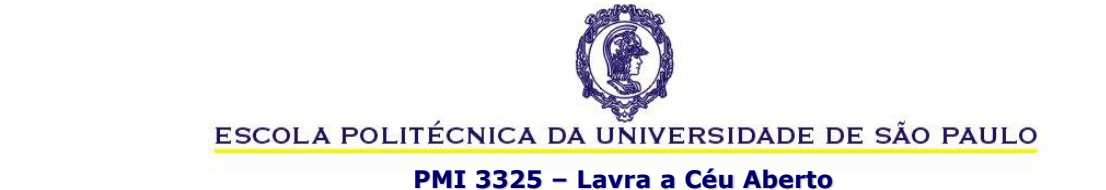

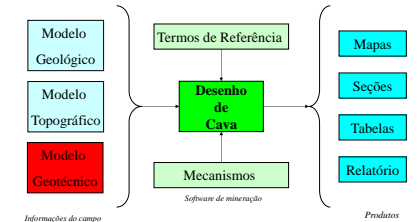

# **SETORIZAÇÃO GEOTÉCNICA**

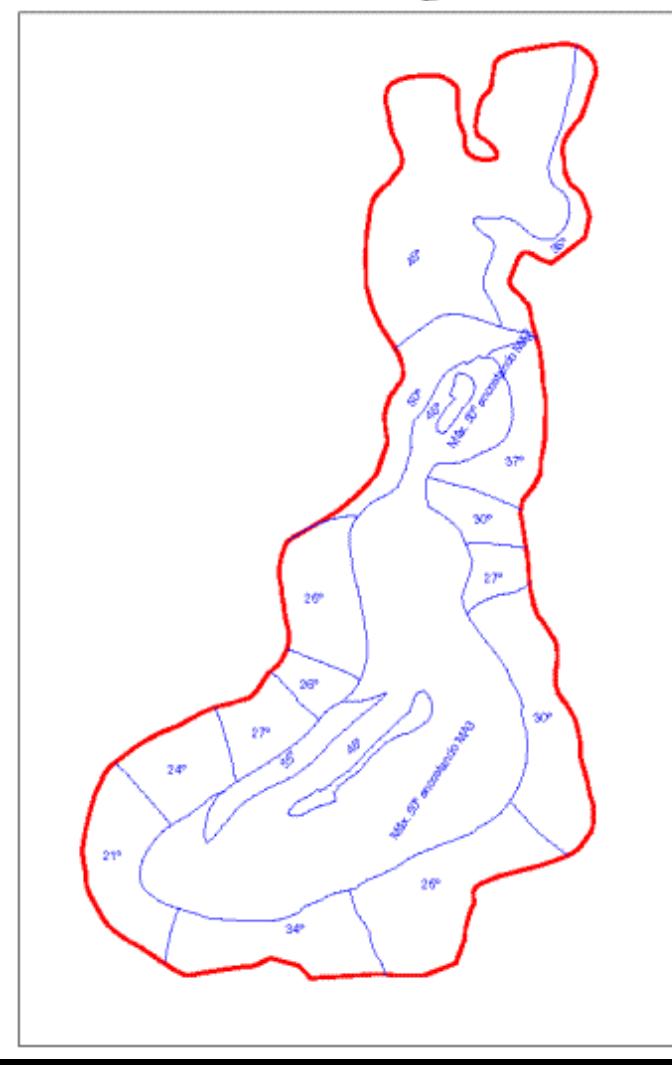

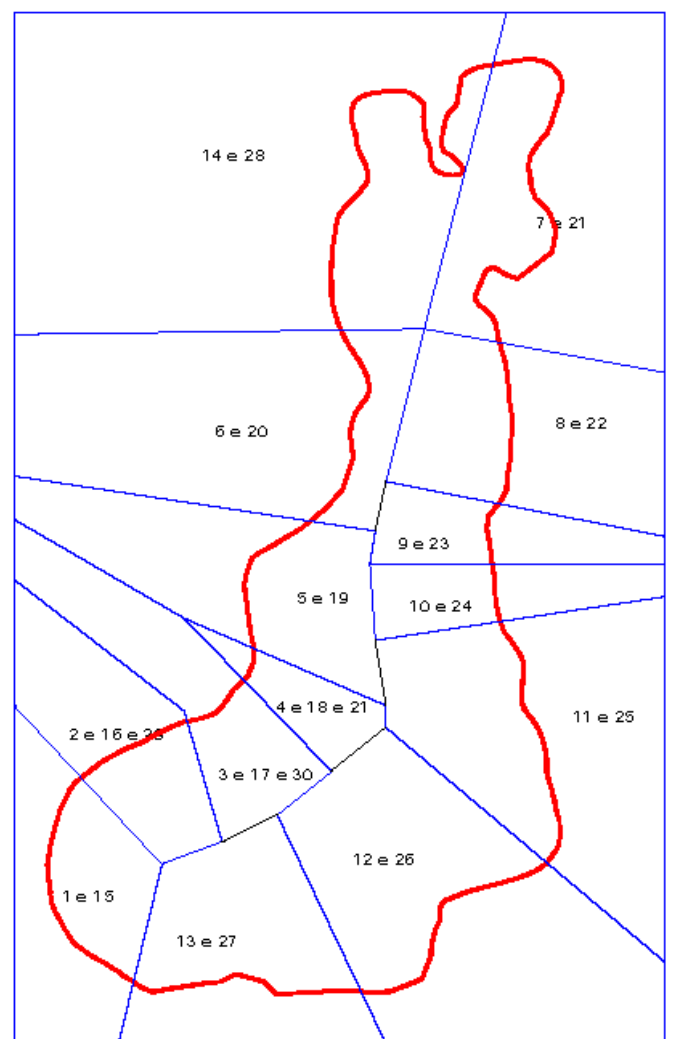

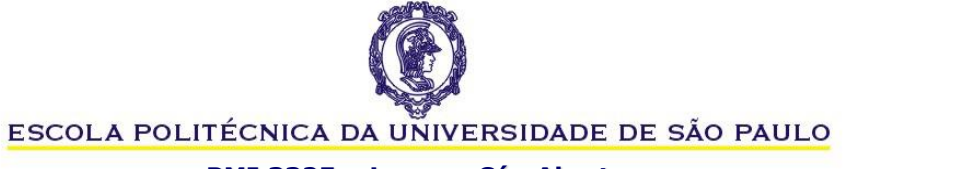

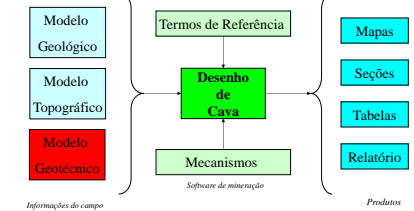

#### **PMI 3325 – Lavra a Céu Aberto**

### **USO DE** *"rosettes"*

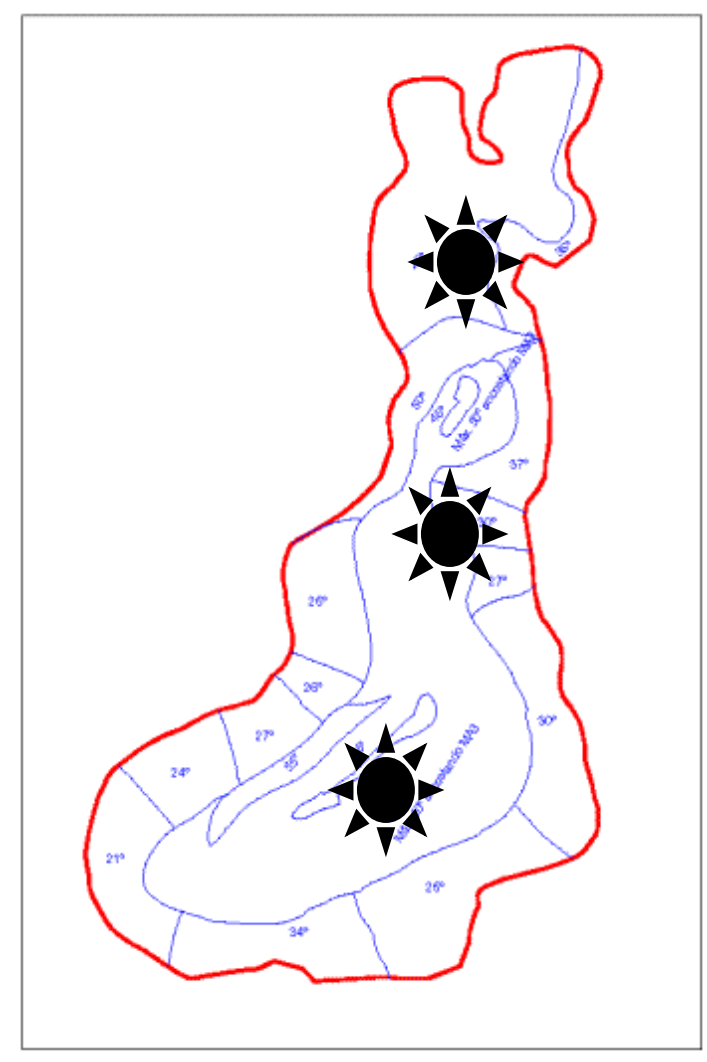

**Exemplo:**

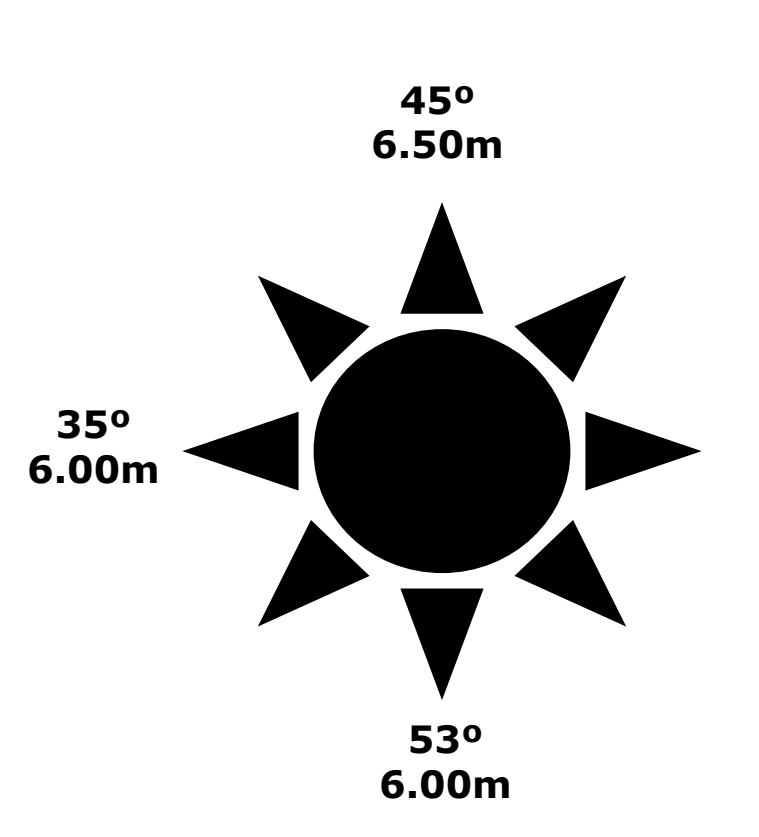

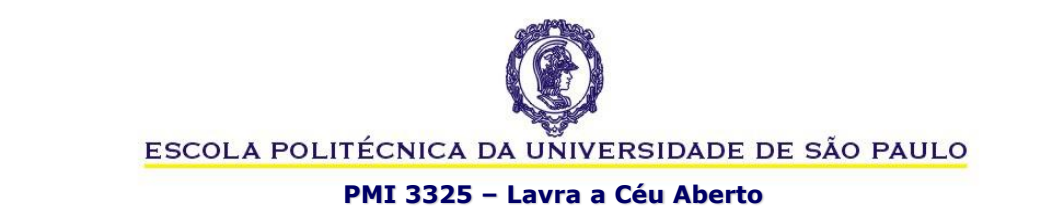

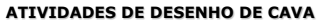

**Desenho de Cava** Termos de Referência Mecanismos Mapas Seções Tabelas Relatório *Informações do campo Produtos Software de mineração* Modelo Geológico Modelo Topográfico Modelo<br>Geotécni

### **Manuseio do Modelo Geotécnico**

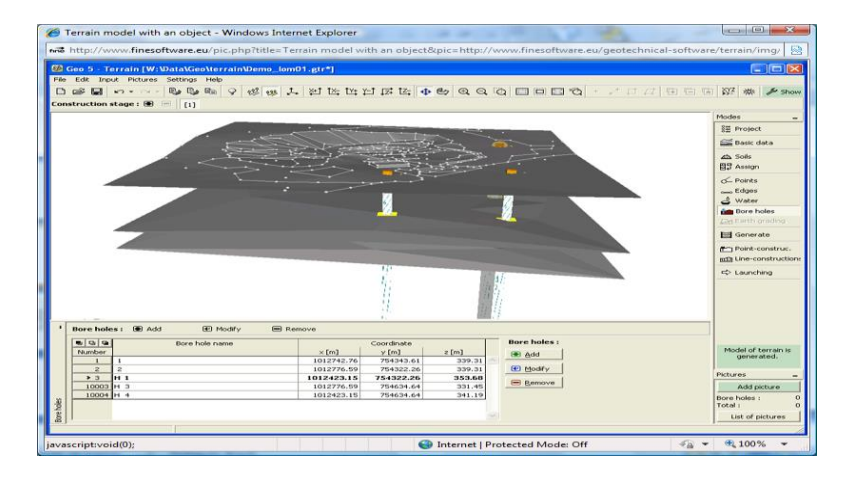

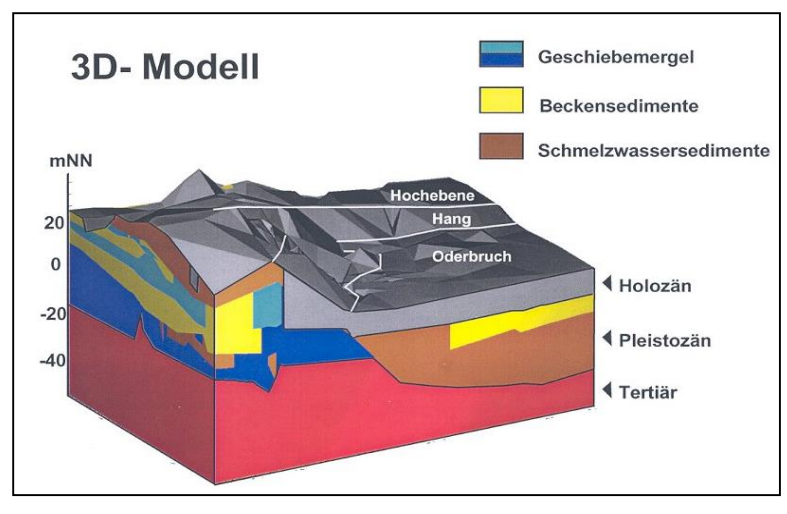

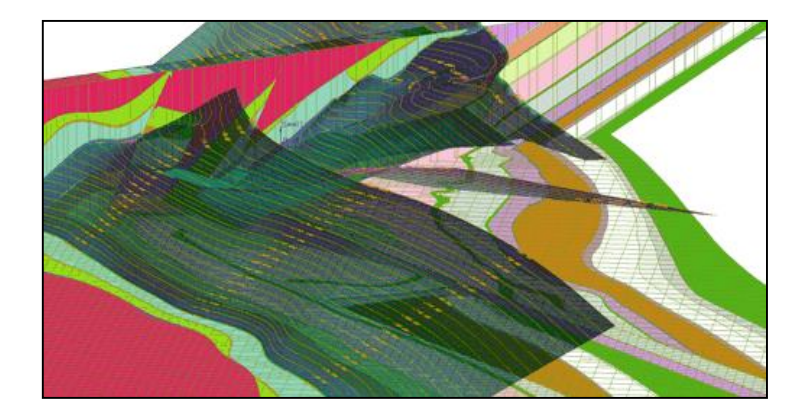

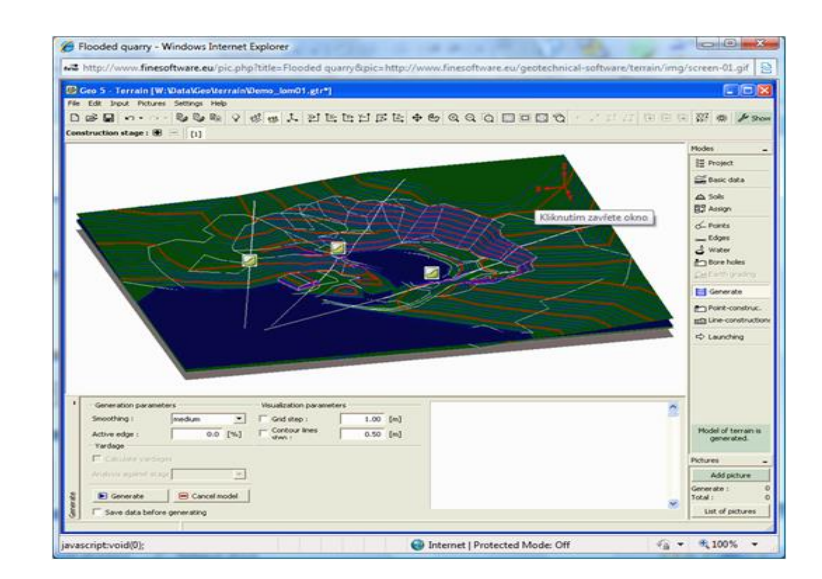

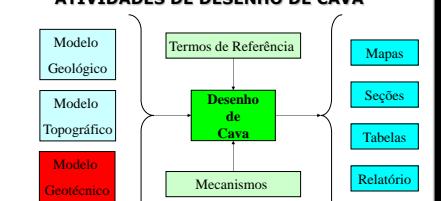

*Informações do campo Produtos Software de mineração*

## **DRENAGEM**

- Nos bancos
- Na cava
- Estação Chuvosa
- 
- Exemplos (deslizamento, drenagem KJS)

**PMI 3325 – Lavra a Céu Aberto**

ESCOLA POLITÉCNICA DA UNIVERSIDADE DE SÃO PAULO

• Outros fatores

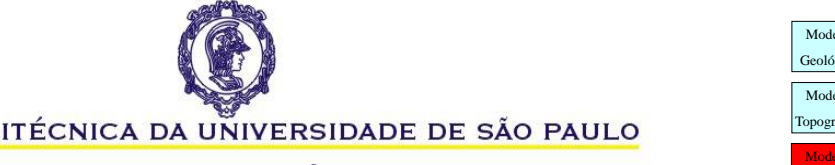

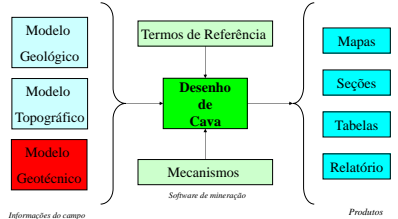

### **DRENAGEM NOS BANCOS**

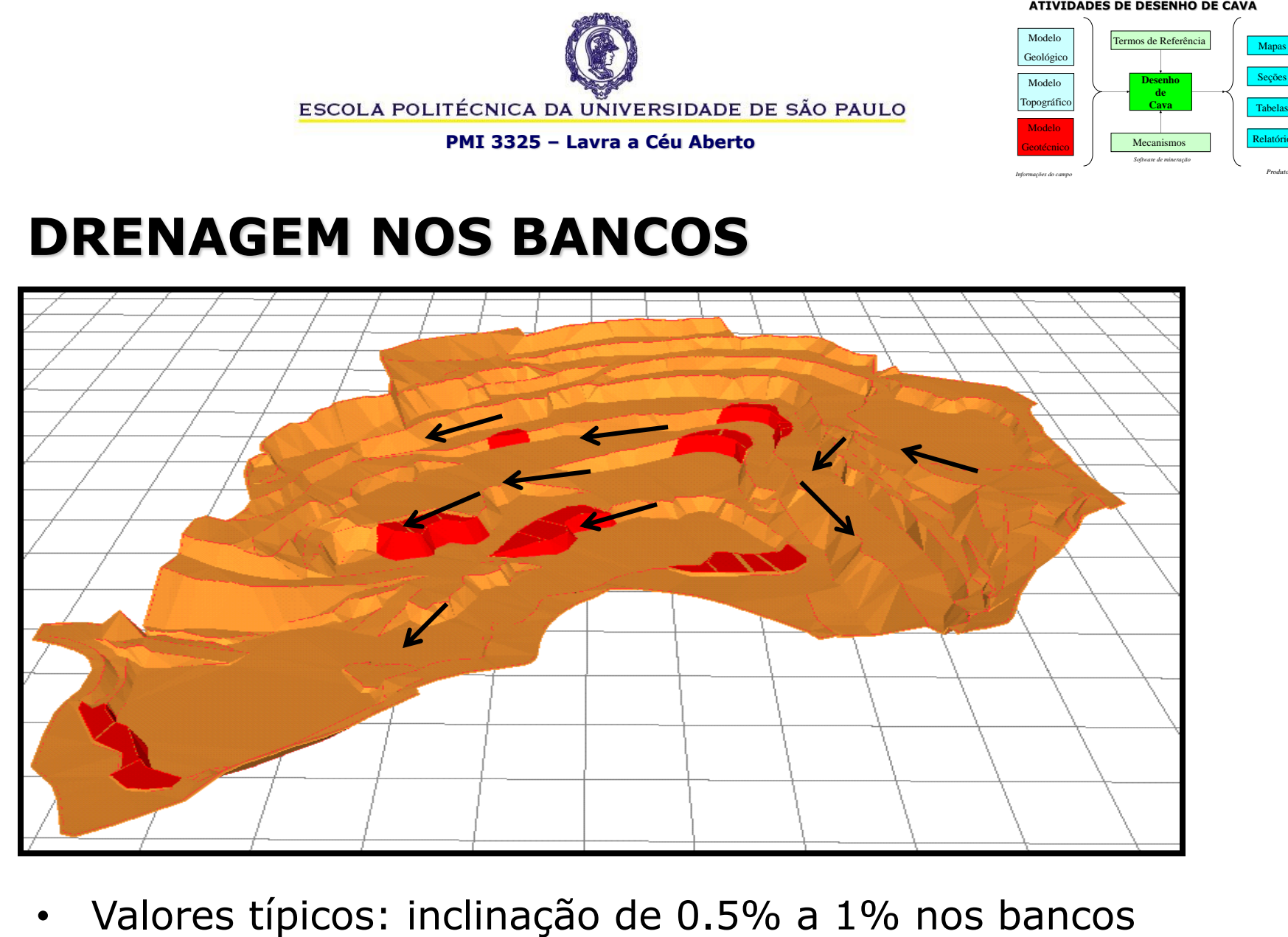

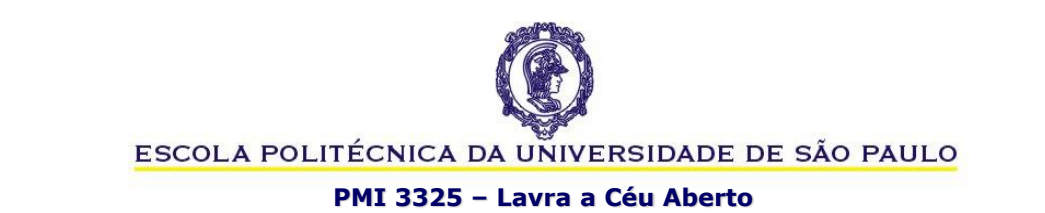

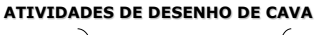

**Desenho de Cava** Termos de Referência Mecanismos Mapas Seções Tabelas Relatório *Informações do campo Produtos Software de mineração* Modelo Geológico Modelo Topográfico Modelo

### **DRENAGEM EM RAMPAS E ACESSOS**

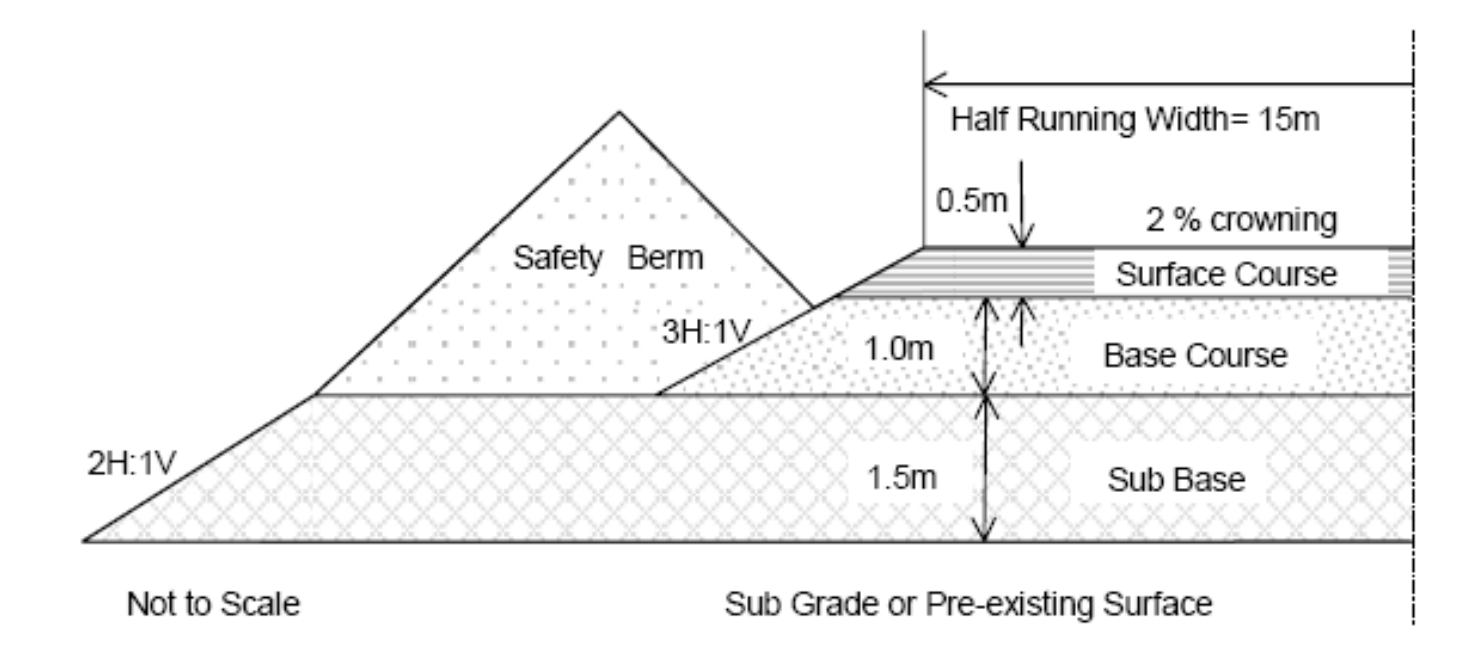

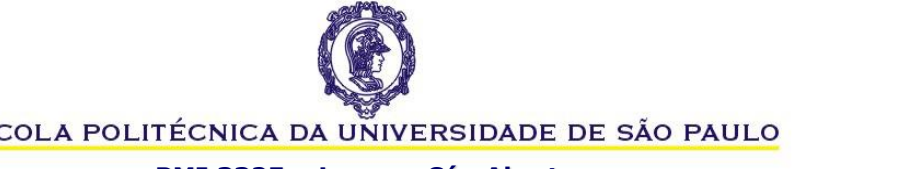

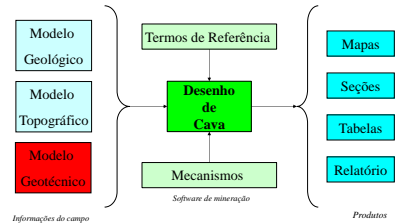

### **NOMENCLATURA USUAL**

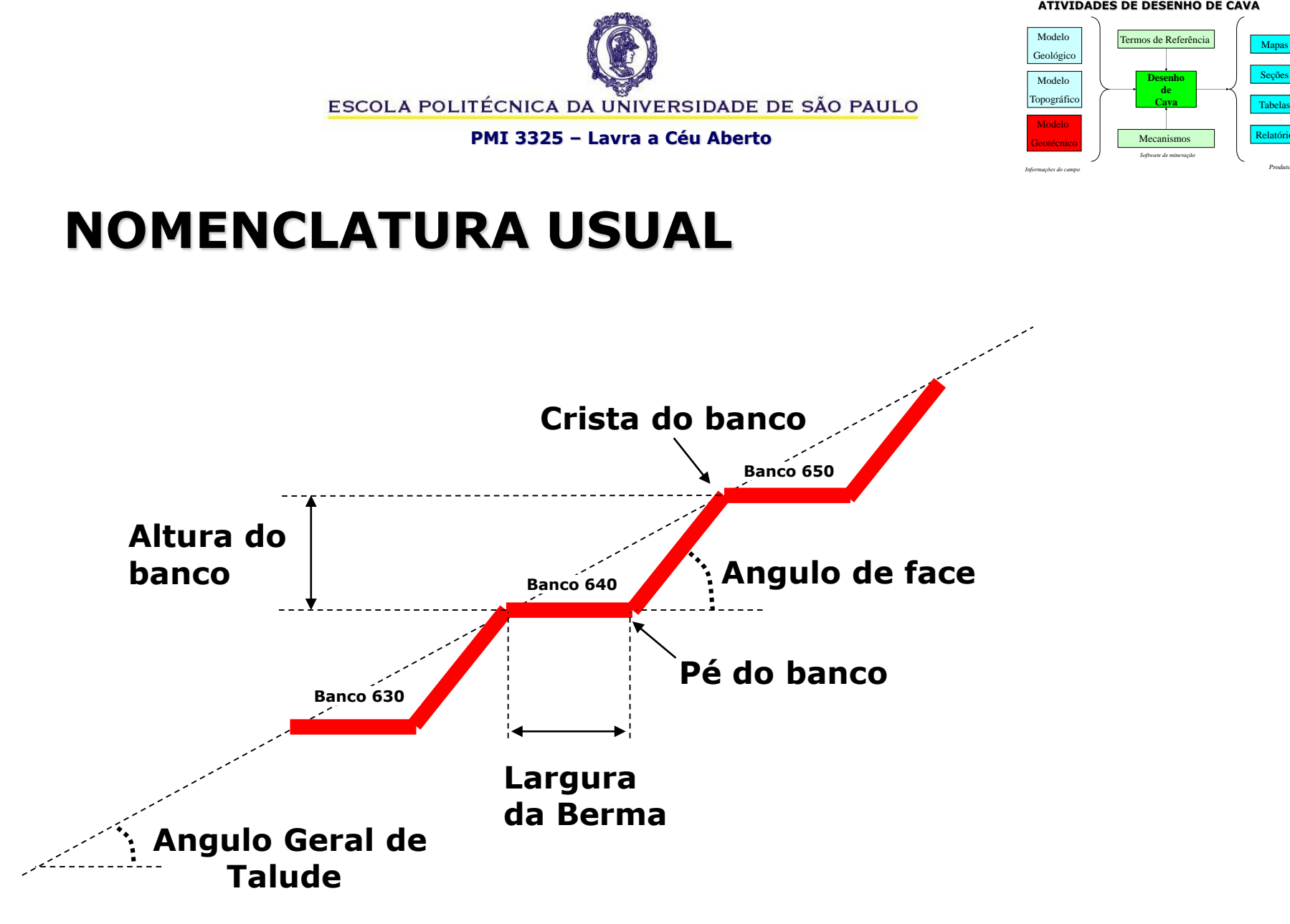

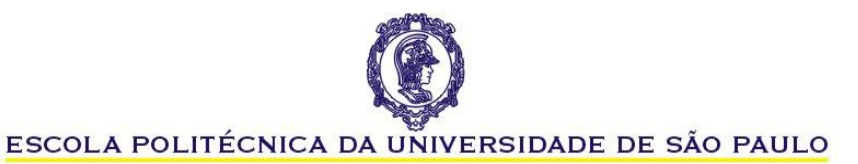

## **Atividade**

**Converta os ângulos gerais de talude na tabela a seguir para ângulos de face, considerando altura do banco de 15 m e a largura de berma de 8 m:**

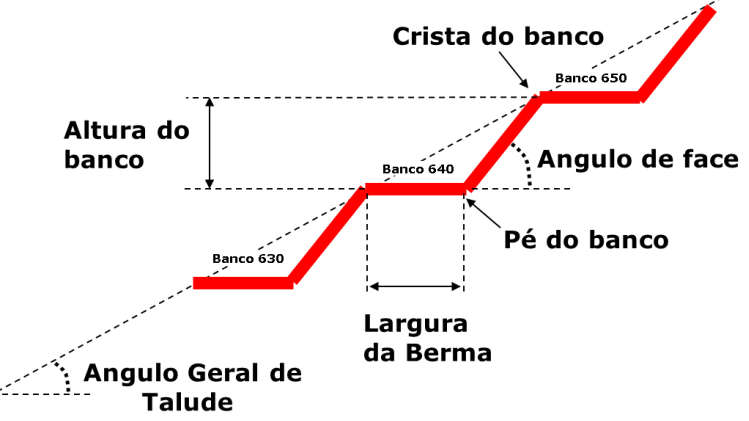

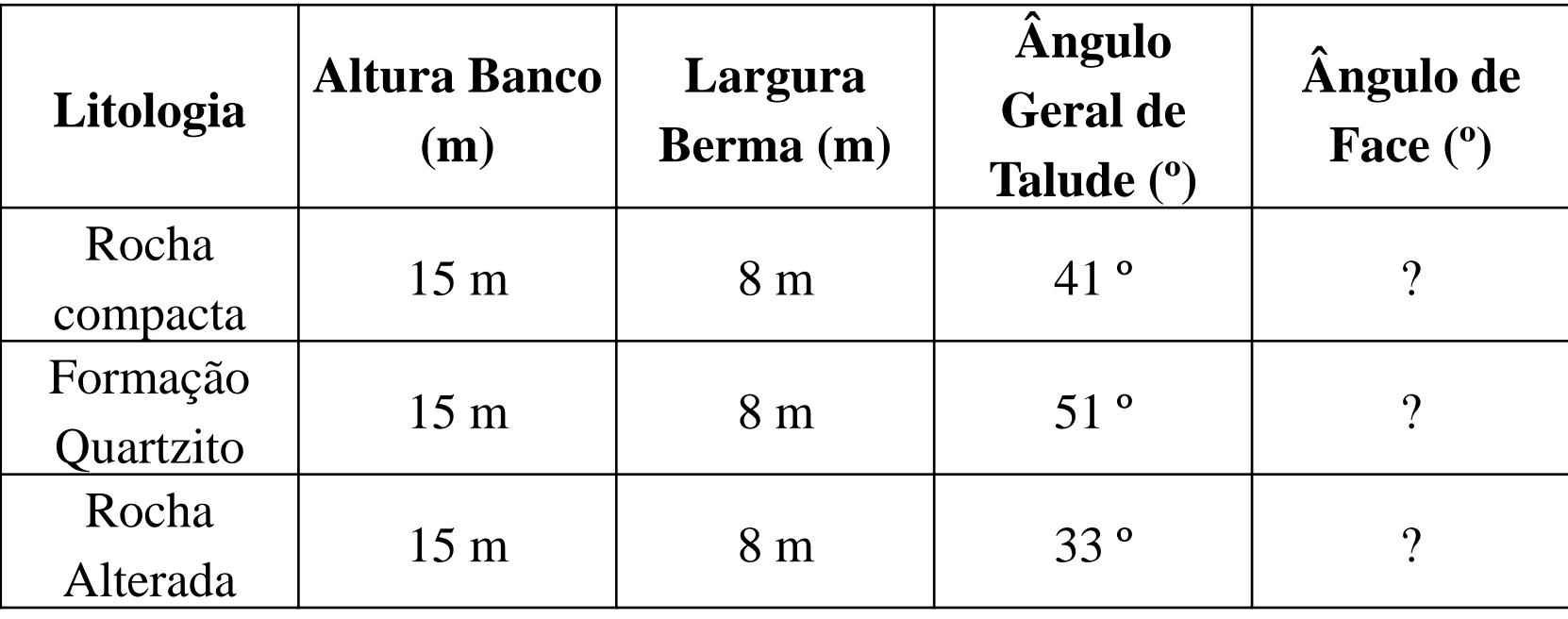

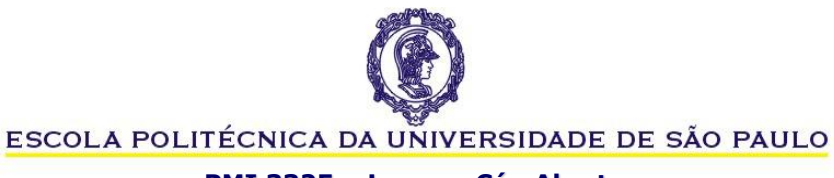

## **Atividade**

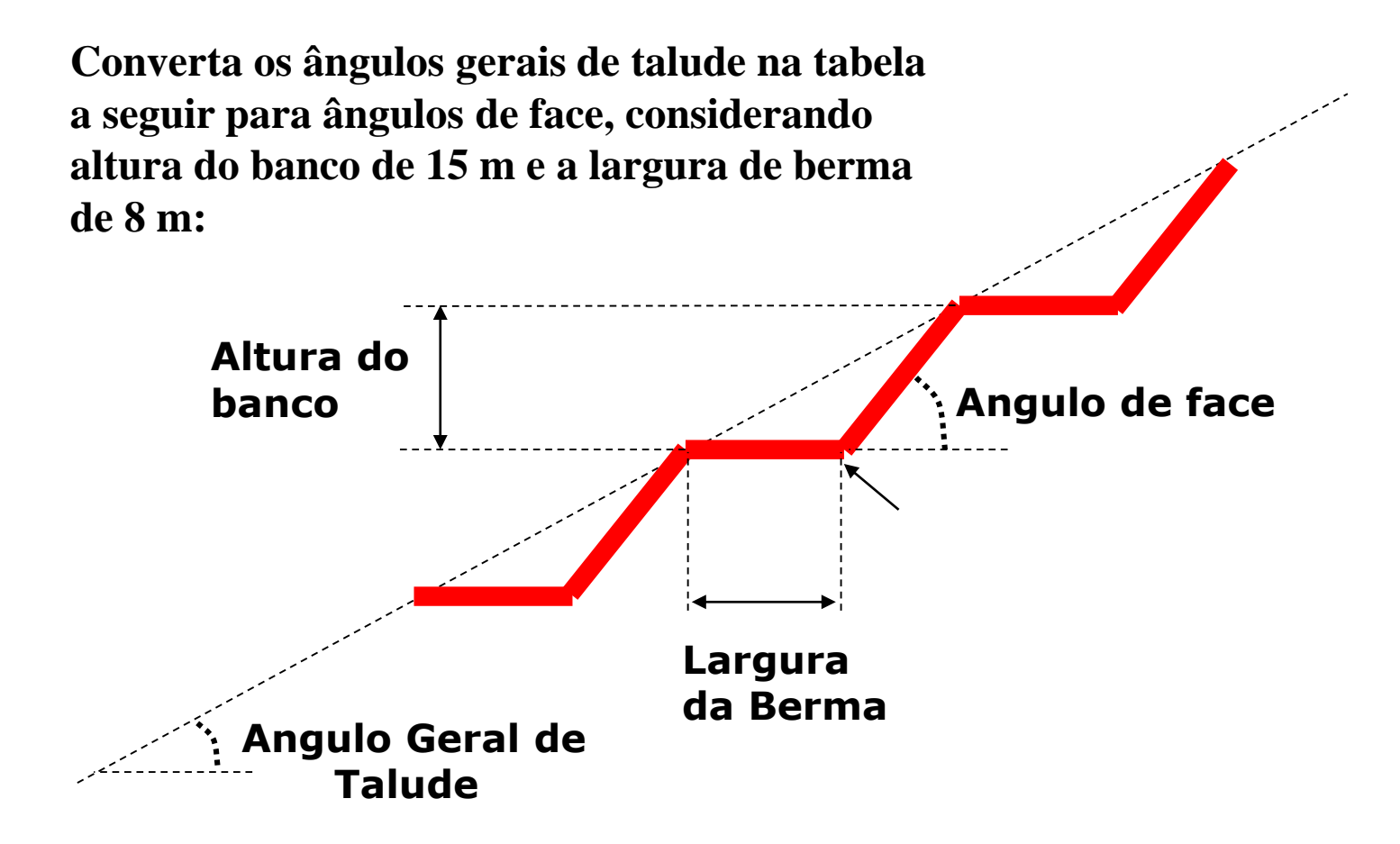

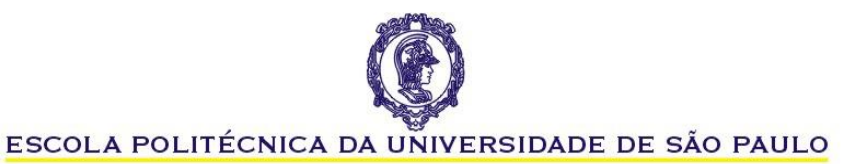

## **Atividade**

**Converta os ângulos gerais de talude na tabela a seguir para ângulos de face, considerando altura do banco de 15 m e a largura de berma de 8 m:**

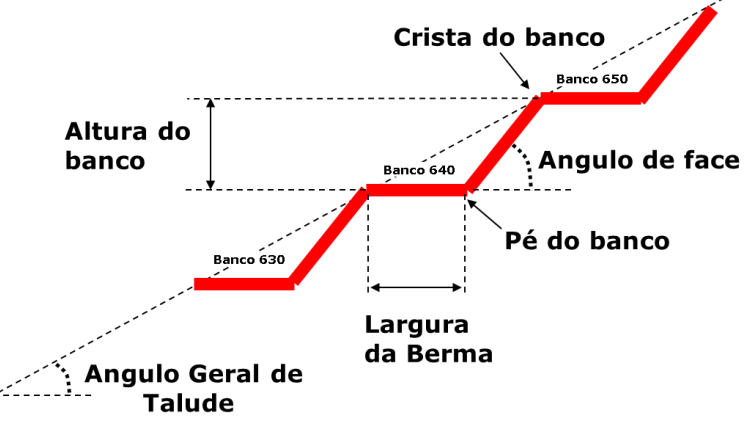

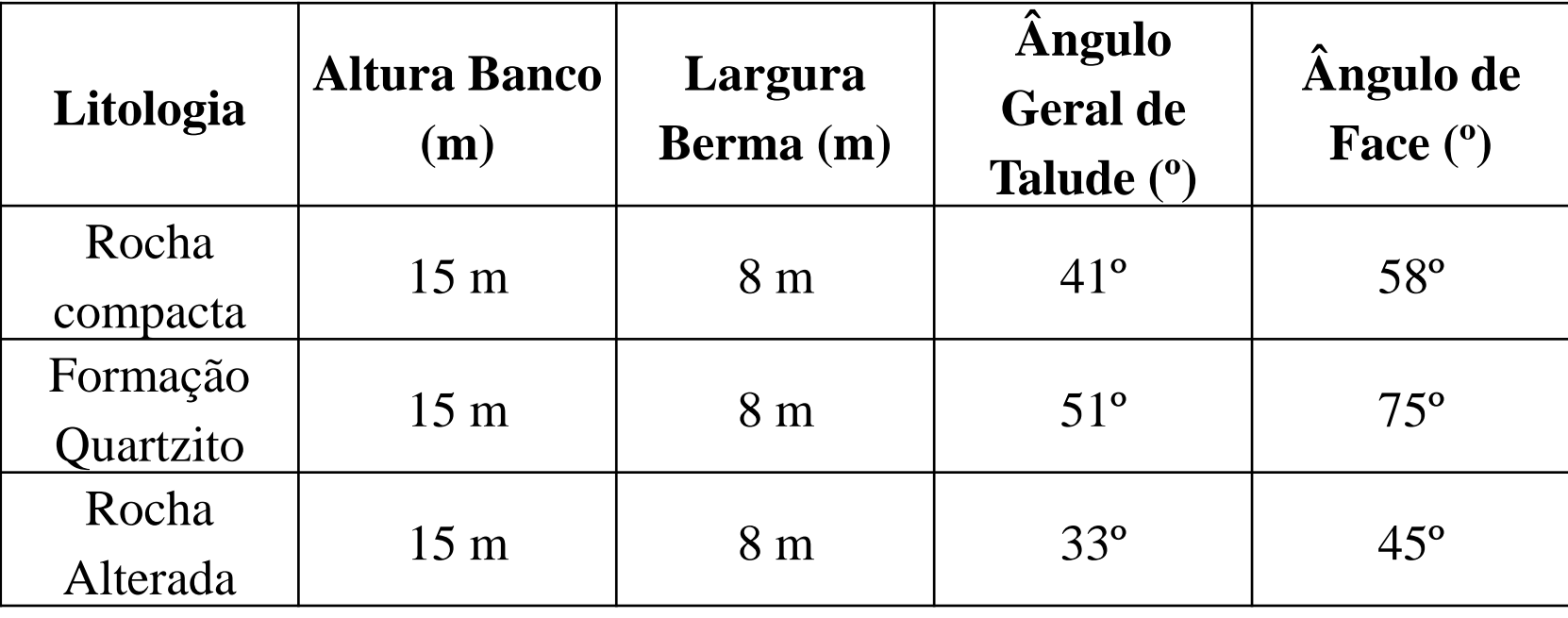

Modelo Geológico

Modelo Topográfico Modelo

**Desenho de Cava**

Mapas Seções Tabelas Relatório

Termos de Referência

Mecanismos

*Informações do campo Produtos Software de mineração*

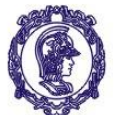

ESCOLA POLITÉCNICA DA UNIVERSIDADE DE SÃO PAULO

#### **PMI 3325 – Lavra a Céu Aberto**

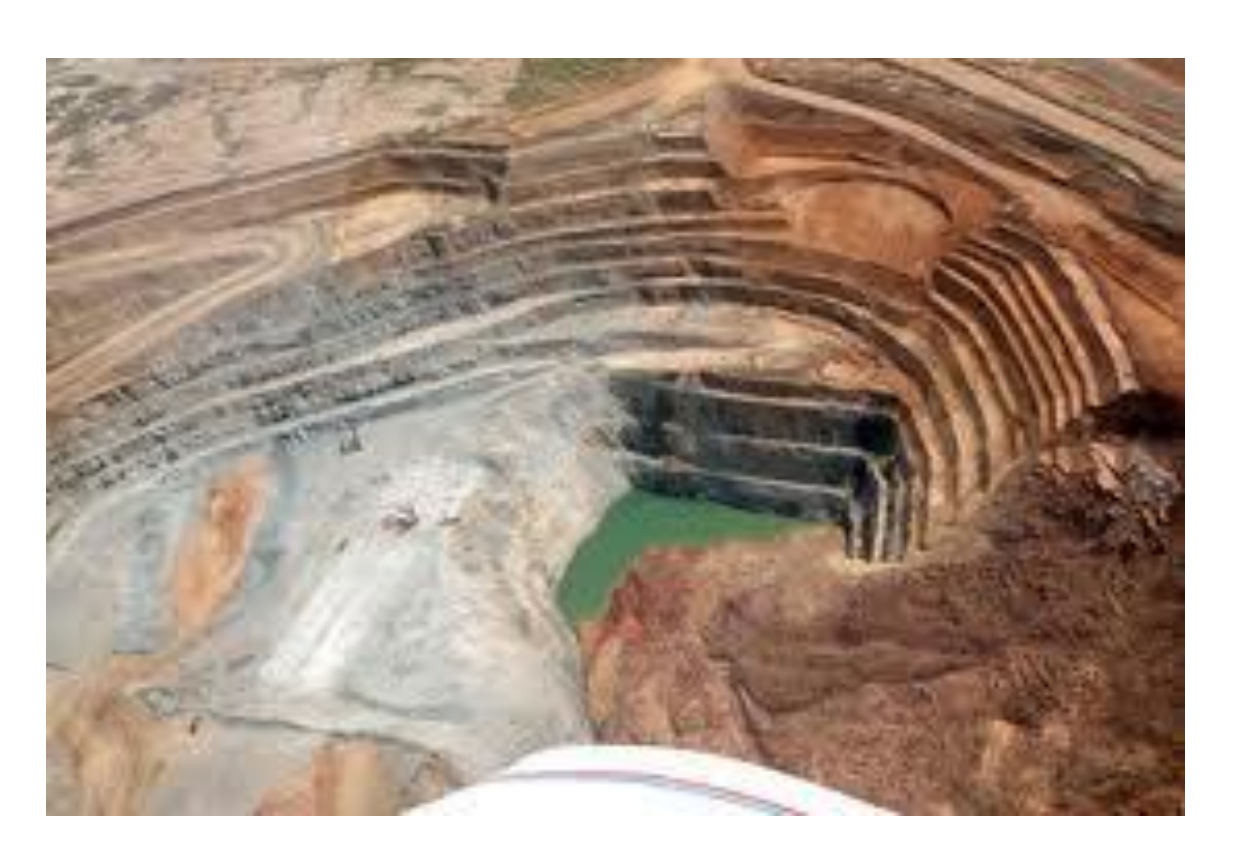

Modelo Geológico

Modelo Topográfico Modelo

**Desenho de Cava**

Mapas Seções Tabelas Relatório

Termos de Referência

Mecanismos

*Informações do campo Produtos Software de mineração*

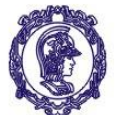

ESCOLA POLITÉCNICA DA UNIVERSIDADE DE SÃO PAULO

#### **PMI 3325 – Lavra a Céu Aberto**

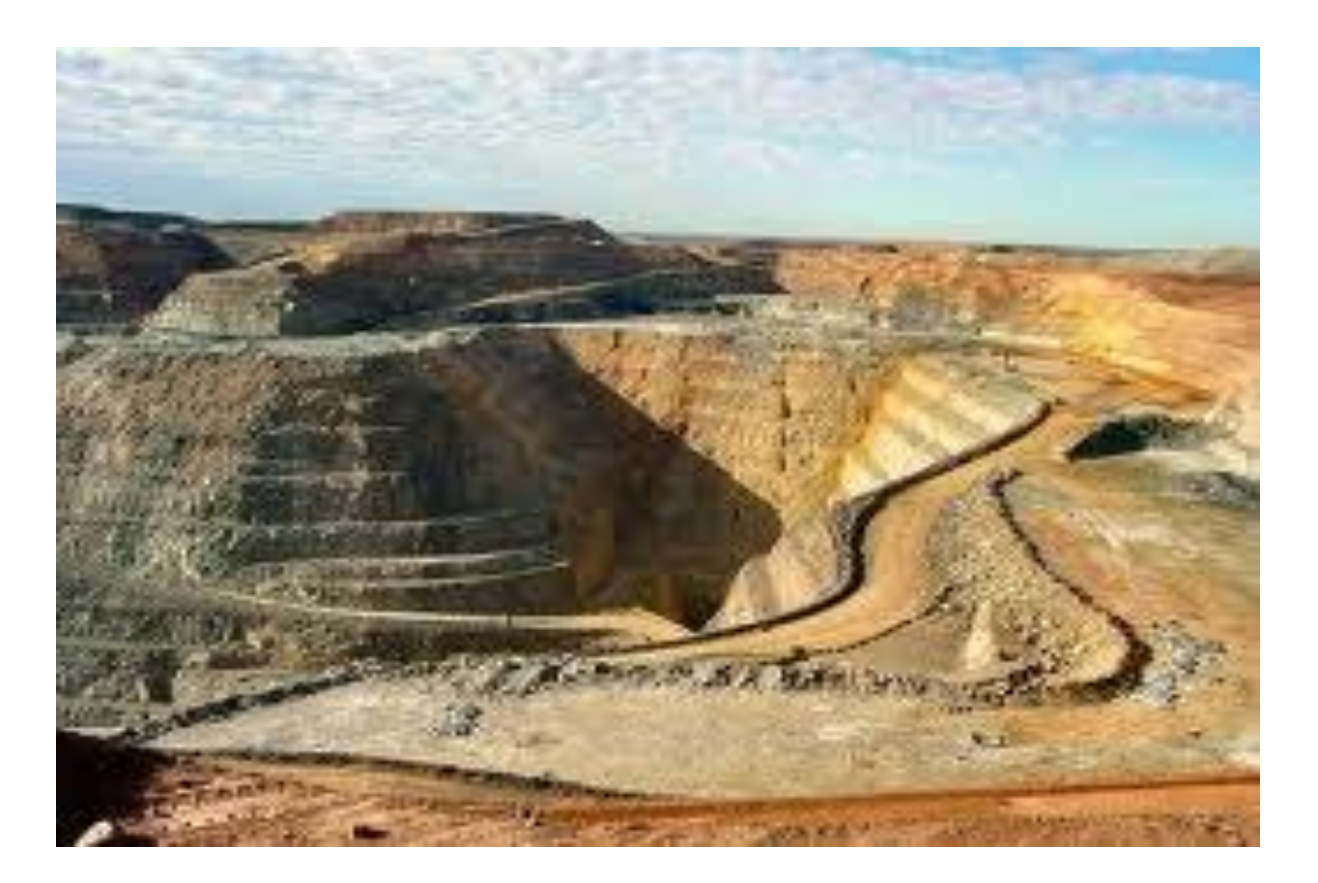

Modelo Geológico

Modelo Topográfico Modelo

**Desenho de Cava**

Mapas Seções Tabelas Relatório

Termos de Referência

Mecanismos

*Informações do campo Produtos Software de mineração*

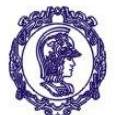

ESCOLA POLITÉCNICA DA UNIVERSIDADE DE SÃO PAULO

#### **PMI 3325 – Lavra a Céu Aberto**

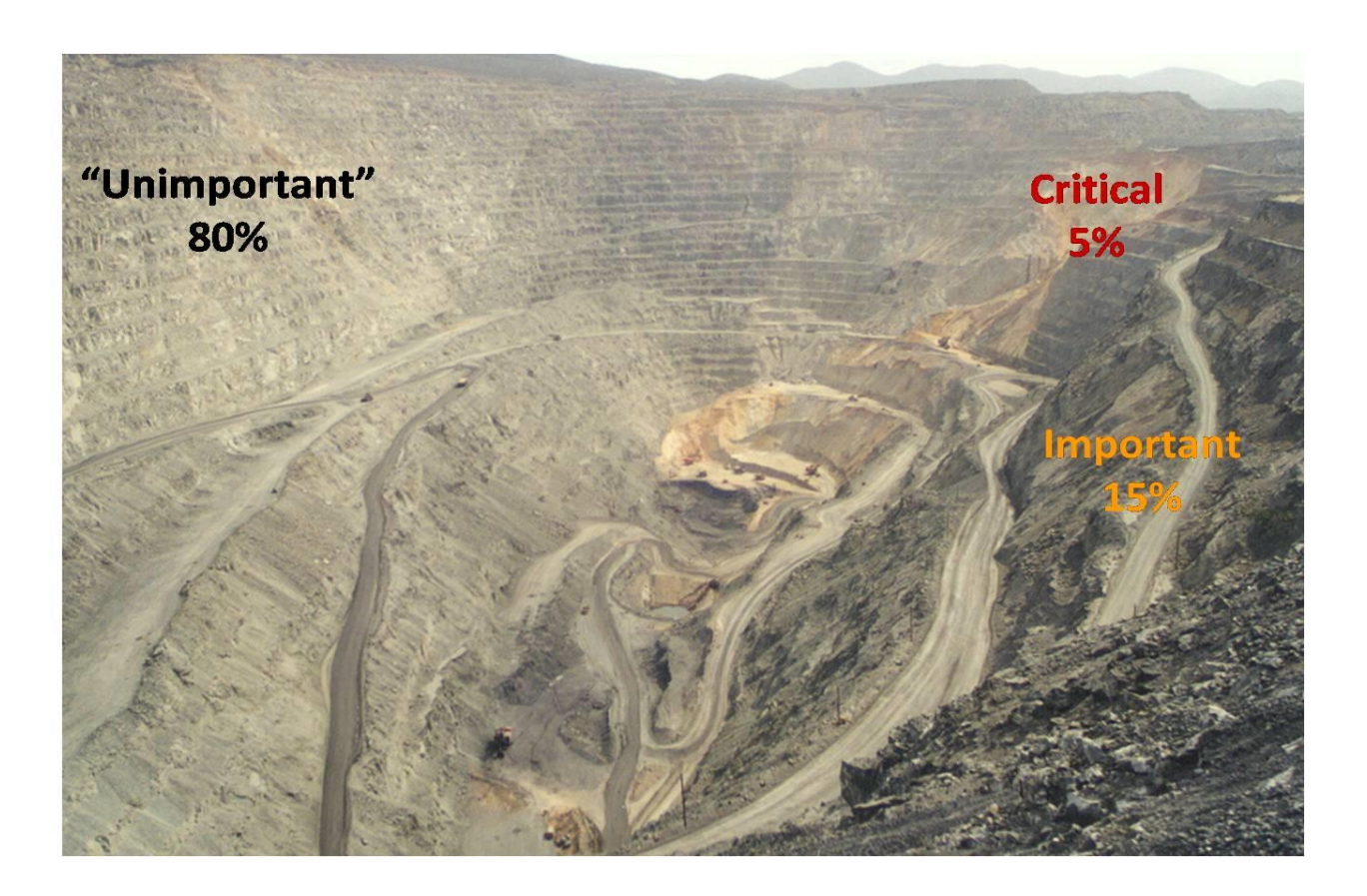

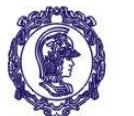

ESCOLA POLITÉCNICA DA UNIVERSIDADE DE SÃO PAULO

#### **PMI 3325 – Lavra a Céu Aberto**

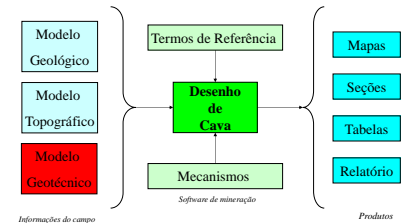

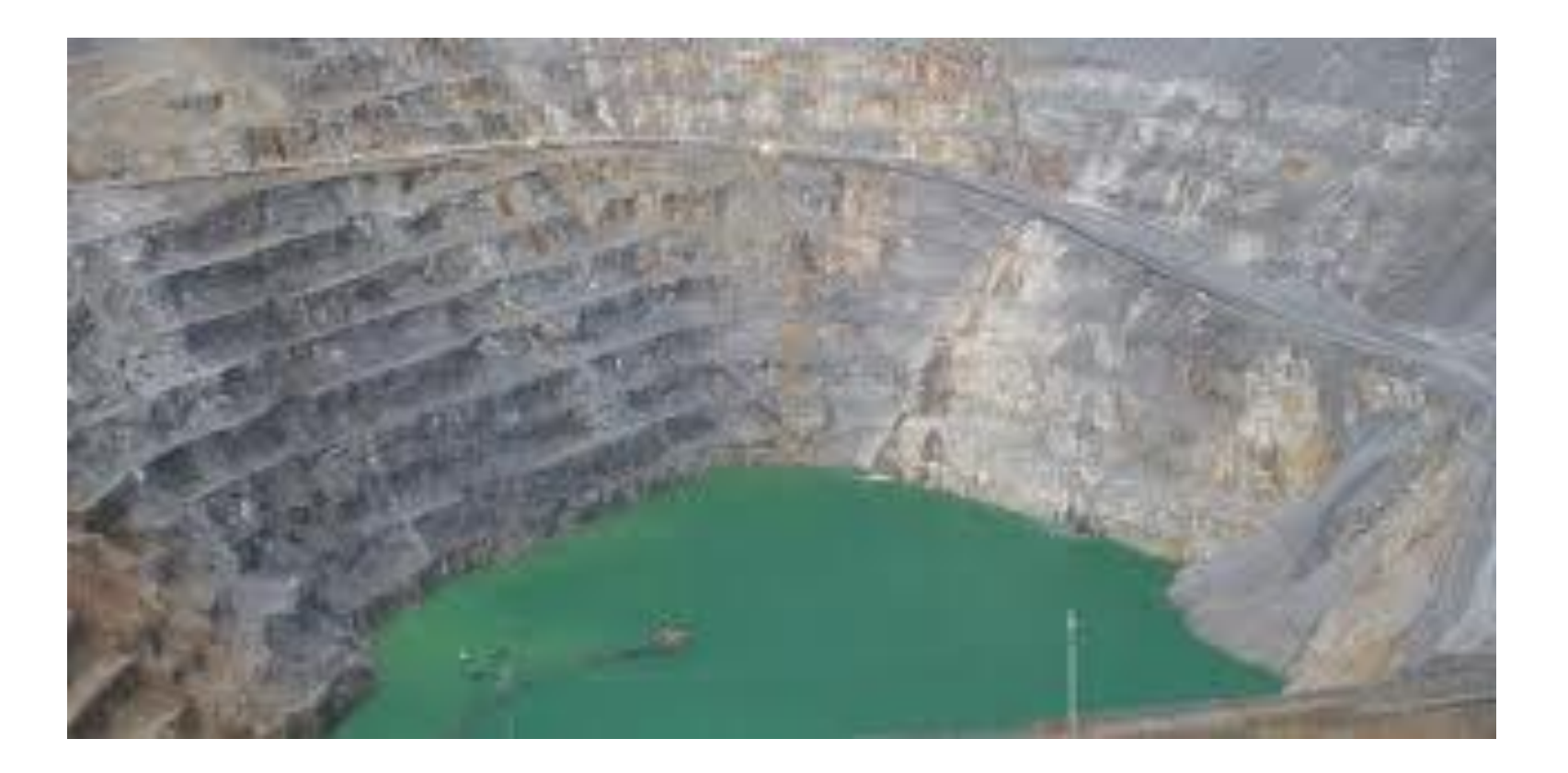

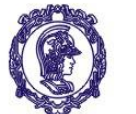

ESCOLA POLITÉCNICA DA UNIVERSIDADE DE SÃO PAULO

#### **PMI 3325 – Lavra a Céu Aberto**

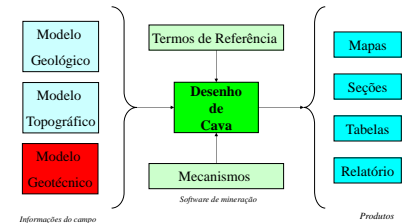

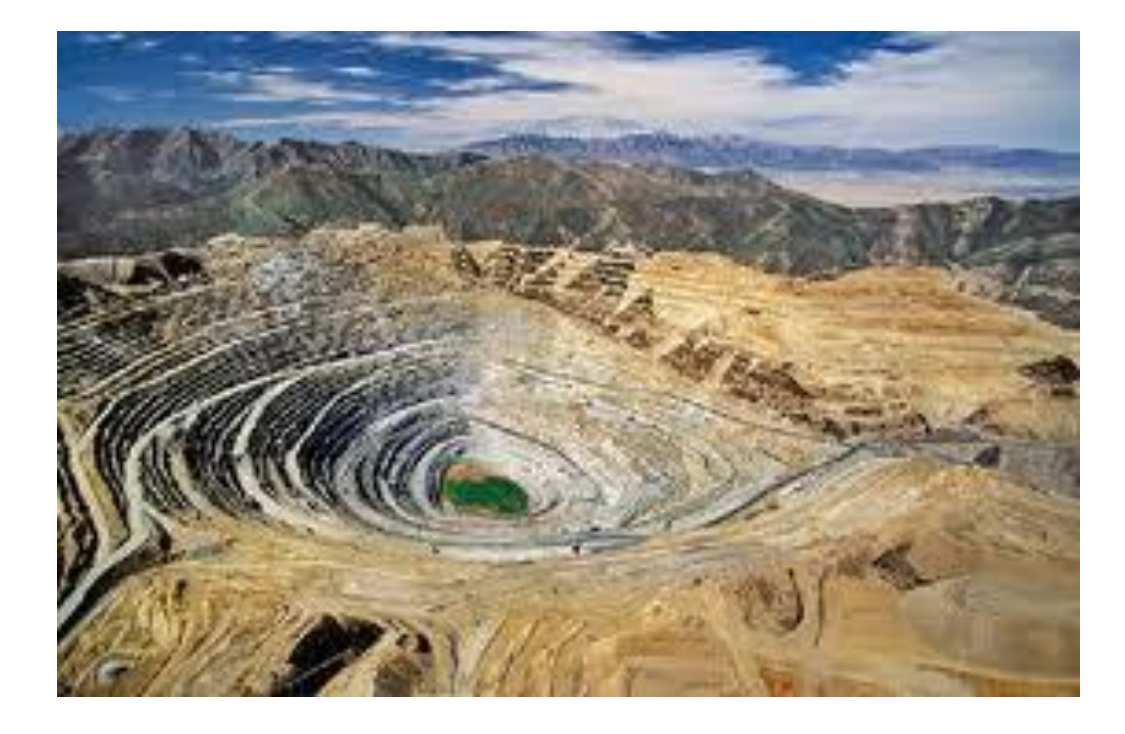

Modelo Geológico

Modelo Topográfico Modelo

**Desenho de Cava**

Mapas Seções Tabelas Relatório

Termos de Referência

Mecanismos

*Informações do campo Produtos Software de mineração*

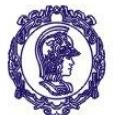

ESCOLA POLITÉCNICA DA UNIVERSIDADE DE SÃO PAULO

#### **PMI 3325 – Lavra a Céu Aberto**

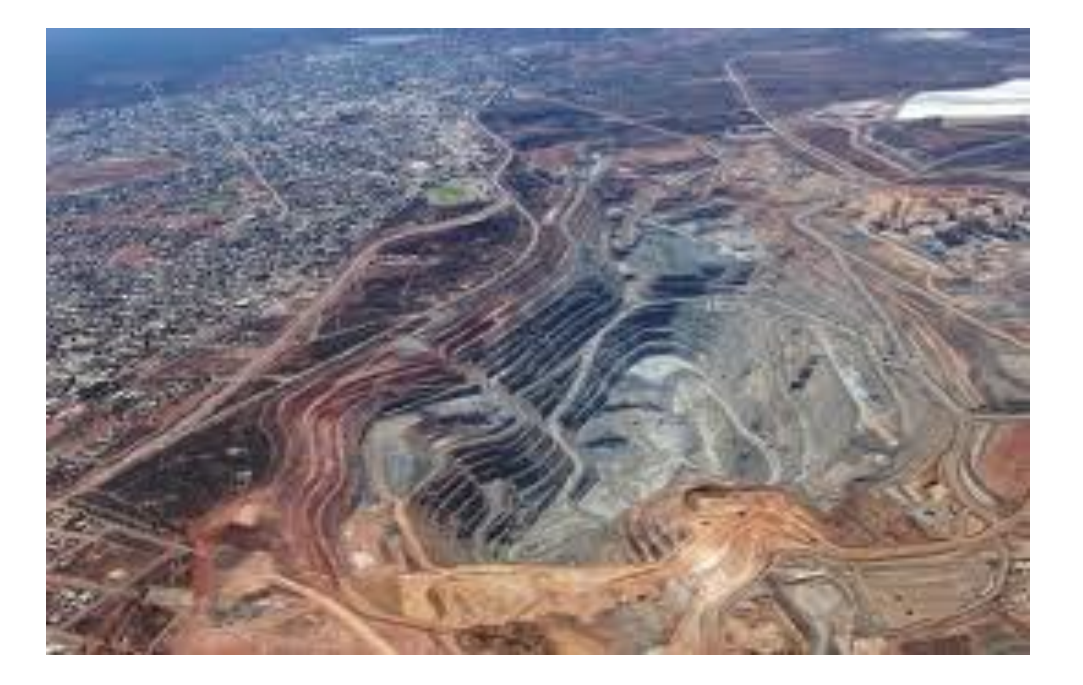
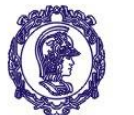

ESCOLA POLITÉCNICA DA UNIVERSIDADE DE SÃO PAULO

#### **PMI 3325 – Lavra a Céu Aberto**

#### **Desenho de Cava** Termos de Referência Mecanismos Mapas Seções Tabelas Relatório *Informações do campo Produtos Software de mineração* Modelo Geológico Modelo Topográfico Modelo

## **EXEMPLOS**

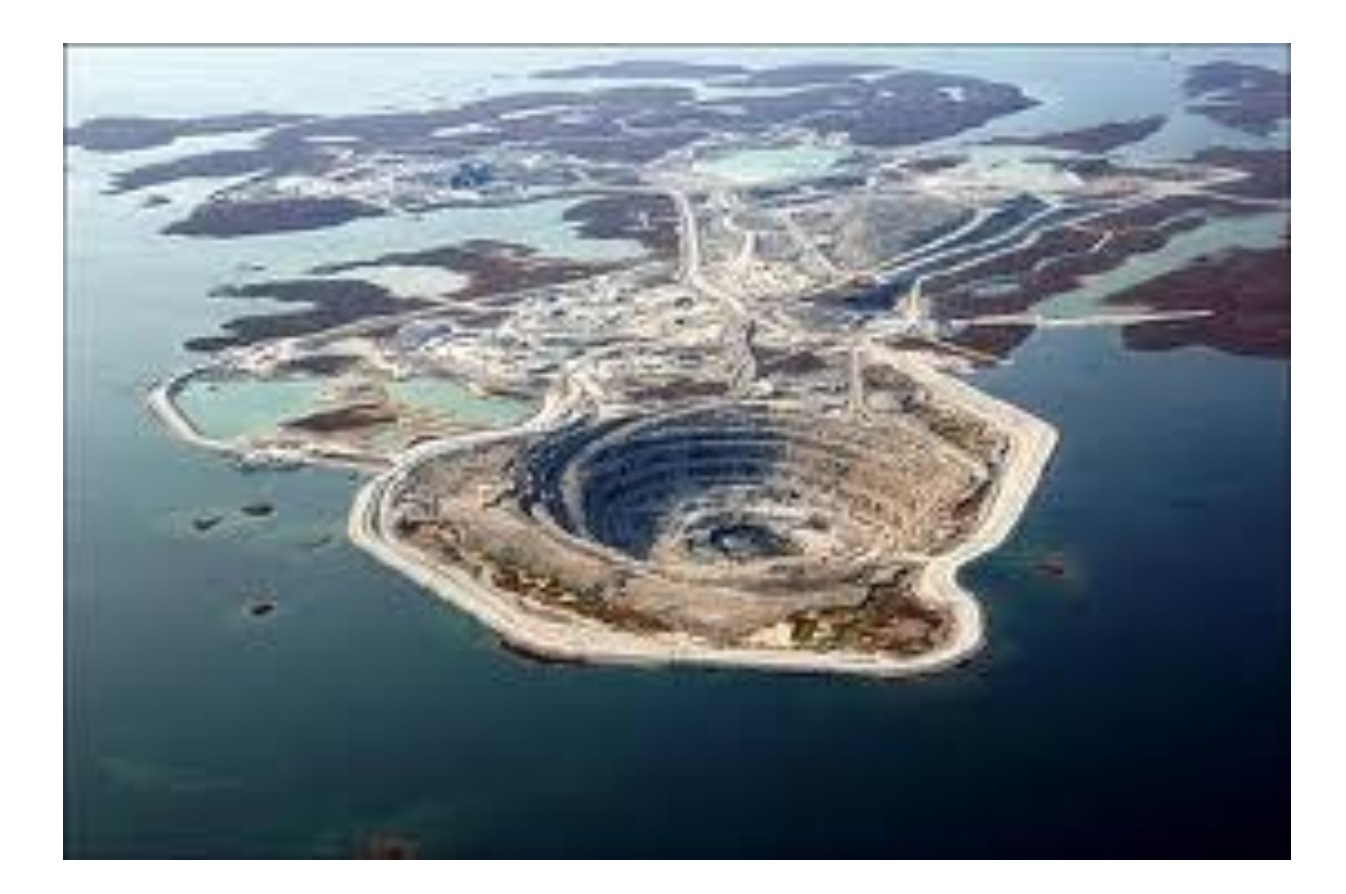

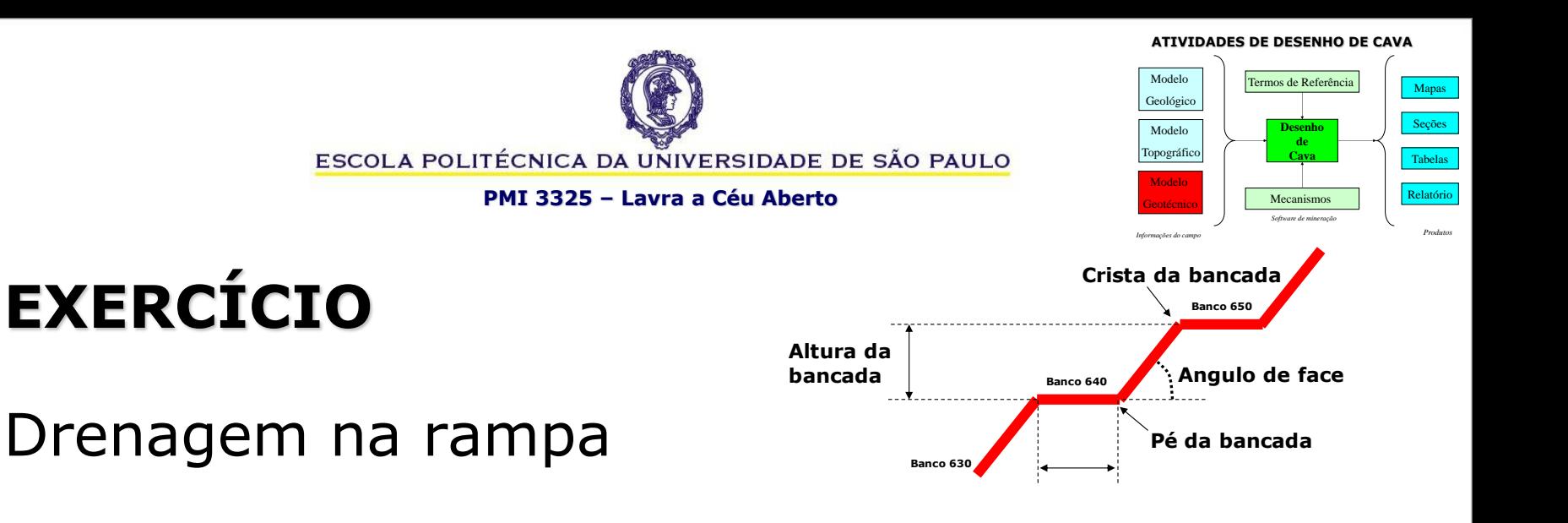

- Q1: É necessária?
- Q2: Porque?
- Q3: Como fazer?

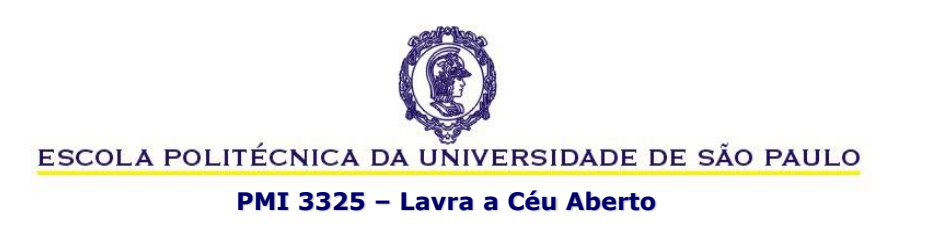

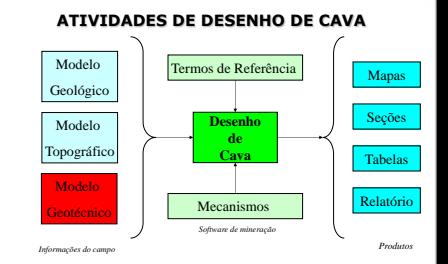

# **EXEMPLO**

• Estudo de caso da ruptura do Morro do Patrimonio, Mina de Aguas Claras, BH, em 1992

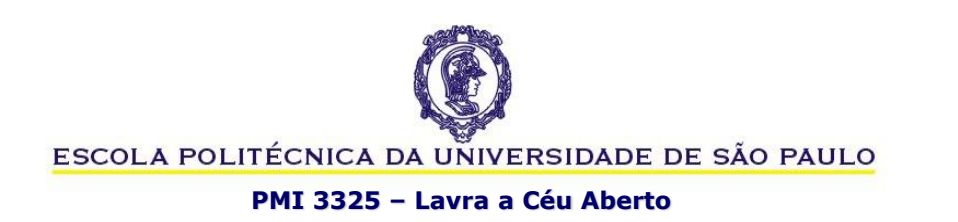

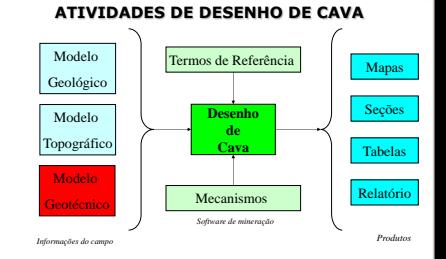

# **Exemplo: Ruptura do Morro do Patrimônio**

- O Morro do Patrimônio encontra-se em BH e divide a mina de Águas Claras de áreas urbanas vizinha;
- No dia 29/Abril/1992, às 05:50 am ocorreu a ruptura do talude nordeste da cava;
- A ruptura teve 30 m de largura na crista e 240m de altura;
- Volume deslocado: 2 milhões de toneladas.

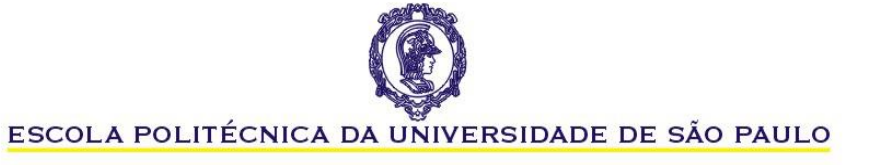

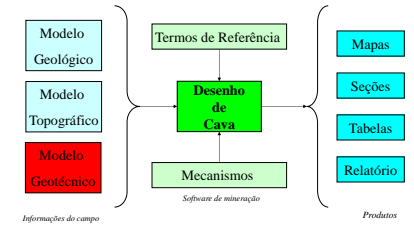

#### **PMI 3325 – Lavra a Céu Aberto**

#### **Vista antes da ruptura**

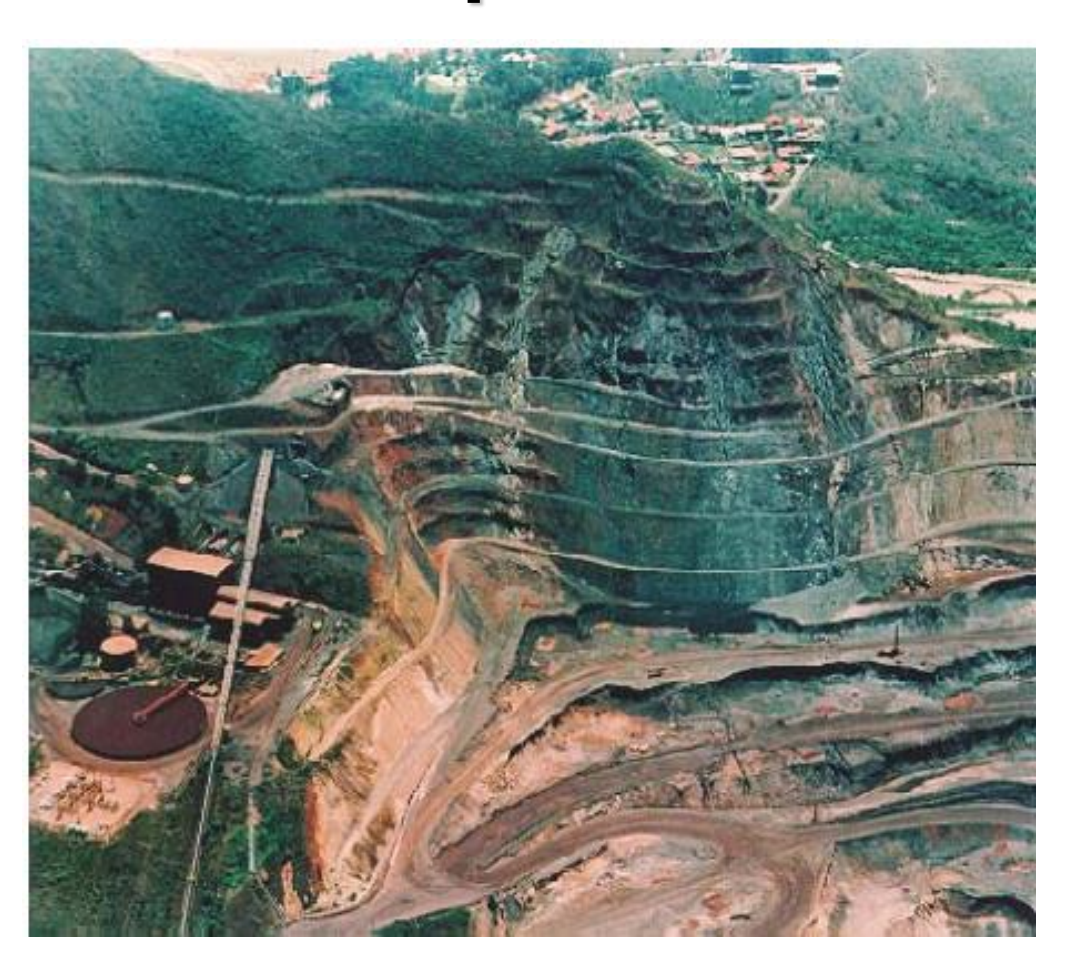

**Nota: observar a complexidade do talude e da configuração da cava**

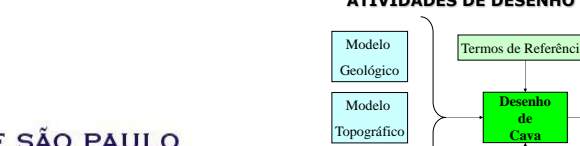

# ESCOLA POLITÉCNICA DA UNIVERSIDADE DE SÃO PAULO **PMI 3325 – Lavra a Céu Aberto**

#### Termos de Referência Mecanismos Mapas Seções Tabelas Relatório *Informações do campo Produtos Software de mineração* Model

## **Vista após a ruptura**

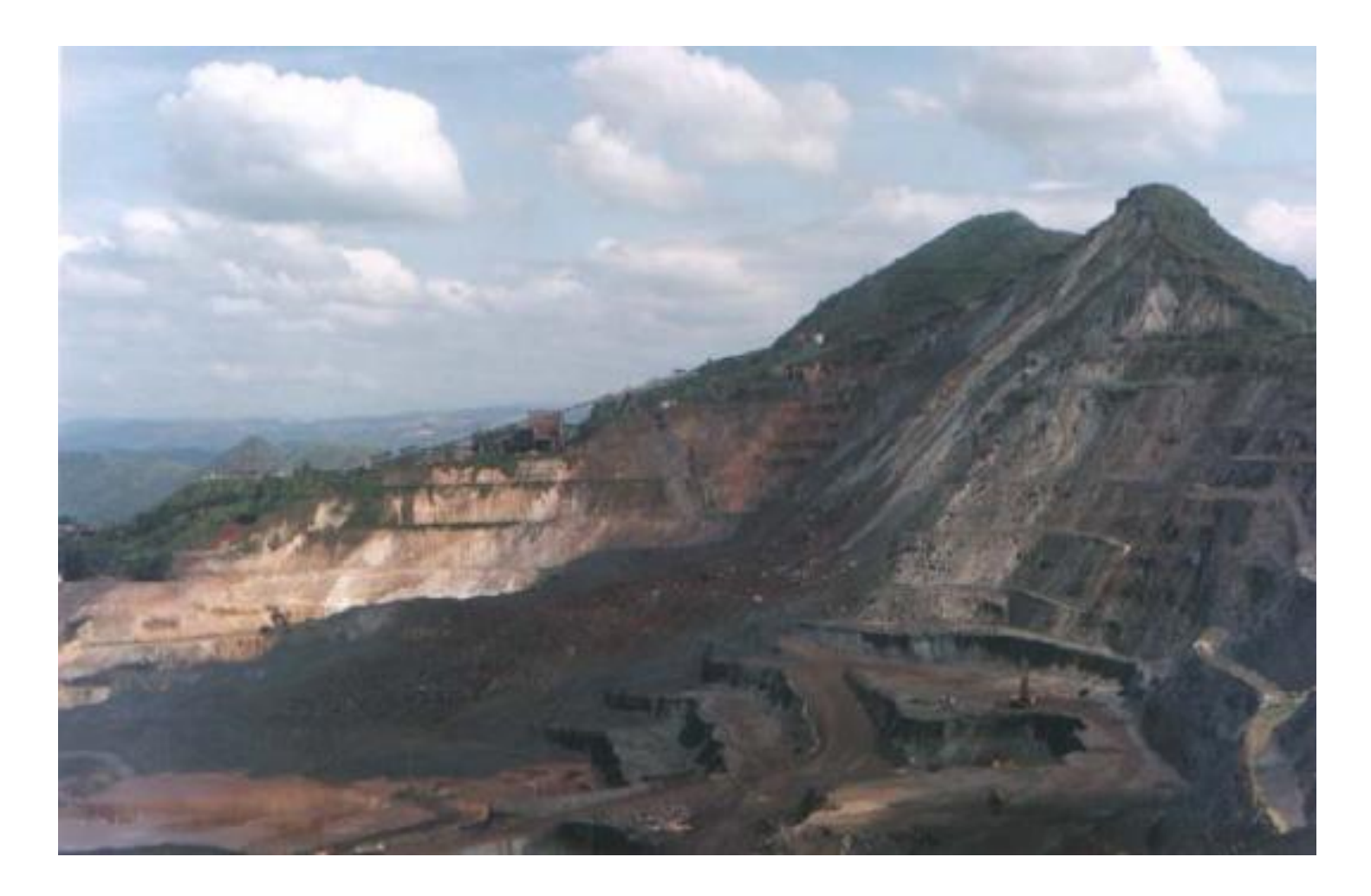

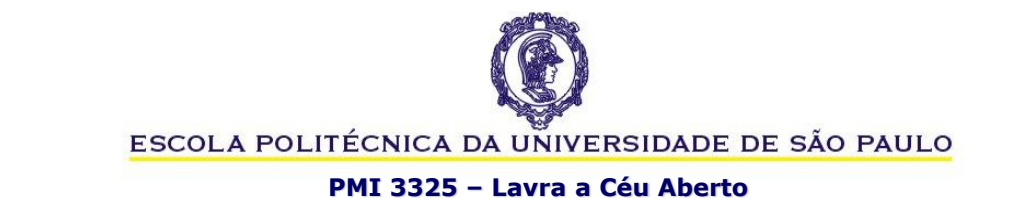

#### **Desenho de Cava** Termos de Referência Mecanismos Mapas Seções Tabelas Relatório *Informações do campo Produtos Software de mineração* Modelo Geológico Modelo Topográfico Modelo

### **Detalhe da base da ruptura**

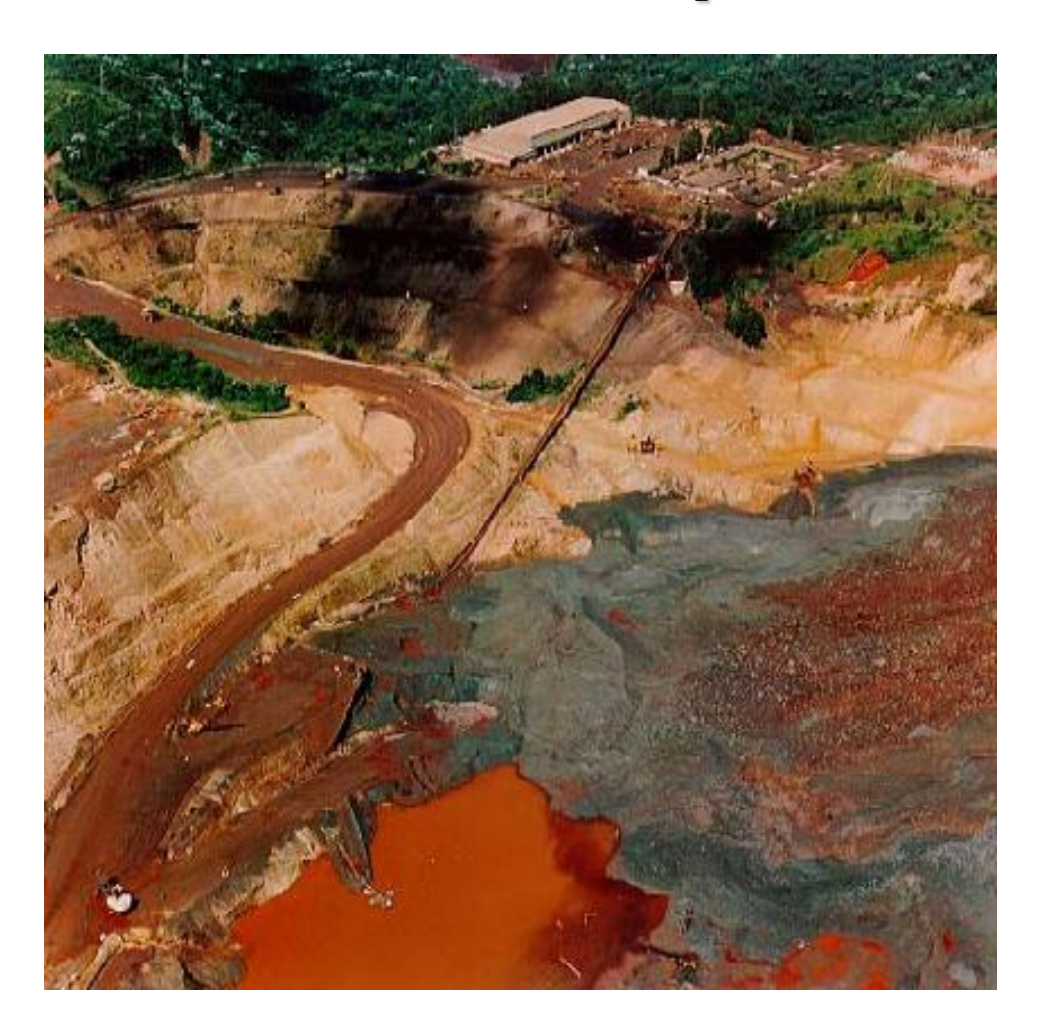

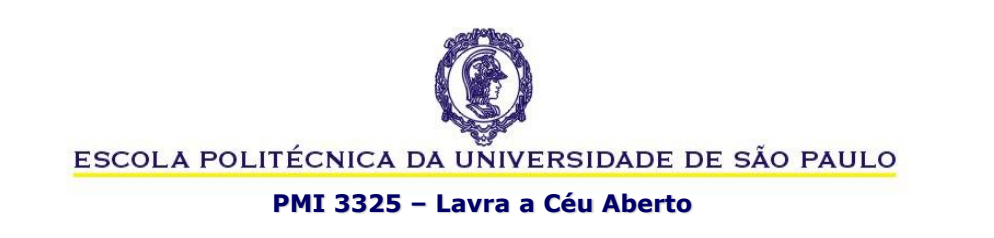

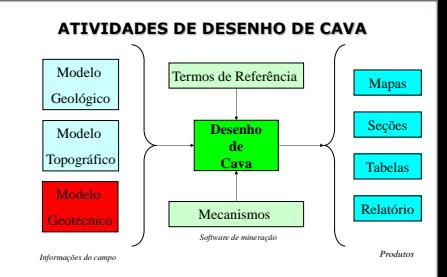

# **Causas Prováveis**

- Desde o aparecimento dos primeiros sinais de instabilidade até a ruptura total foram decorridos 21 dias, sendo que a ruptura ocorreu de forma brusca, na madrugada do último dia.
- A geologia no local é composta de camadas de hematita e filito de consistência friável, em contatos ondulados e concordantes com a atitude geral do talude.
- Incremento e concentração de tensões na porção inferior da cava, o que caracterizou o caráter explosivo da ruptura
- Rápido decréscimo da resistência do contato entre as litologias em função da presença de água nas fissuras expandidas após o avanço da cava
- Efeito de convexidade da topografia anterior à ruptura

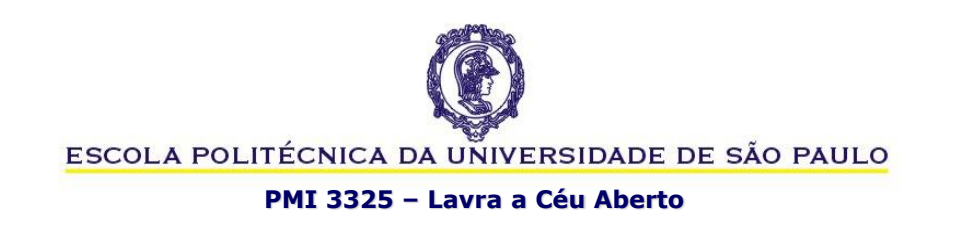

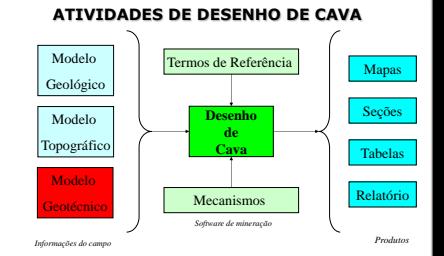

### **Campo de tensões em taludes de cava**

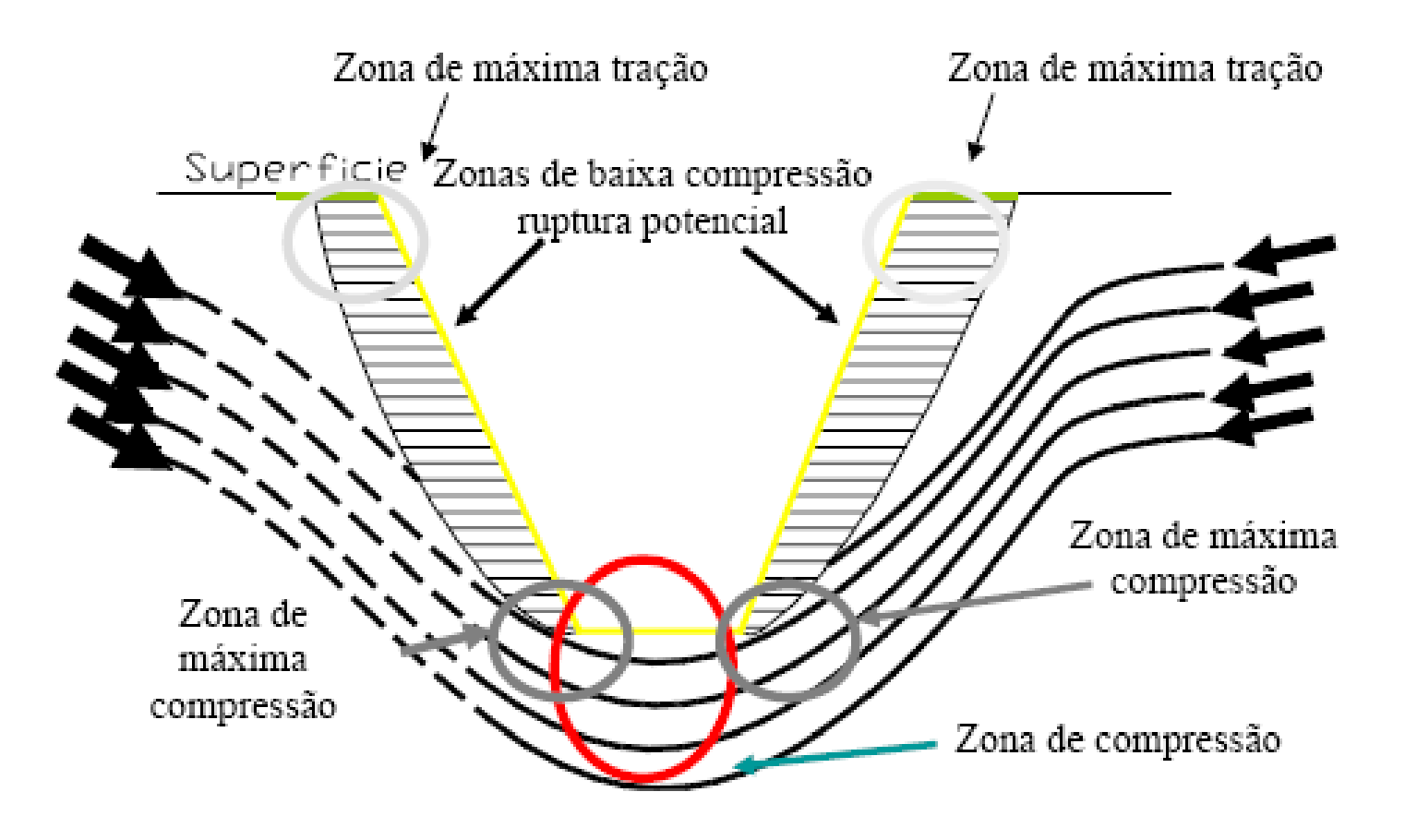

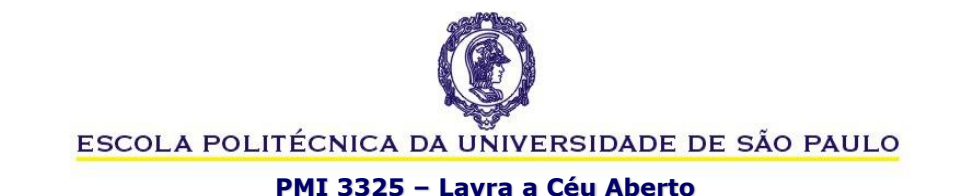

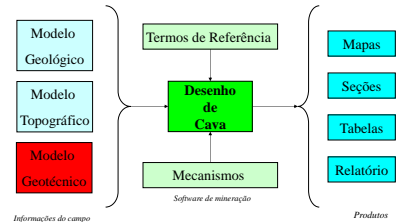

#### **Influência da configuração da cava**

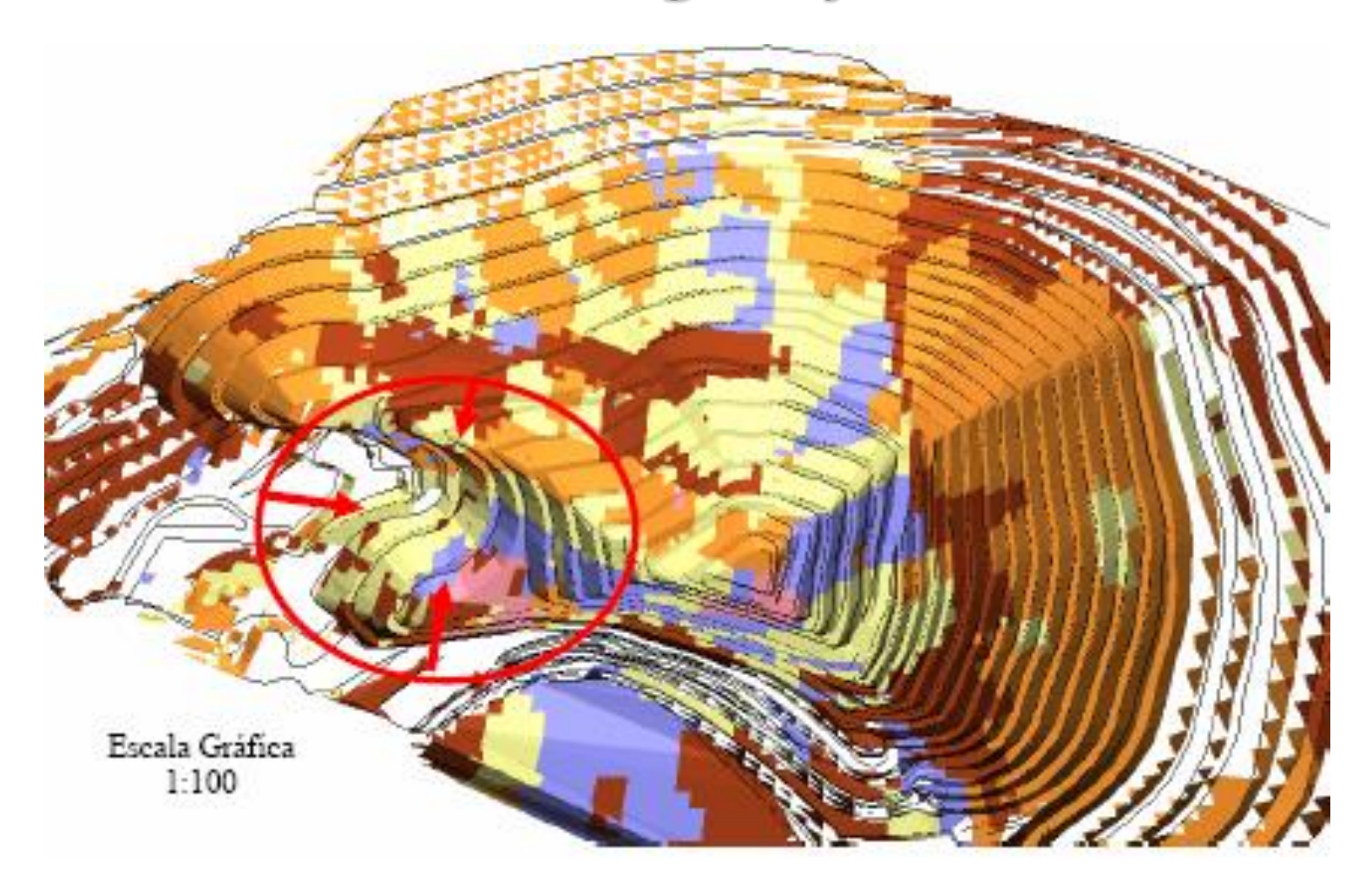

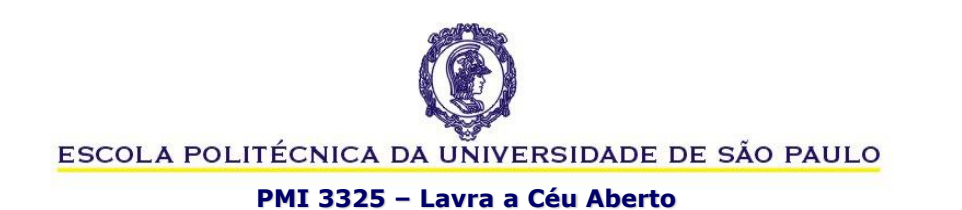

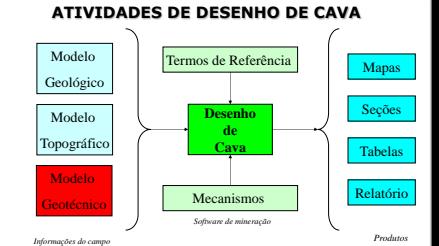

### **Ruptura do Morro do Patrimônio (1992)**

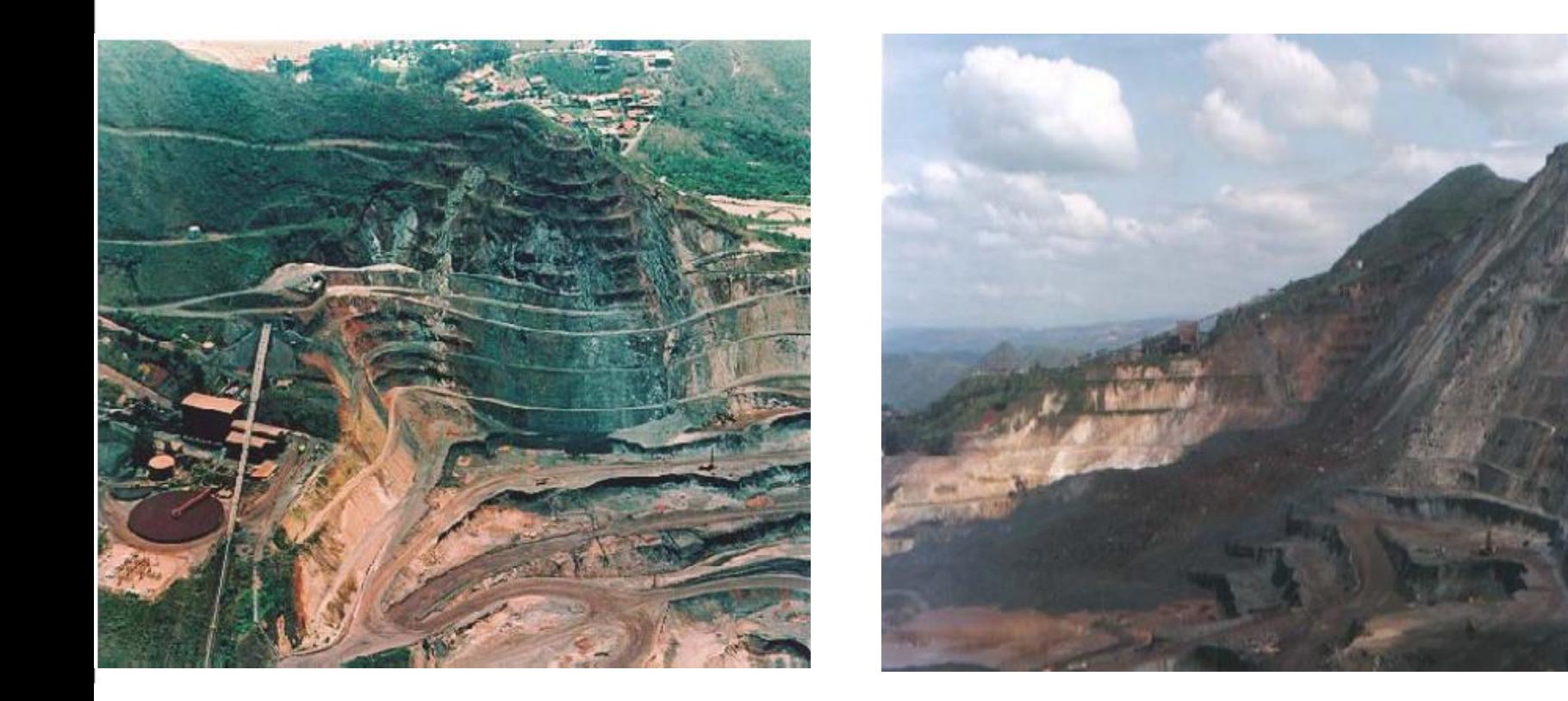

**Incluir: imagems da RECUPERAÇÃO DO TALUDE pós-ruptura**

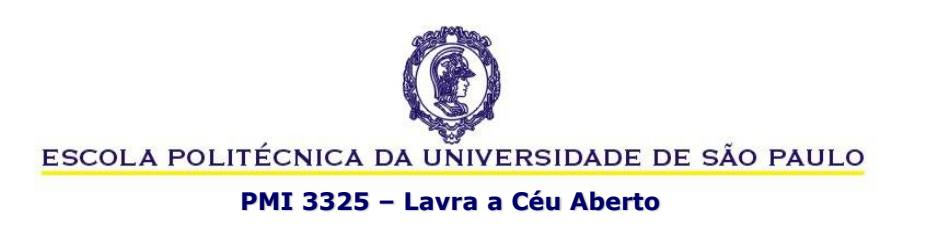

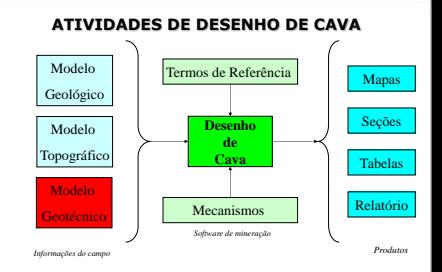

# **Revisão**

- O que fazer após uma ruptura?
- É possível **evitar** uma ruptura similar?
- Qual **o procedimento** que vc recomendaria para evitar rupturas e escorregamentos?
- O que acontece com o **preço da ação** de uma empresa de mineração que sofre uma ruptura de taludes?
- Esse problema é exclusivo de **minas a céuaberto**?